**Masterarbeit** 

# **EVALUIERUNG UND INTEGRATION VON AKUSTIKPARAMETERN IN EIN DIESELMOTOR-MODELL**

**Verfasser Oliver Hanle, BSc**

**Eingereicht am Institut für Verbrennungskraftmaschinen und Thermodynamik der Technischen Universität Graz**

**Vorstand: Univ.-Prof. Dipl.-Ing. Dr.techn. Helmut Eichlseder**

**Betreuer: Dipl.-Ing. Johannes Seifriedsberger**

**Externer Betreuer: AVL List GmbH, Dipl.-Ing. Johannes Birnstingl**

**Graz, 27.10.2014**

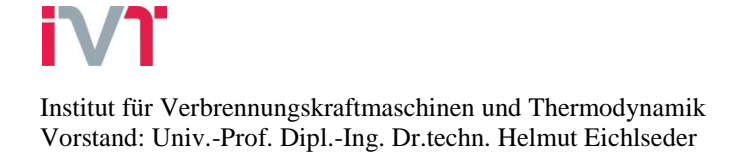

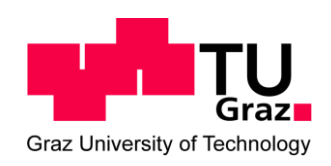

# **Vorwort**

Ich bedanke mich bei der AVL List GmbH, die mir die Möglichkeit geboten hat, diese Diplomarbeit zu verfassen. Mein besonderer Dank gilt meinen Betreuern, Dipl.-Ing. Johannes Birnstingl und Dipl.-Ing. Pierre Quinton. Ebenfalls bedanken möchte ich mich bei Dr. Michael Kordon und Dipl.-Ing. Christoph Gruber, die mir ebenfalls immer wieder wichtige Hinweise und Impulse für diese Arbeit gegeben haben.

Seitens der TU Graz bedanke ich mich für die Betreuung der Diplomarbeit bei Dipl.-Ing. Johannes Seifriedsberger, sowie dem Institut für Verbrennungskraftmaschinen und Thermodynamik.

Am meisten bedanken möchte ich mich bei meiner Freundin Valerie, die mich das ganze Studium hindurch unterstützt hat.

# **INHALT**

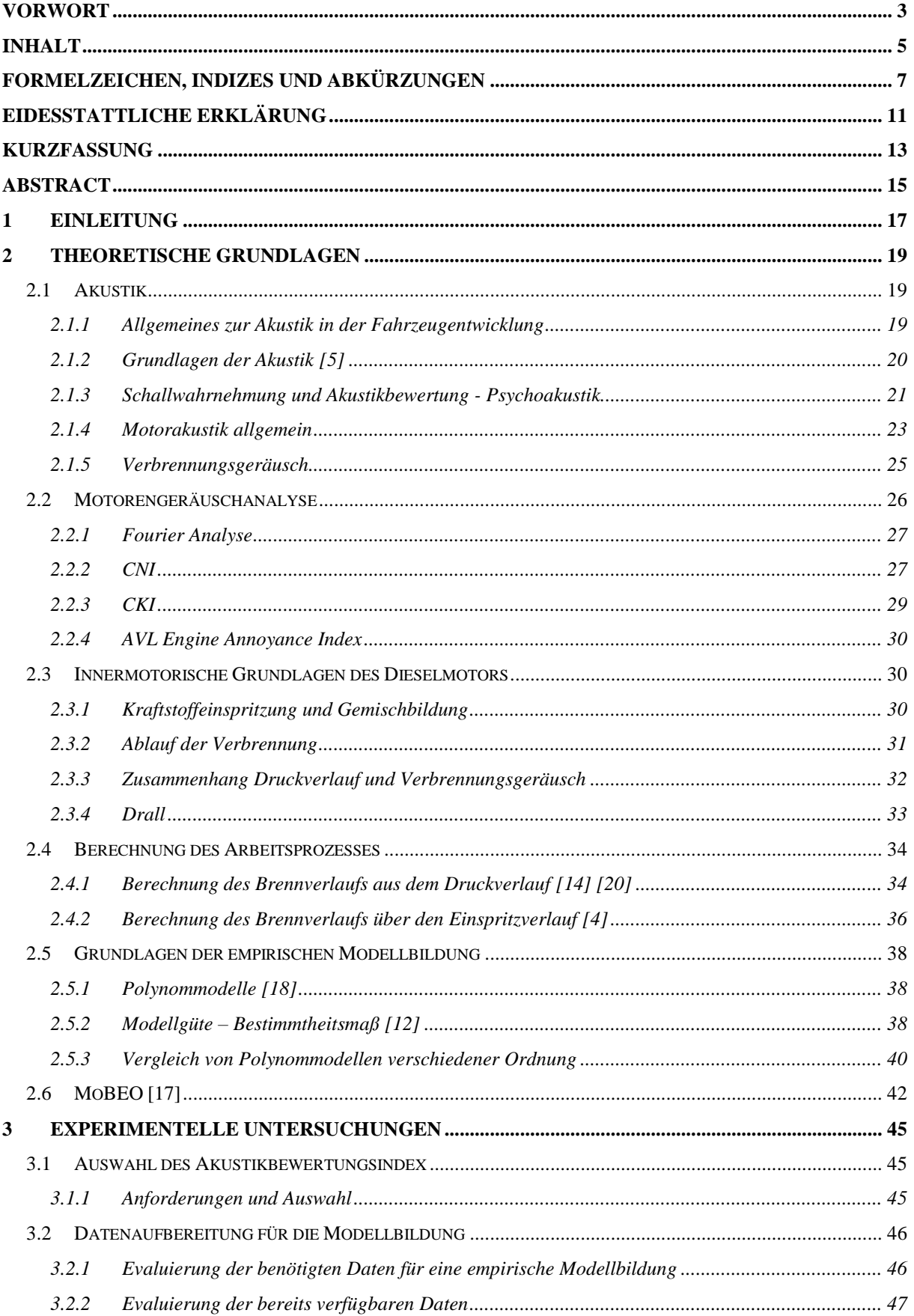

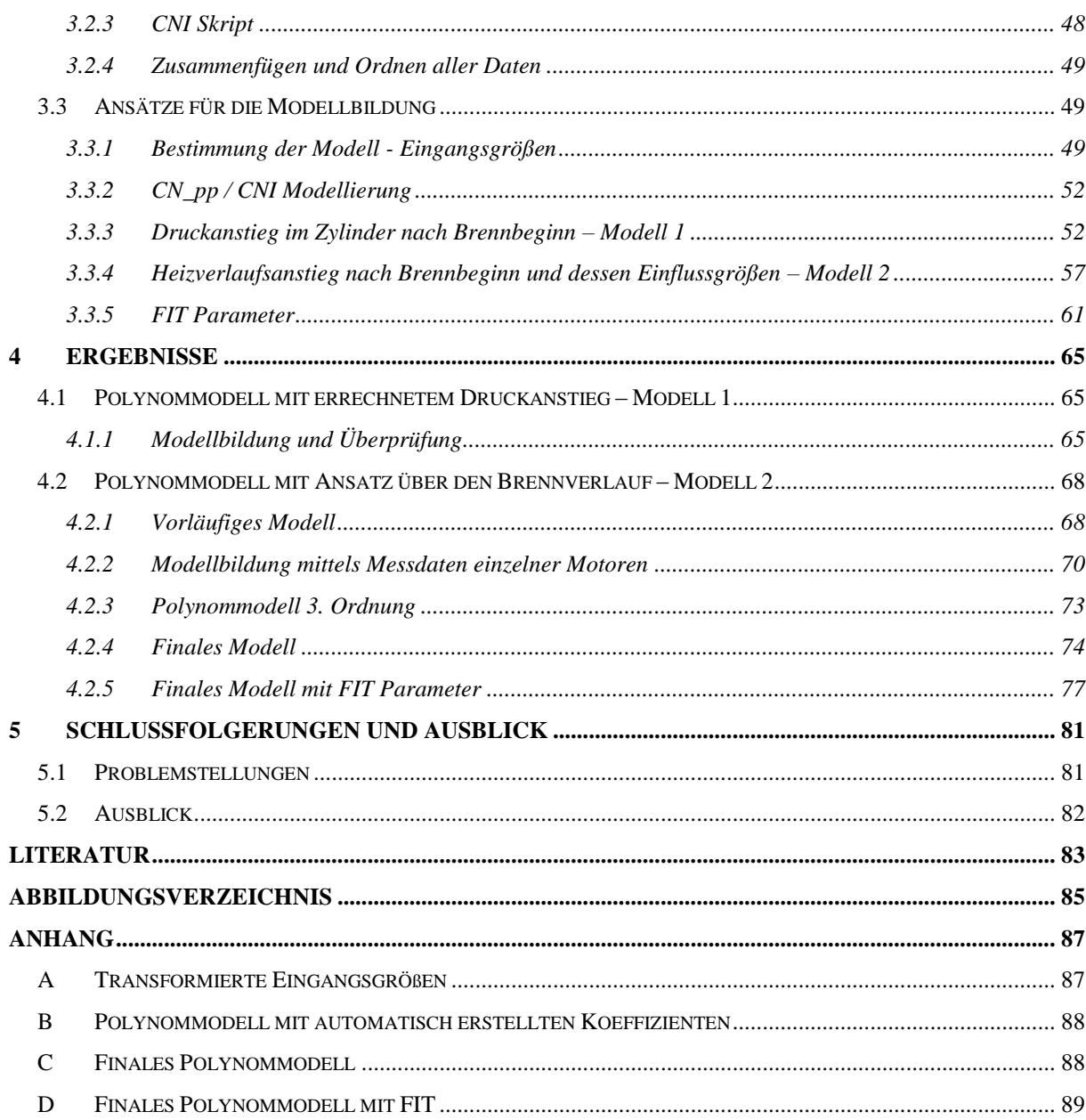

# **Formelzeichen, Indizes und Abkürzungen**

## **Lateinische Formelzeichen**

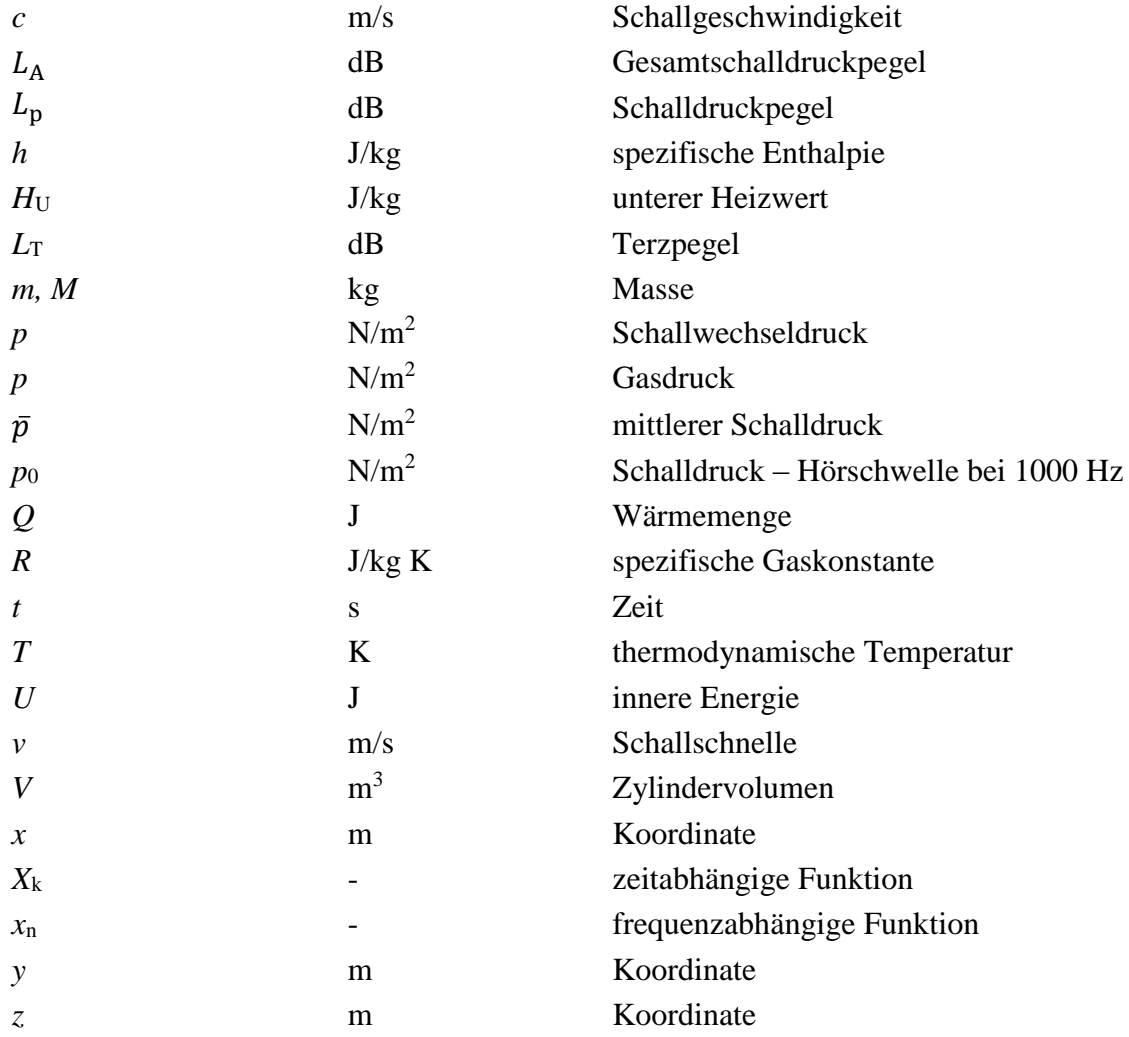

# **Griechische Formelzeichen**

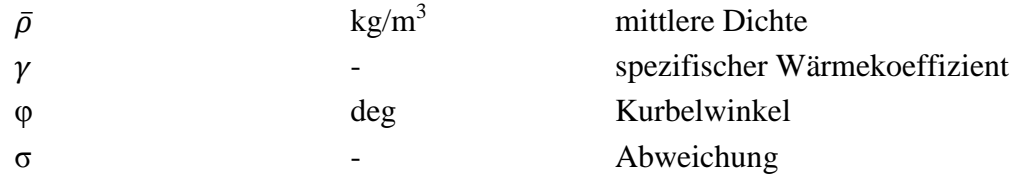

# **Operatoren und Bezeichnungen**

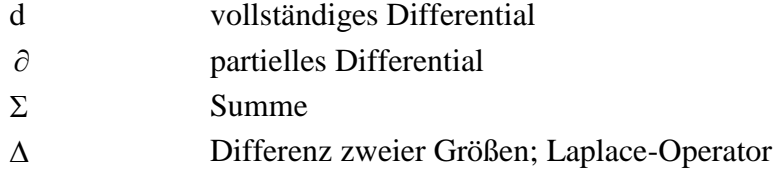

# log Logarithmus

# **Weitere Indizes und Abkürzungen**

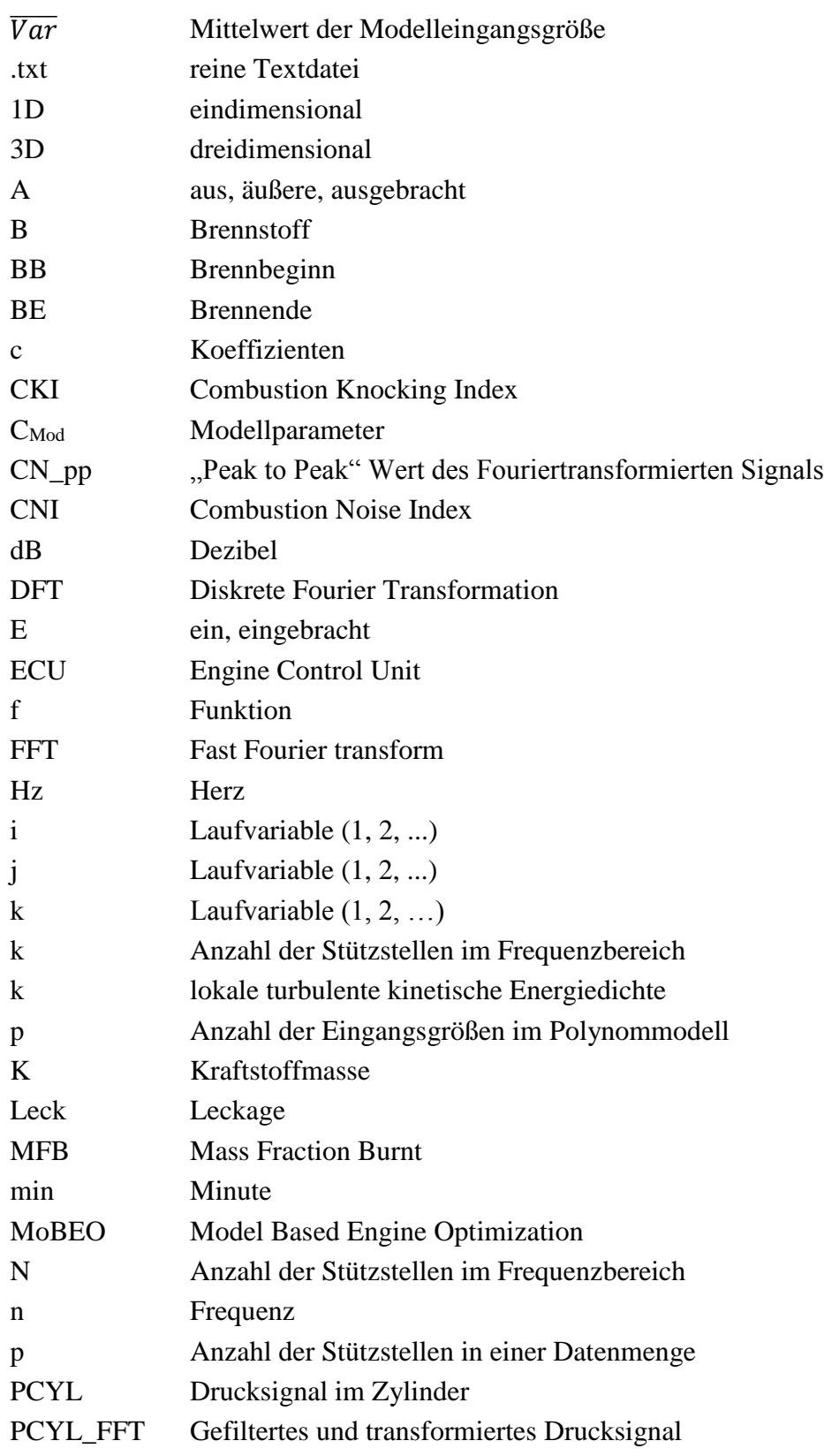

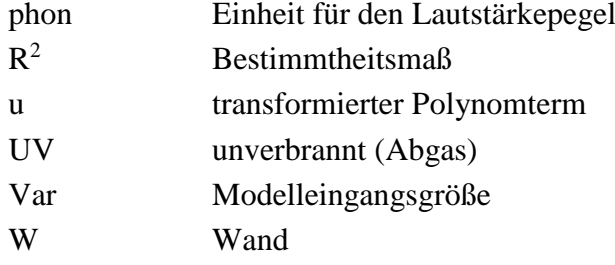

In Anlehnung an DIN 1304-1, DIN 1345, DIN 13 345 und ISO 80 0000-5

# **Eidesstattliche Erklärung**

Ich erkläre an Eides statt, dass ich die vorliegende Arbeit selbstständig verfasst, andere als die angegebenen Quellen/Hilfsmittel nicht benutzt, und die den benutzten Quellen wörtlich und inhaltlich entnommenen Stellen als solche kenntlich gemacht habe.

Oliver Hanle

Graz, 27.10.2014

# **Kurzfassung**

Modellbasierte Entwicklungsmethoden dienen der Effizienz- und Qualitätssteigerung bei der Entwicklung von Verbrennungsmotoren. Durch die stetig steigende Komplexität des Verbrennungsmotors steigt auch der Aufwand der Motorenkalibrierung. Um mit den Anforderungen der steigenden Anzahl an Parametern umgehen zu können, ist der Einsatz von virtuellen Prüfständen in der AVL List GmbH bereits Standard. Echtzeitfähige virtuelle Prüfstände liefern zielgenaue Daten bezüglich Verbrauchs- und Abgasverhalten. Den zukünftigen Kunden- und Gesetzesanforderungen entsprechend, soll nun auch das Akustikverhalten in ein modellbasiertes System übergeführt werden.

Um die Echtzeitfähigkeit modellbasierter virtueller Prüfstände zu ermöglichen, führen diese keine kurbelwinkelbasierte Rechnung durch. Daher werden zwar relevante innermotorische Daten sehr exakt errechnet, ein genauer Kurbelwinkelverlauf jedoch nicht. Das Verbrennungsgeräusch ist sehr stark vom Spitzendruck, vom Druckanstieg und von der Druckanstiegsgeschwindigkeit abhängig. Dieser Druckanstieg ist allerdings ohne Zeit- oder Kurbelwinkelverlauf nicht darstellbar. Unter diesen Umständen stellt die Akustiksimulation eine Herausforderung dar.

Daher müssen Modelle gefunden werden, die auf innermotorischen Beziehungen basieren. Mithilfe von empirischen Daten als Eingangsgrößen soll ein Algorithmus erstellt werden, der den Druckgradient ersetzt und das Akustikverhalten errechnet. Dieser Algorithmus muss einfach gehalten werden, um die Echtzeitfähigkeit der Simulation zu erhalten. Eine weitere Herausforderung beim Erstellen eines Akustikmodells ist der Unterschied bezüglich objektiver Messwerte und dem subjektiven menschlichen Empfinden, der sogenannten Psychoakustik. Diese Tatsache muss in der Modellbildung ebenfalls berücksichtigt werden.

Im Zuge dieser Arbeit wurden mögliche Modellansätze aufgezeigt und auf deren Tauglichkeit überprüft. Dafür war es zunächst notwendig, neben einer umfangreichen Literaturrecherche, Datensätze zu evaluieren und aufzubereiten. Dabei wurde eine bereits vorhandene Datenbasis verwendet und erweitert. Hauptaugenmerk wurde sodann auf das Finden der Zusammenhänge zwischen den zylinderinternen Parametern innerhalb eines bereits vorhandenen Zylindermodells und dem Akustikverhalten gelegt.

Des Weiteren musste festgelegt werden, in welcher Form das Akustikverhalten dargestellt und skaliert werden soll. In der Akustikentwicklung eines Motors wird mit zahlreichen Geräuschbewertungsmethoden gearbeitet. Trotz unterschiedlicher Zielsetzungen haben diese Methoden die Gemeinsamkeit, das Motorengeräusch auch mit psychoakustischen Betrachtungen zu bewerten. Teil dieser Arbeit war somit auch die Analyse dieser Bewertungssysteme. Es konnte ein Bewertungssystem gefunden werden, welches sich auf das Verbrennungsgeräusch konzentriert und sich in eine Simulation integrieren lässt.

Mithilfe dieser Informationen konnten abschließend die Zusammenhänge des Verbrennungsgeräusches mit den internen Parametern des Motors in einem empirischen Modell dargestellt und Vorbereitungen für die Integration in das bereits erwähnte Dieselmotormodell getroffen werden.

# **Abstract**

For gaining a higher level of quality and efficiency in the development process of combustion engines, modelbased methods are very helpful. With an increased complexity of the combustion engine, also the effort to calibrate an engine is higher. In order to deal with the requirements of the increasing number of parameters, the use of virtual test beds is already standard in the AVL List GmbH. Real-time capability virtual test beds provide accurate data regarding consumption and exhaust emissions. To meet future customer and legal requirements, the acoustic behavior of a diesel engine should also be transfer into a simulation model.

To enable real-time capability of model-based virtual test beds, no crank angle-based calculation is done. All relevant internal engine datas are accurately calculated, but no exact curve over crank angle. The combustion noise is highly depending on the peak pressure, the pressure rise and the rate of the pressure rise. However, this increase in pressure is not traceable without a crank angle curve. Under these circumstances, the acoustic simulation is a big challenge.

Therefore, simulation models should be found based on internal engine relations. Using empirical data as input to create a logarithm, which replaces the pressure gradient and calculates the acoustic behavior. However, this logarithm must be kept simple in order to obtain the realtime capability of the simulation. Another challenge in creating an acoustic model is the difference between objective measurements and the subjective human perception, the so-called psychoacoustics. This fact must be taken into account for the creation of the simulation.

In the course of this work possible modeling approaches were presented and assessed for their suitability. Therefore it was necessary to evaluate and set-up a database, but also to do some literature studies. The database, which was already used in previous projects, was extended by an acoustic value. Main focus was then placed on finding the correlations between the incylinder parameters within an existing cylinder model and the acoustic behavior.

Furthermore, it had to be defined how the acoustic behavior should be displayed and scaled. In the development of the acoustic quality of an engine, numerous methods for the assessment of engine noise come to use. Despite different goals, these methods have the similarity to consider the psychoacoustic of the engine noise. Part of this work was therefore to analyze these assessment systems. It could be found a rating system, which focuses on the combustion noise and can be integrated into a simulation.

Finally, using this information, the relationship of the combustion acoustic with the internal parameters of the engine could be modeled with an empirical simulation. Furthermore, preparation could be made for the integration into the already mentioned diesel engine model.

# **1 Einleitung**

Mit immer strenger werdenden Abgasvorschriften durch die Gesetzgeber steigt der Aufwand in der Motorenentwicklung und -kalibrierung stetig. Ein moderner Dieselmotor besitzt eine Vielzahl an Aktuatoren und Sensoren. Dadurch nimmt die Zahl der Freiheitsgrade und die der Optimierungsmöglichkeiten zu (siehe [Abbildung 1-1\)](#page-16-0) [\[3\].](#page-82-0) Um trotz dieser Tatsache die Entwicklungszeit zu verkürzen, wird stetig nach Methoden gesucht, um die Entwicklung eines Produkts möglichst schnell umsetzen zu können.

Das Überführen eines zu entwickelnden Produkts in ein Simulationsmodell ist eine sehr hilfreiche Methode. Zwar sind Simulationsmodelle in vielen Entwicklungsbereichen bereits Standard, ihr Potential ist aber bei weitem noch nicht ausgeschöpft. Durch steigende Rechenkapazitäten können immer komplexere, genauere Modelle erstellt und mit vertretbarem Zeitaufwand berechnet werden. Auch in der Motorenentwicklung sind Simulationsmethoden bereits zahlreich in Verwendung. Mithilfe dieser Methoden erfolgt ein großer Teil des Entwicklungsprozesses virtuell. Zahlreiche Simulationen kommen bereits in einem frühen Stadion der Motorenentwicklung zum Einsatz und umfassen Themengebiete wie Festigkeitsuntersuchungen, Schwingungsverhalten, Strömungsuntersuchungen, Temperaturverhalten und vieles mehr. Dadurch können Optimierungen schnell gefunden und leichter umgesetzt werden.

So wird auch in der Motorenkalibrierung versucht, die benötigte reale Prüfstandszeit mithilfe von Simulationen zu reduzieren. Einen derartigen Ansatz verfolgt ein von der AVL List GmbH entwickeltes Dieselmotormodell, welches relativ einfach zu parametrieren ist und schnelle und genaue Daten liefern kann. Dementsprechend sind in der Entwicklung bereits sehr früh umfangreiche (durch die Simulation errechnete) innermotorische Daten, wie zum Beispiel Temperaturen, Drücke usw. verfügbar.

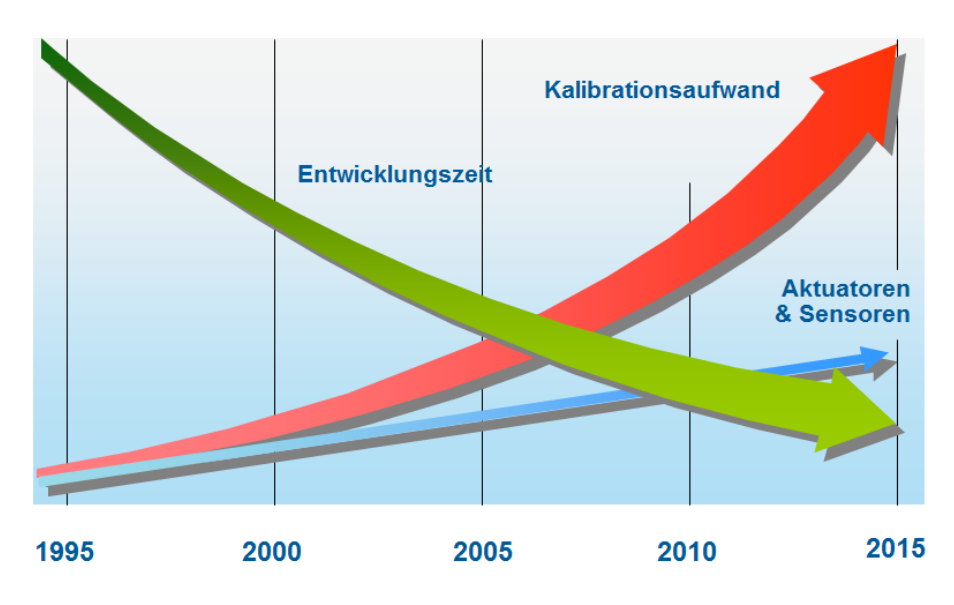

<span id="page-16-0"></span>Abbildung 1-1: Steigender Kalibrationsaufwand [\[1\]](#page-82-1)

Bei der Entwicklung und Optimierung von Verbrennungsmotoren entstehen eine Reihe von Zielkonflikten. Als Beispiel sei die Optimierung der Verbrennung bezüglich des Emissionsverhaltens und der Reduzierung des Verbennungsgeräusches genannt. Für ein gutes Verbrauchsverhalten ist, vereinfacht ausgedrückt, eine schnelle Verbrennung notwendig, was wiederum für das Verbrennungsgeräusch nachteilig ist. Die zurzeit gültige europäische Abgasnorm Euro 6 verschärft die Problematik des Akustikverhaltens moderner Motoren zusätzlich und stellt eine Herausforderung dar [\[9\].](#page-82-2) Da die Einhaltung der Abgasnorm mit möglichst geringem Aufwand bei der Abgasnachbehandlung realisiert werden soll, wird die zylinderinterne Verbrennung gerade dahingehend vorrangig optimiert. Würde ein Motor jedoch rein auf ein gutes Abgasverhalten getrimmt und komfortrelevante Punkte ignoriert werden, wäre dieser Motor aufgrund fehlender Kundenakzeptanz schwer verkäuflich.

Für eine erfolgreiche Positionierung eines neu entwickelten Motors am Markt sind einige dieser komfortrelevanten Punkte zu beachten. Neben der Drehmoment-Charakteristik, die für die Fahrbarkeit relevant ist, hat auch das Akustikverhalten eines Motors einen hohen Stellenwert. Das Fahrzeugaußen und -innengeräusch ist maßgeblich an der Kundenakzeptanz beteiligt.

Um eine für das Akustikverhalten "schlechte" Motorkalibrierung frühzeitig zu erkennen, ist die Integration eines Akustikmodells in ein bereits vorhandenes Motorsimulationsmodell notwendig. Dieses Akustikmodell kann die Effizienz und Qualität in der Motorenkalibrierung weiter steigern.

Die Geräuschabstrahlung eines Motors ist ein sehr komplexes Thema. Eine Vielzahl von Kräften wirkt auf eine ebenfalls hohe Zahl von Bauteilen ein. Um ein Ausufern der Diplomarbeit zu verhindern war es notwendig den Arbeitsumfang abzugrenzen.

Definiertes Ziel dieser Arbeit war nun, ein Dieselmotormodell um das Verbrennungsgeräusch zu erweitern und dies in Form eines Bewertungsindexes auszugeben. Weitere Geräuschquellen sowie strukturabhängige Übertragungsfunktionen sollen in diesem Simulationsmodell hingegen nicht berücksichtigt werden. Bei dem erwähnten Dieselmotormodell handelt es sich um eine von der AVL List GmbH entwickelte Simulation mit dem Namen MoBEO, die in Kapitel [2.6](#page-41-0) noch genauer vorgestellt wird. Für die Modellbildung wurde CAMEO verwendet, ebenfalls eine von der AVL entwickelte Software. CAMEO ist eine umfangreiche Kalibrationsund Modellbildungssoftware, mithilfe welcher unter anderem empirische Polynommodelle gebildet werden können.

Die Masterarbeit gliedert sich dabei wie folgt auf:

Eingangs wird im Kapitel [Theoretische Grundlagen](#page-18-0) auf einige Ausgangspunkte der Akustikberechnung und –bewertung eingegangen. Auch werden Grundlagen der in der Verbrennungsentwicklung verwendeten Simulationstechniken dargestellt und einige innermotorische Grundbegriffe erläutert. Kernstück bildet sodann das Kapitel Experimentelle Untersuchungen, welches die Vorgehensweise und den Ablauf der Untersuchungen darstellt. Abschließend werden die Ergebnisse der Arbeit und deren Schlussfolgerungen präsentiert.

# <span id="page-18-0"></span>**2 Theoretische Grundlagen**

## **2.1 Akustik**

#### **2.1.1 Allgemeines zur Akustik in der Fahrzeugentwicklung**

*"Das Auto ist eine Anhäufung von Schwingungs- und Geräuschproblemen mit etwas Blech drum herum."*

Obgleich diese Aussage von *R. Pilgrim* [\[16\]](#page-83-0) sehr überspitzt formuliert ist, ist die Geräuschreduktion neben der Verbrauchs- und Schadstoffreduktion ein wesentlicher Schwerpunkt bei der Entwicklung von Fahrzeugen geworden. Grund hierfür sind nicht nur die Kundenanforderungen, sondern vor allem das gestiegene Umweltbewusstsein der Bevölkerung. Die dominierende Geräuschquelle am Gesamtfahrzeug ist stark geschwindigkeitsabhängig. Im ländlichen Gebiet und auf Autobahnen, also bei höheren Geschwindigkeiten, haben Wind- und Reifengeräusche den größten Anteil am Gesamtgeräusch. In städtischen Ballungsgebieten, wo Fahrzeuge nur mit niedrigen Geschwindigkeiten verkehren, ist das Motorengeräusch am deutlichsten hörbar und wird im Allgemeinen als unangenehm wahrgenommen. Durch die stetig steigende Verkehrsdichte gibt es zahlreiche Bestrebungen, dessen Auswirkungen auf die Umwelt zu beschränken.

Mit zwei wesentlichen Ansätzen soll das Motorengeräusch reduziert werden. Bei ersterem liegt der Fokus auf der Reduzierung der Geräuschquelle. Der zweite Ansatz sucht hingegen nach Möglichkeiten der Beeinflussung des Geräuschpfades. Diese Ansätze wiederum werden durch diverse Zielkonflikte begrenzt. So ist beispielsweise eine Abkapselung des Motorraums, als Beeinflussung des Geräuschpfades, nur begrenzt möglich. Einerseits muss dem Motor Luftströmung zur Kühlung zu- und abgeführt werden, anderseits können aus Gewichtsgründen nur begrenzt dämmende Materialien verbaut werden. Der heutige Trend zum Leichtbau beschränkt die Möglichkeiten zur Beeinflussung der Fahrzeugakustik zusätzlich, da weniger Masse weniger Reduktion durch Dämpfung oder Dämmung bedeutet. Wiederum ist die Reduzierung einer Geräuschquelle, z.B. des Verbrennungsgeräusches, nicht ohne Beeinflussung des Abgasverhaltens möglich und daher sind auch diesem Ansatz Grenzen gesetzt.

Das Fahrzeuginnengeräusch ist gesetzlich nicht beschränkt, trotzdem wurden durch die große Konkurrenz am Markt hier wesentliche Fortschritte in den letzten Jahrzehnten gemacht. Das Fahrzeugaußengeräusch ist hingegen durch einen Grenzwert beim Geräuschpegel, der bei einem genormten Test ermittelt wird, beschränkt. Das zu untersuchende Fahrzeug passiert im Test nach ISO R362 eine Messstelle in beschleunigter Vorbeifahrt. An dieser Messstelle misst ein Mikrofon den Geräuschpegel. Die Position der Messstelle und die Länge der Strecke, in der das Fahrzeug beschleunigen muss, sind genau definiert und auch die Gangwahl des Getriebes ist festgelegt.

Ein weiterer Gesichtspunkt in der Fahrzeugentwicklung ist das Sounddesign. Jedes wahrnehmbare Geräusch im und rund um das Fahrzeug klingt wie es klingen soll und ist nicht Produkt eines bloßen Zufalls. Selten entscheidet sich ein Kunde zum Kauf eines Fahrzeuges rein aus wirtschaftlichen Gründen. Die emotionale Komponente, das Fühl-, Hör- und Sehbare sind die Hauptgründe, neben dem Image eines Herstellers, für eine Kaufentscheidung. Daher werden Fahrzeuge nicht nur bezüglich ihres Aussehens, sondern für alle Wahrnehmungen designt. Folglich hat auch das Sounddesign für Fahrzeughersteller einen sehr hohen Stellenwert. Jedes wahrnehmbare Geräusch wurde in der Entwicklung des Fahrzeugs analysiert, sei es das Blinkgeräusch, das Sperren/Entsperren über die Zentralverriegelung oder das Schließen/Öffnen der Tür. Für die Akustikentwicklung bedeutet dies, Geräusche nicht einfach so weit wie möglich zu reduzieren, sondern so weit zu beeinflussen, um ein charakteristisches Gesamtgeräusch zu erhalten.

#### **2.1.2 Grundlagen der Akustik [\[5\]](#page-82-3)**

Schall ist eine mechanische Schwingung, die durch ein Medium übertragen wird. Die vom Mensch hörbaren Frequenzen liegen zwischen 16 Hz und 16000 Hz.

Für die mathematische Beschreibung des Schalls dient die Wellengleichung nach Helmholtz. Mithilfe der Kontinuitätsgleichung und dem 2. Satz von Newton kann die Wellengleichung für die beiden Schallfeldgrößen *p* und *v* wie folgt definiert werden, wobei *p* den Schallwechseldruck und *v* die Schallschnelle beschreibt:

<span id="page-19-0"></span>
$$
\Delta p = \frac{1}{c^2} * \frac{\partial^2 p}{\partial t^2} \tag{2-1}
$$

<span id="page-19-1"></span>
$$
\Delta v = \frac{1}{c^2} * \frac{\partial^2 v}{\partial t^2}
$$
 (2-2)

∆ ist der Laplace Operator 2. Ordnung in rechtwinkligen kartesischen Koordinaten:

$$
\Delta = \frac{\partial^2}{\partial x^2} + \frac{\partial^2}{\partial y^2} + \frac{\partial^2}{\partial z^2}
$$
 (2-3)

Mit *c* wird die Schallgeschwindigkeit beschrieben, die wiederum aus dem Adiabatenexponent, dem mittleren Druck und der mittleren Dichte des Mediums errechnet werden kann.

$$
c = \sqrt{\gamma * \frac{\bar{p}}{\bar{\rho}}} \tag{2-4}
$$

Die Größen  $\rho$  und  $c$  eines Mediums sind meistens bekannt. Für die Annahme der ebenen eindimensionalen Welle können die Gleichungen [\(2-1\)](#page-19-0) und [\(2-2\)](#page-19-1) relativ einfach gelöst werden. Aus diesen beiden Grundgrößen können nun weitere Schallparameter wie Impedanz, akustische Energie, Schallintensität oder Schallleistung errechnet werden.

Das menschliche Ohr umfasst einen großen Hörumfang für Schallleistungen (10-12 bis 10<sup>2</sup>

Watt), wodurch es sinnvoll ist logarithmische Maßstäbe einzuführen. Dazu werden Schallpegel definiert und verwendet und in der Einheit Dezibel [dB] angegeben.

Mit dem Schalldruck  $p_0$  als Bezugsgröße, welcher die Hörschwelle (2\* $10^{-5}$  N/m $^2$ ) darstellt, lässt sich der logarithmische Schalldruckpegel definieren:

$$
L_{\rm p} = 10 * \log \left(\frac{p}{p_0}\right)^2 \tag{2-5}
$$

Weitere Pegel können für die Intensität der Schallleistung und die Partikelgeschwindigkeit angegeben werden.

#### **2.1.3 Schallwahrnehmung und Akustikbewertung - Psychoakustik**

Die Ergebnisse einer reinen Schallpegelmessung können mit dem vom menschlichen Gehör wahrgenommen Geräuscheindruck nicht direkt verglichen werden. Mit der Beschreibung dieses Zusammenhangs beschäftigt sich die Psychoakustik. Um das durchschnittliche Hörempfinden eines Menschen objektiv bewerten zu können, bedient sich die Psychoakustik im Wesentlichen dreier Fachgebiete. *Pflüger, M. et al.* [\[15\]](#page-83-1) trifft dazu folgende Aussage:

*"Die Akustik als Teilgebiet der Physik befasst sich mit eindeutig definierten, mathematisch formulierbaren Ordnungsprinzipien, die Physiologie befasst sich mit Funktionen des menschlichen Organismus und die Psychologie befasst sich mit den seelisch-geistigen Prozessen des Menschen."*

Als allgemein bekanntes Beispiel für die physikalische Akustikbewertung dient die A-Bewertung. Dieses ist das am häufigsten verwendete Verfahren und ist auf die Empfindlichkeit des menschlichen Ohres über das hörbare Frequenzband abgestimmt. [Abbildung 2-1](#page-21-0) zeigt am Beispiel eines 6 Zylinder Motors bei einer bestimmten Drehzahl und Last, wie der gemessene Schalldruck korrigiert wird. Die Teilung des Frequenzbandes erfolgt nicht kontinuierlich, sondern in Terzschritten, wobei drei Terzen eine Oktave ergeben und der gesamte Hörbereich ungefähr 10 Oktaven umfasst. Die Frequenzen von 1000 Hz bis 4000 Hz werden annähernd gleich gelassen bzw. sogar leicht verstärkt, da hier die Empfindlichkeit des menschlichen Ohres am größten ist. Vor allem tiefere Frequenzen werden nach unten korrigiert. [\[6\]](#page-82-4)

Der Gesamtgeräuschpegel *L*<sup>A</sup> kann über die Formel

$$
L_{A} = 10 * \log \sum_{i} 10^{\frac{L_{Ti}}{10}} \qquad \qquad [dB (A)] \quad (2-6)
$$

errechnet werden, wobei  $L_{Ti}$  den jeweiligen Terzpegel darstellt.

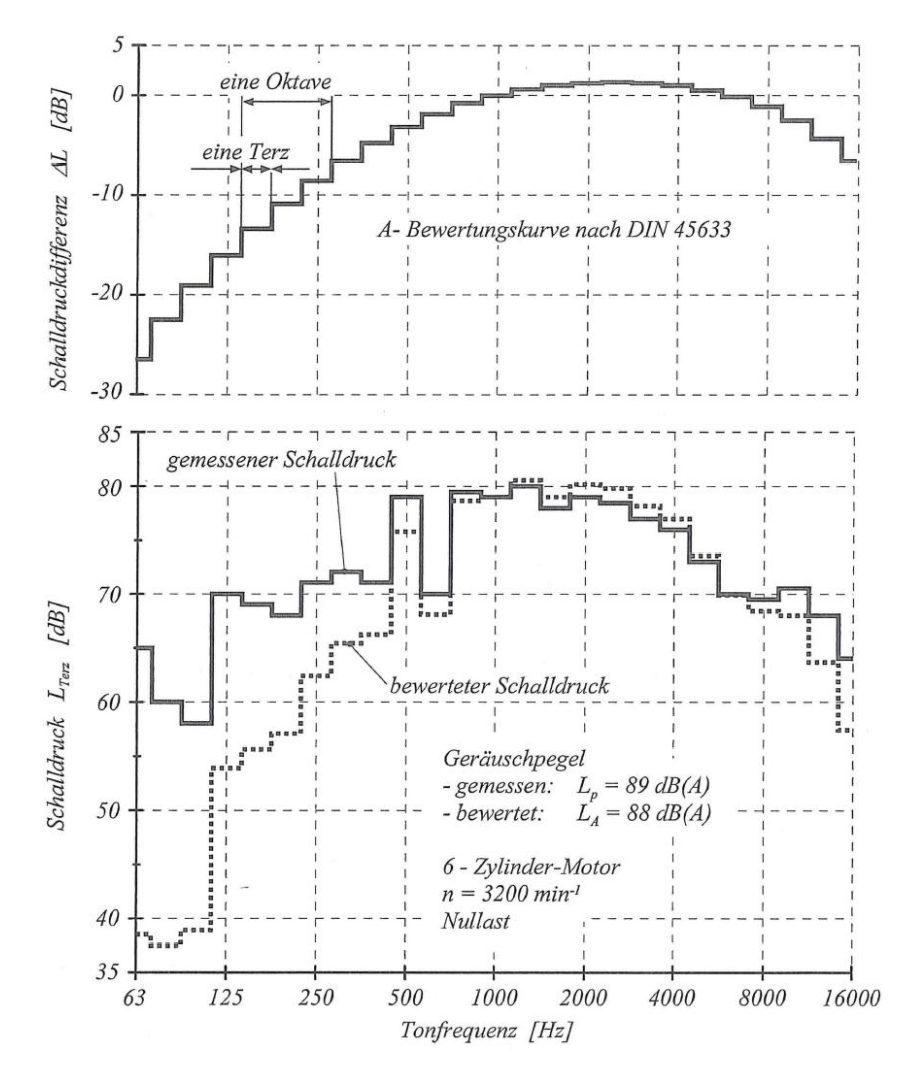

Abbildung 2-1: Zusammenhang gemessener und bewerteter Schalldruck [\[6\]](#page-82-4)

<span id="page-21-0"></span>Für die psychologische Beurteilung dienen verschiedene Größen mit dem Zweck, die subjektive Wahrnehmung von Schallereignissen objektiv zu beschreiben. Ein wichtiges Kriterium dieser Parameter ist, dass diese von Versuchspersonen getrennt wahrgenommen werden können. In der Literatur findet man eine Vielzahl von Akustikgrößen und deren Berechnungsmöglichkeiten.

Beispiele solcher Akustikunterscheidungen sind Lautheit, Schärfe, Rauigkeit, Schwankungsstärke und Tonalität. Diese sind in [\[8\]](#page-82-5) sehr detailliert beschrieben und werden hier kurz erläutert.

#### **Lautheit:**

Die subjektiv empfundene Lautstärke ist zwar in hohem Maß vom Schalldruckpegel abhängig, kann damit aber nicht ausreichend beschrieben werden. Daher wurde ein Lautstärkepegel in phon entwickelt, der diese Subjektivität genauer beschreibt. Der frequenzabhängige Zusammenhang ist in [Abbildung 2-2](#page-22-0) ersichtlich und nach ISO und DIN genormt.

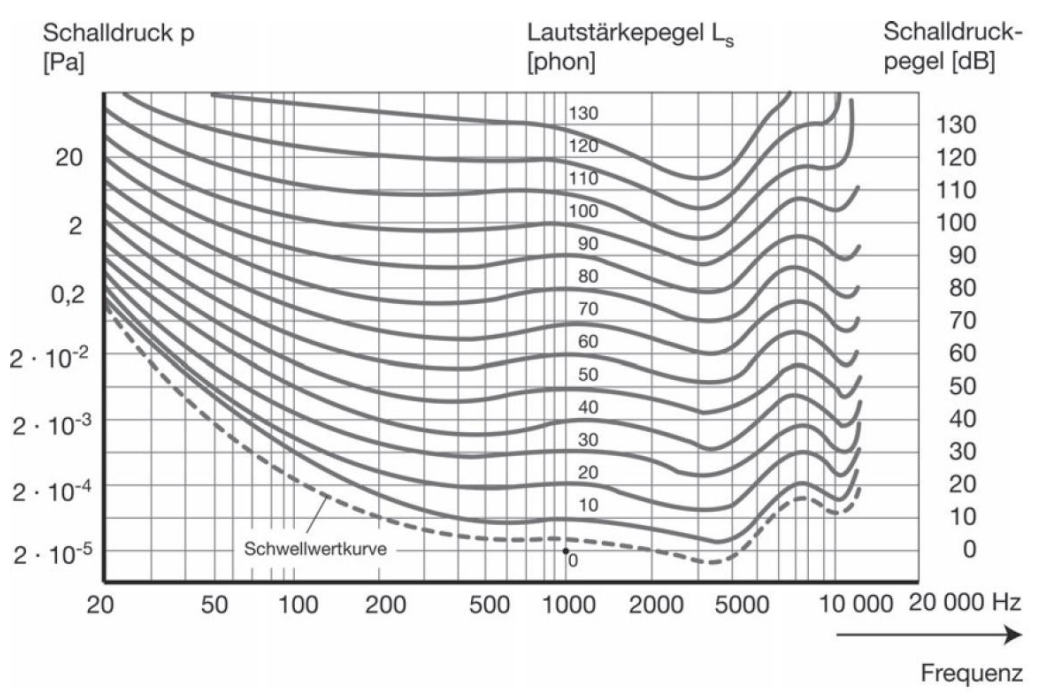

<span id="page-22-0"></span>Abbildung 2-2: Kurven gleicher Lautstärkepegel nach ISO R 226 und DIN 45 630 [\[8\]](#page-82-5)

## **Schärfe:**

Geräusche, die im höheren Frequenzbereich liegen, werden meist als scharf, schrill oder hell charakterisiert. Scharfe Geräusche werden auch als aggressiv und lästig empfunden.

## **Rauigkeit:**

Ist ein Geräuschsignal oder sind auch nur Teile eines Geräuschsignales amplitudenmoduliert, wird dieses Signal als rau empfunden. Speziell eine Amplitudenmodulation zwischen 15 Hz und 300 Hz wird als rau empfunden.

## **Schwankungsstärke:**

Auch bei der Empfindung der Schwankungsstärke handelt es sich um Amplitudenmodulationen, jedoch um wesentlich "langsamere". Eine langsame Modulation, z.B. mit 4 Hz, wird als Lautstärkenschwankung empfunden.

# **Tonalität:**

Eine Tonalität tritt auf, wenn bestimmte einzelne Komponenten eines Gesamtgeräuschs deutlich wahrgenommen werden können.

# **2.1.4 Motorakustik allgemein**

Die gesamte Geräuschkulisse eines Motors entsteht durch eine Vielzahl an mit Kräften angeregten, schwingenden Komponenten. Eine Übersicht der Anregequellen und der Schwingungspfade zeigt [Abbildung 2-3.](#page-23-0) Nahezu jede im Motor wirkende Kraft ist periodisch und erzeugt Schwingungen, welche über die Motorstruktur weitergeleitet werden.

Eine Unterteilung dieser Geräusche erfolgt in der Literatur auf verschiedene Arten. Einerseits wird das Akustikverhalten durch die Krafteinwirkung des Verbrennungsdruckes beeinflusst, anderseits sind viele Geräuschanteile unabhängig von der Verbrennung und sind rein drehzahlabhängig. Komponenten, die rein drehzahlabhängige Geräusche bilden, sind z.B. der Ventiltrieb, der Riemen- oder Kettentrieb und die davon angetriebenen Nebenaggregate. Auch Strömungsgeräusche in Abhängigkeit des Luftstromes haben Anteil am Gesamtgeräusch.

Beim Dieselmotor wird das Motorengeräusch häufig vereinfacht in drei Hauptpunkte zusammengefasst. Diese Punkte sind das Verbrennungsgeräusch, das durch die Verbrennung entstehende mechanische Geräusch und das mechanische Geräusch. Die ersten zwei Punkte werden häufig auch als direktes und indirektes Verbrennungsgeräusch beschrieben (siehe Kapitel [2.1.5\)](#page-24-0).

Der Anteil am Gesamtgeräusch einzelner Bauteile ist über Drehzahl und Last nicht konstant und stark abhängig von der Bauart, dem Betriebszustand und vor allem dem Arbeitsverfahren des Motors.

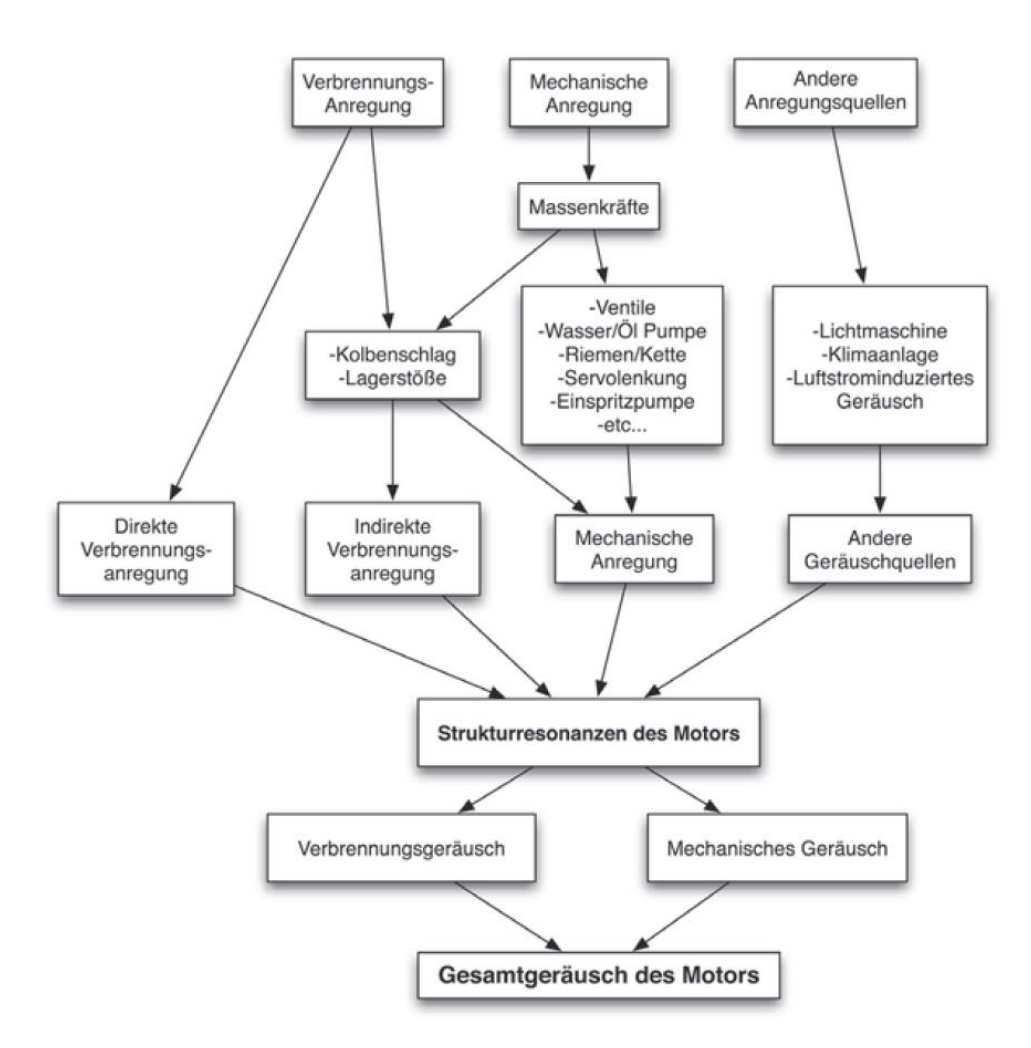

<span id="page-23-0"></span>Abbildung 2-3: Geräuschquellen und Transferpfade am Motor [\[15\]](#page-83-1)

# <span id="page-24-0"></span>**2.1.5 Verbrennungsgeräusch**

Durch den Verbrennungsdruck werden zyklisch schwankende Kräfte in die Motorstruktur und den Kurbeltrieb eingeleitet. Die Anregung durch die Verbrennung lässt sich unterteilen in ein direktes Verbrennungsgeräusch und in ein indirektes Verbrennungsgeräusch. Das direkte Verbrennungsgeräusch wird durch die thermodynamischen Vorgänge im Brennraum erzeugt und über die Motorstruktur nach außen abgeleitet. Das indirekte Geräusch wiederum ergibt sich aus den Stoßvorgängen im Kurbeltrieb [\[10\].](#page-82-6) Gemeint ist hiermit das Kolbenkippen oder Stoßvorgänge durch das Spiel zwischen Pleuelauge und Kurbelwelle. Eine sehr gute grafische Erklärung dazu ist in [Abbildung 2-4](#page-24-1) dargestellt.

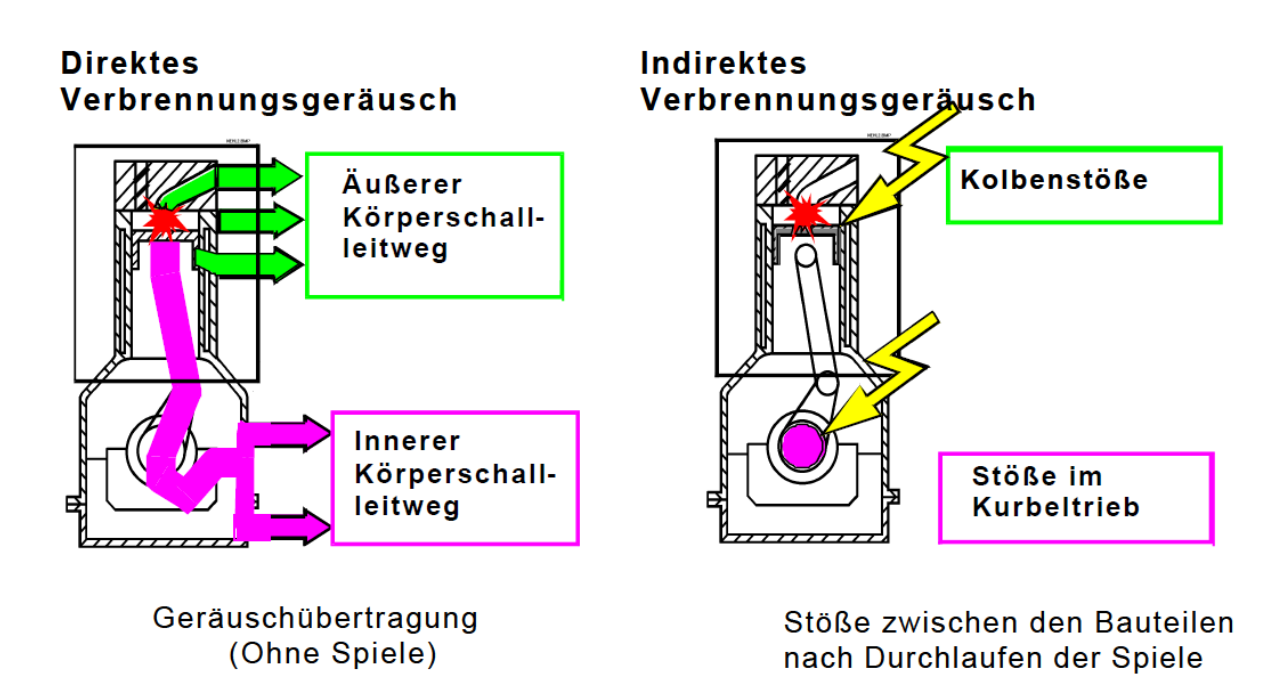

Abbildung 2-4: Unterteilung des Verbrennungsgeräusches [\[10\]](#page-82-6)

<span id="page-24-1"></span>Der Verlauf des Druckes im Brennraum ist beim Dieselmotor die meist dominierende Anregung und somit in vielen Betriebszuständen auch das bestimmende Geräusch. [\[15\]](#page-83-1)

Mit den Abhängigkeiten des Verbrennungsgeräuschs befassen sich zahlreiche Publikationen. *Tung, V. and Crocker, M.* [\[19\]](#page-83-2) untersuchten den genauen Zusammenhang von Zylinderdruck und dem Verbrennungsgeräusch des Dieselmotors.

Auch *Köhler, E.* und *Flierl, R.* [\[11\]](#page-82-7) beschreiben in ihrem Buch den Zusammenhang von Zylinderdruck und Verbrennungsgeräusch.

*Heuer, S* [\[10\]](#page-82-6) fasst in seiner Dissertation Parameter zusammen und analysiert die Zusammenhänge, mit denen der Zylinderdruck und dadurch das Verbrennungsgeräusch bei direkteinspritzenden Hubkolbenmotoren beeinflusst werden kann.

*Finger, K* [\[7\]](#page-82-8) untersucht ebenfalls den Zusammenhang von Verbrennung und Motorgeräusch, thematisiert aber vorrangig die Einflussmöglichkeiten auf das indirekte Verbrennungsgeräusch und dessen Leitpfad.

## **2.2 Motorengeräuschanalyse**

Wie bereits beschrieben ist die Zusammensetzung des Motorengeräuschs ein komplexes Thema. Dadurch ergibt sich eine Vielzahl an Analysemethoden mit unterschiedlichen Zielvorgaben. Häufig wird versucht, ein gemessenes Gesamtgeräusch und dessen Zusammensetzung zu untersuchen. Durch geschickte Mess- und Analysemethoden kann die Gesamtakustik aufgeteilt und verursachenden Bauteilen zugeordnet werden.

Auf Akustikprüfständen wird mithilfe unterschiedlicher Betriebsstrategien des Motors das gesamte Motorengeräusch ermittelt und anschließend durch eine Signalanalyse weiterverarbeitet. Unter Betriebsstrategien verstehen sich Schleppbetrieb und verschiedene Last-/ Drehzahlkombinationen. Durch diese Variation und die bereits erwähnte Signalanalyse können Teilgeräusche ermittelt und deren Herkunft zugeordnet werden. Als Beispiel einer derartigen Analyse soll hier ein Ergebnis eines Ottomotors bei Volllast und 6000 Umdrehungen pro Minute [\(Abbildung 2-5\)](#page-25-0) gezeigt werden.

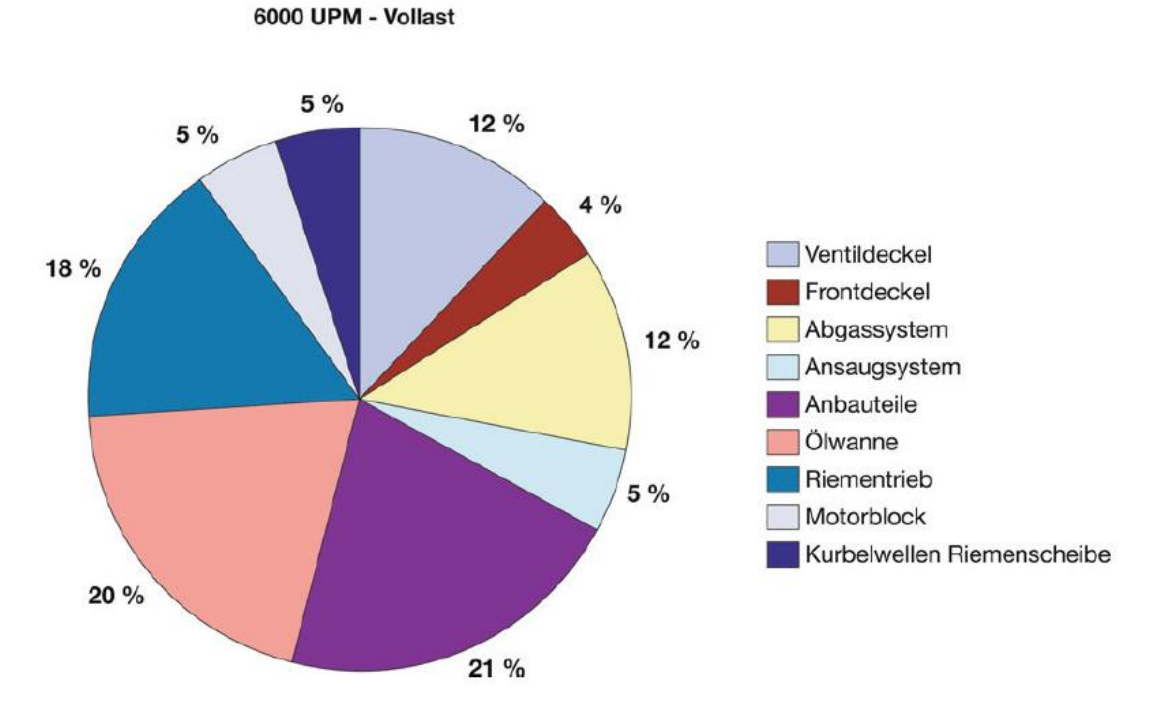

Abbildung 2-5: Analyse des Gesamtgeräuschs eines Ottomotors [\[15\]](#page-83-1)

<span id="page-25-0"></span>In den folgenden Unterpunkten sind weitere Methoden der Geräuschanalyse aufgelistet. Kapitel [2.2.1](#page-26-0) dient dabei als "Einleitung" für Kapitel [2.2.2,](#page-26-1) da die Fourier-Transformation die Basis für den Combustion Noise Index stellt.

#### <span id="page-26-0"></span>**2.2.1 Fourier Analyse**

Die Fourier Analyse ist keine Entwicklung der Akustikanalyse, sondern eine vielseitig verwendbare mathematische Methode mit zahlreichen Anwendungsfällen in verschiedenen Wissenschafts- und Technikzweigen. Ausgehend von der vom französischen Mathematiker Jean Baptiste Joseph Fourier im Jahr 1822 entwickelten Methode gibt es viele Weiterentwicklungen und für die jeweilige Anwendung optimierte Anpassungen.

Um akustische Daten gezielt auswerten zu können ist die digitale Signalanalyse ein wichtiges Instrument. Basis dieser Signalanalyse ist meist die Fourier Analyse. Bei der Analyse akustischer Daten wird häufig die sogenannte "Diskrete Fourier Transformation" (DFT) bzw. deren Optimierung, die schnelle Fourier-Transformation (FFT – fast Fourier transform) verwendet.

Grundsätzlich wird bei der DFT ein zeitdiskretes periodisches Signal in ein periodisches Frequenzspektrum umgewandelt.

Die mathematische Definition der DFT lautet mit der Laufvariabel *k* = 0, 1,…, N-1 [\[2\]:](#page-82-9)

$$
X_{k} = \sum_{n=0}^{N-1} x_{n} * e^{-j\frac{2\pi nk}{N}}
$$
 (2-7)

Wobei x<sub>n</sub> die reelle zeitabhängige Eingangsfunktion darstellt und X<sub>k</sub> die komplexe frequenzabhängige Ausgangsfunktion. Des Weiteren beschreibt die Laufvariable *n* die diskreten Stützstellen im Zeitbereich und *k* die diskreten Stützstellen im Frequenzbereich.

Die FFT ist ein optimierter Algorithmus, der im Gegensatz zur DFT zuvor berechnete Zwischenergebnisse verwendet und so Rechenoperationen einspart. Eine Einschränkung der FFT ist, dass die Anzahl an Stützstellen bzw. Abtastpunkten einer Zweierpotenz entsprechen muss. Da aber diese Abtastpunkte meist frei gewählt werden können ist diese Einschränkung eher unwesentlich.

Die FFT ist ein wesentlicher Teil bei der Erstellung von Bewertungsindizes akustischer Signale. Dementsprechend bietet die Literatur zahlreiche Beispiele, Anwendungen und Ausführungen dieser Methode. [\[13\]](#page-82-10) [\[2\]](#page-82-9)

#### <span id="page-26-1"></span>*2.2.2 CNI*

*CNI* steht für Combustion Noise Index und ist ein von der AVL List GmbH entwickelter Bewertungsindex für Verbrennungsgeräusche. Als Eingangsgröße benötigt dieser Index den brennraumseitigen zeit- bzw. kurbelwinkelaufgelösten Druckverlauf des Verbrennungsmotors. Dieser Druckverlauf wird mittels FFT in ein Frequenzspektrum übergeführt, wie in Kapitel [2.2.1](#page-26-0) beschrieben. Anschließend wird dieses Spektrum mit einem Filter korrigiert. Dieser Filter ist ähnlich wie die A-Bewertung, demnach wird die Intensität über dem Frequenzband korrigiert. Anschließend wird dieses Signal wieder in den Zeitbereich zurücktransferiert. Daraus ergibt sich ein Signalverlauf, der an der Stelle des größten Druckanstieges einen

Ausschlag in der Amplitude ergibt. Dieser Amplitudenausschlag, auch "Peak to Peak" genannt, wie in [Abbildung 2-6](#page-27-0) dargestellt, dient nun als "Basiswert" für den *CNI*. In weitere Folge wird dieser Wert über die Drehzahl korrigiert [\(Abbildung 2-7\)](#page-28-0). Betriebspunkte unter 1000 Umdrehungen pro Minute werden nach oben korrigiert und Punkte über 1000 Umdrehungen **6000** pro Minute werden nach unten korrigiert (siehe Formel [\(2-8\)\)](#page-27-1). Grund hierfür ist die Psychoakustik. Je langsamer Geräuschimpulse stattfinden, desto lästiger werden diese wahrgenommen. Schneller stattfindende Impulse wiederum werden durch einen Maskierungseffekt eher als ein konstantes Geräuschereignis wahrgenommen. Un<br>prc<br><sup>Wa</sup>  $\mathbf{C}$ ak to

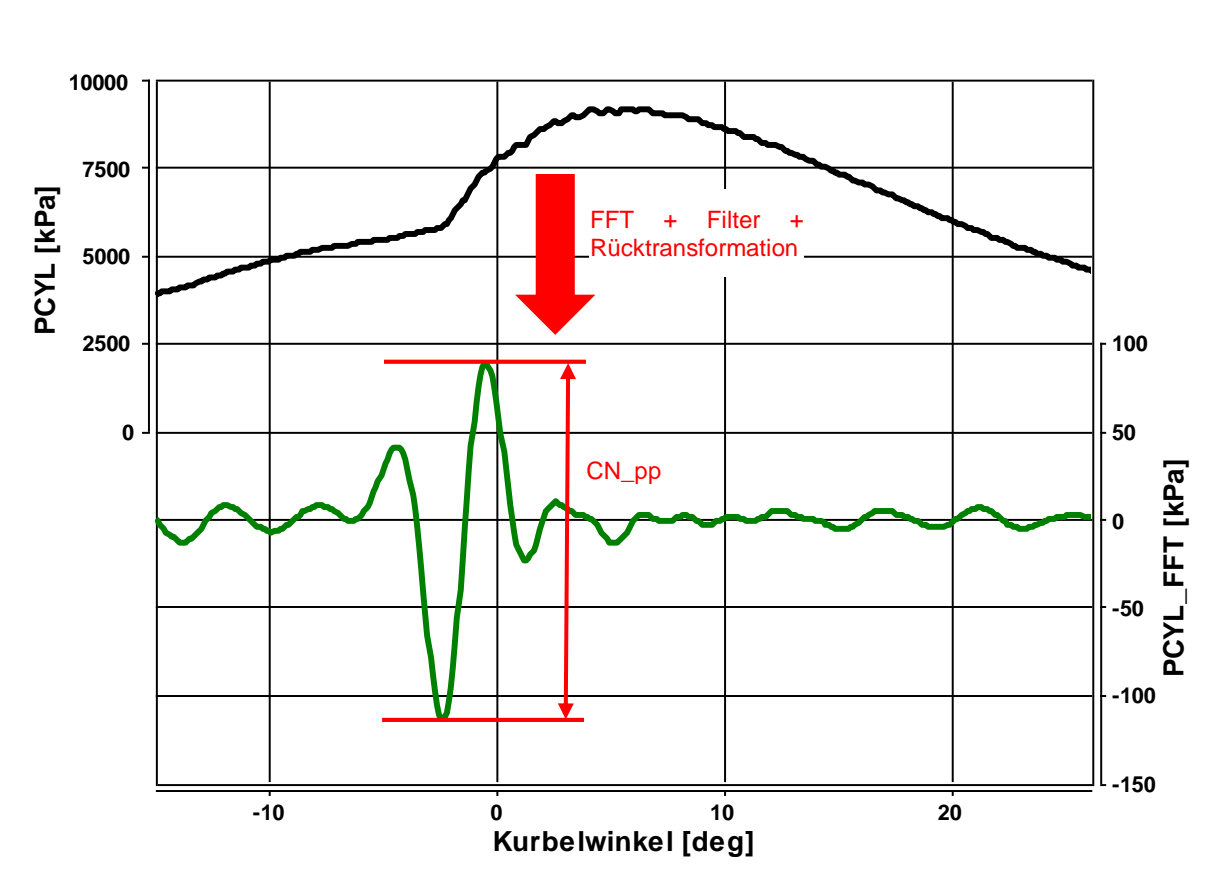

<span id="page-27-1"></span> $CNI =$  $\mathcal{CN}\_{pp*}$  1000  $N$  $[kPa]$  (2-8) **Kurbelwinkel [deg]** 

Abbildung 2-6: *CNI* Berechnungsablauf

<span id="page-27-0"></span>Somit kann mit diesem Bewertungssystem das Verbrennungsgeräusch separiert analysiert werden, ohne Akustikmessungen am Motorenprüfstand durchführen zu müssen. Dieses Verfahren stellt jedoch nur das Verbrennungsgeräusch dar. Andere Geräuschquellen werden hier nicht berücksichtigt und daher kann mit diesem Verfahren im Allgemeinen nicht auf ein Gesamtmotorengeräusch geschlossen werden. Dennoch ist dieses Bewertungsverfahren gerade in der Kalibration von Dieselmotoren hilfreich. Da bei Dieselmotoren das Verbrennungsgeräusch dominiert, bietet der Index hier eine sehr hohe Aussagekraft.

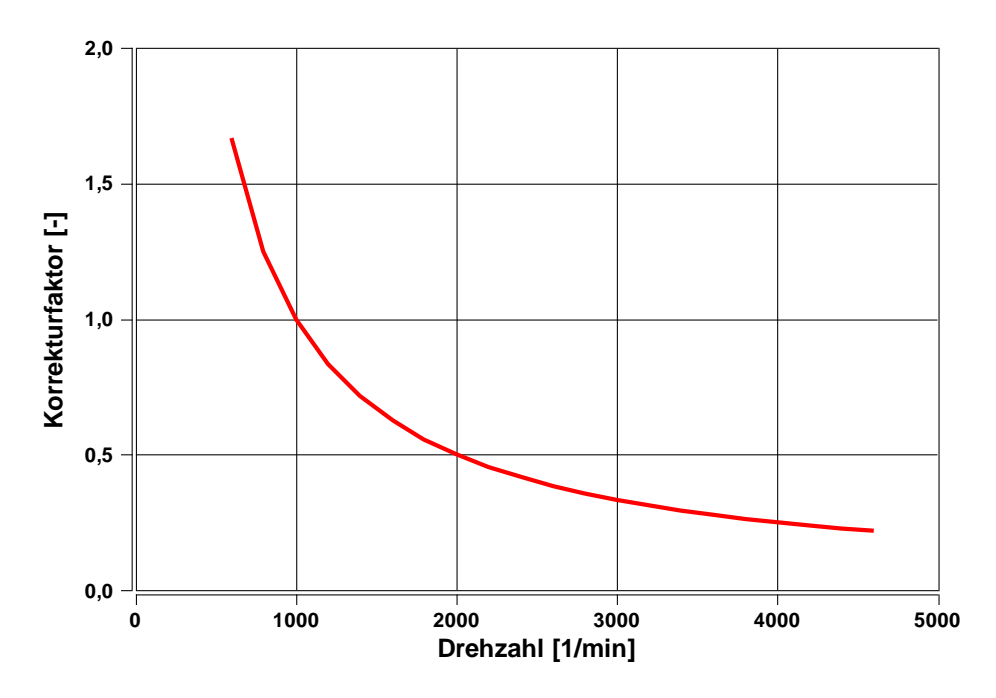

Abbildung 2-7: Drehzahlkorrektur

## <span id="page-28-0"></span>**2.2.3 CKI**

Der Combustion Knocking Index (CKI) ist ein Modulationsindex, mit dem das Nageln eines Dieselmotors beschrieben werden kann. Ein Modulationsindex setzt sich im Allgemeinen aus einem Terzpegel und gewichteten Modulationsgraden zusammen. Die Berechnung erfolgt laut *Pflüger, M. et al.* [\[15\]](#page-83-1) in fünf Schritten:

- 1. Ein aufgenommenes Zeitsignal wird in Terzen gefiltert
- 2. Diese Terzen werden zu einen Terzpegel summiert
- 3. Innerhalb der Terzen wird der Modulationgrad errechnet
- 4. Diese Modulationsgrade werden frequenzabhängig gewichtet
- 5. Summierung der gewichteten Modulationgrade

Beim CKI ergibt sich dadurch folgende Formel:

$$
CKI = \sum_{\text{Terz } i=1}^{\text{Terz } N} Modulation_i * \frac{Terzpegel_i}{Gesamtpegel} * Frequenzgewichtung
$$
 (2-9)

Um eine CKI Bewertung durchführen zu können ist somit eine Mikrofonvermessung des Motors am Akustikprüfstand notwendig. Anhand der Messdaten kann für jede Last/Drehzahl-Kombination ein CKI Wert errechnet und zugeordnet werden. Dadurch ergeben sich gezielte Optimierungsmöglichkeiten für die Motorenkalibrierung, da genau bestimmt werden kann, in welchem Betriebspunkten der Motor zum Nageln neigt.

#### **2.2.4 AVL Engine Annoyance Index**

Mit einem weiteren von der AVL List GmbH entwickeltem Bewertungsverfahren kann die Lästigkeit eines Motorengeräusches messtechnisch erfasst werden. Auch hier werden Messungen am Akustikprüfstand durchgeführt und diese bewertet. Zuerst werden einzelne psychoakustische Parameter errechnet, und zwar Lautheit, Schärfe, Impulshaltigkeit und Periodizität. Anschließend werden diese zu einem Einzahlwert kombiniert, der somit als Wert für die Lästigkeit eines Motorengeräuschs dient. In [Abbildung 2-8](#page-29-0) ist der Annoyance Index für vier verschiedene Motoren dargestellt. Hervorzuheben ist, dass die Motoren den gleichen Geräuschpegel besitzen, das Lästigkeitsempfinden dieser Pegel sich jedoch deutlich unterscheidet und demensprechend grafisch unterschiedlich darstellbar ist.

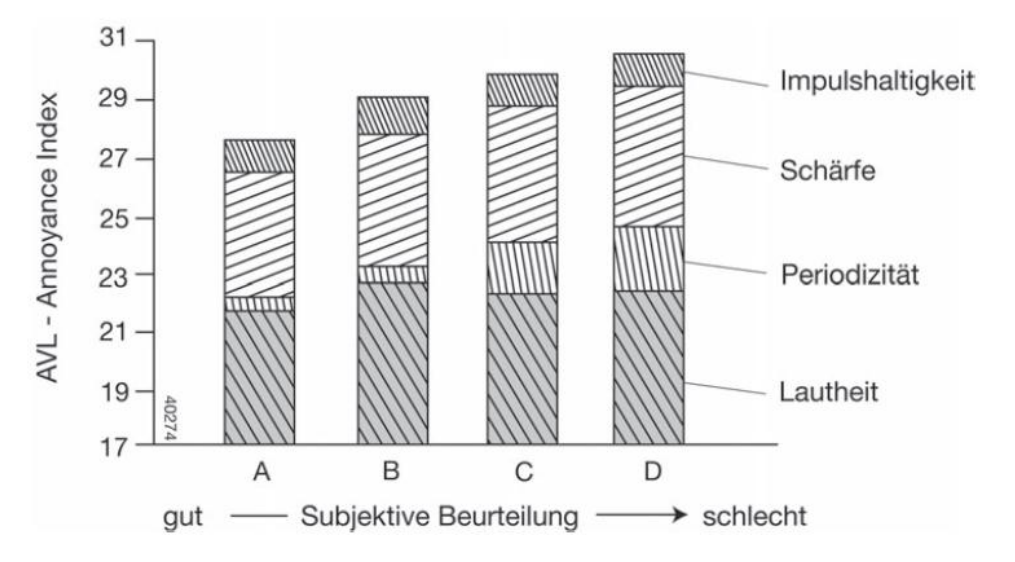

<span id="page-29-0"></span>Abbildung 2-8: Annoyance Index für 4 unterschiedliche Motoren mit angeglichenem Geräuschpegel [\[15\]](#page-83-1)

## **2.3 Innermotorische Grundlagen des Dieselmotors**

Die hier beschriebenen Grundlagen sind jene, die sich im Zuge dieser Arbeit als die größten Einflussfaktoren auf das Verbrennungsgeräusch ergeben haben.

#### **2.3.1 Kraftstoffeinspritzung und Gemischbildung**

Der Großteil der Energie, die für die Vermischung des Dieselkraftstoffes mit der Luft nötig ist, kommt von der Einspritzanlage. Um den Wunsch einer möglichst feinen Kraftstoffzerstäubung im Zylinder realisieren zu können, sind die Einspritzdrücke in den letzten Jahren stetig gestiegen. Dadurch wird eine effiziente Gemischbildung unterstützt und weitere Verbesserungen hinsichtlich Kraftstoffverbrauch und Emissionen erzielt.

Moderne Common-Rail Kraftstoffeinspritzsysteme bieten eine Vielzahl an Variationsmöglichkeiten bezüglich Einspritzmenge, -verlauf, -zeitpunkt und Anzahl der Einspritzungen pro Arbeitsspiel. Diese Variantenvielfalt wird in einem modernen Dieselmotor auch sehr stark genutzt und so die Verbrennung für die jeweiligen Betriebszustände optimiert.

Der Dieselbrennstoff wird über die Einspritzdüsen mit sehr hoher Geschwindigkeit in den Zylinder eingebracht. Dabei zerfällt der Strahl weiter stromabwärts in kleinere Tropfen. Die Bedingungen im Brennraum (Druck und Temperatur) und die Größe der gebildeten Tropfen beeinflussen die Verdampfungsgeschwindigkeit des Kraftstoffes. Der Brennstoffdampf mischt sich mit der Luft, bis ein zündfähiges Gemisch entsteht.

Werden geringe Mengen Kraftstoff vor der eigentlichen Haupteinspritzung über eine oder mehrere Piloteinspritzungen in den Zylinder eingebracht, kann das Verbrennungsgeräusch sehr wirksam reduziert werden. Die kleine Menge Kraftstoff beeinflusst die Reaktionskinetik und erhöht die Temperatur und den Druck im Zylinder. Durch dieses erhöhte Niveau und die geringere Menge Kraftstoff in der Haupteinspritzung ist die Druckanstiegsgeschwindigkeit in der ersten Phase der Verbrennung geringer. Allgemein formuliert besitzt die Abfolge der Kraftstoffeinbringung einen großen Einfluss auf die Verbrennung und somit auch auf das Verbrennungsgeräusch.

## **2.3.2 Ablauf der Verbrennung**

Eine Besonderheit des Dieselmotors ist, dass die Strahlausbreitung, die Gemischbildung und die Verbrennung zum Teil gemeinsam ablaufen. Die chemische Beschreibung dieser Prozesse ist sehr komplex und die Kettenverzweigungsreaktionen der Kohlenwasserstoffe sollen hier nicht näher erläutert werden, in der Literatur findet man dazu teilweise sehr genaue Betrachtungen. [\[14\]](#page-83-3)

Der Ablauf der Verbrennung und der Zusammenhang zu Förder- und Einspritzverlauf ist in [Abbildung 2-9](#page-31-0) sehr gut dargestellt. Ebenfalls ersichtlich in dieser Abbildung ist der Einspritzund Zündverzug. Der Zündverzug, die Zeit zwischen Einspritz- und Brennbeginn, ist für die Verbrennungsgeräuschbildung ein wesentlicher Faktor. Nähere Erläuterung dazu sind in Kapitel [3.3.4](#page-56-0) zu finden. Einteilen lässt sich die Verbrennung in drei Phasen:

**Vorgemischte Verbrennung:** Der bis zum Zeitpunkt der Selbstzündung eingebrachte Kraftstoff verbrennt schlagartig und führt zu einer hohen Druckanstiegsgeschwindigkeit. Die vorgemischte Verbrennung ist zwar thermodynamisch günstig, jedoch führt der rasche Druckanstieg zum typischen Dieselgeräusch, dem Nageln. Durch Voreinspritzung einer geringen Kraftstoffmenge kann die Gemischbildung derart beeinflusst werden, dass die Druckanstiegsgeschwindigkeit reduziert und die Verbrennung "runder" wird.

**Mischungskontrollierte Verbrennung:** Das drehzahlbegrenzende Element des Dieselmotors ist der turbulente Mischungsvorgang zwischen Brennstoff und Luft. Dieser Vorgang ist langsamer als die Verbrennung. In dieser Phase finden Einspritzung, Strahlaufbruch, Brennstoffverdampfung, Verbrennung und Schadstoffbildung zur selben Zeit statt. Der Großteil des Kraftstoffs wird hier umgesetzt.

Die letzte Phase ist die **Diffusions-Verbrennung**. Hier wird kein Kraftstoff mehr eingespritzt und der Kolben geht Richtung unteren Totpunkt. Die sinkenden Temperaturen senken auch die Reaktionsraten und führen zu einer chemisch gesteuerten Diffusionsflamme.

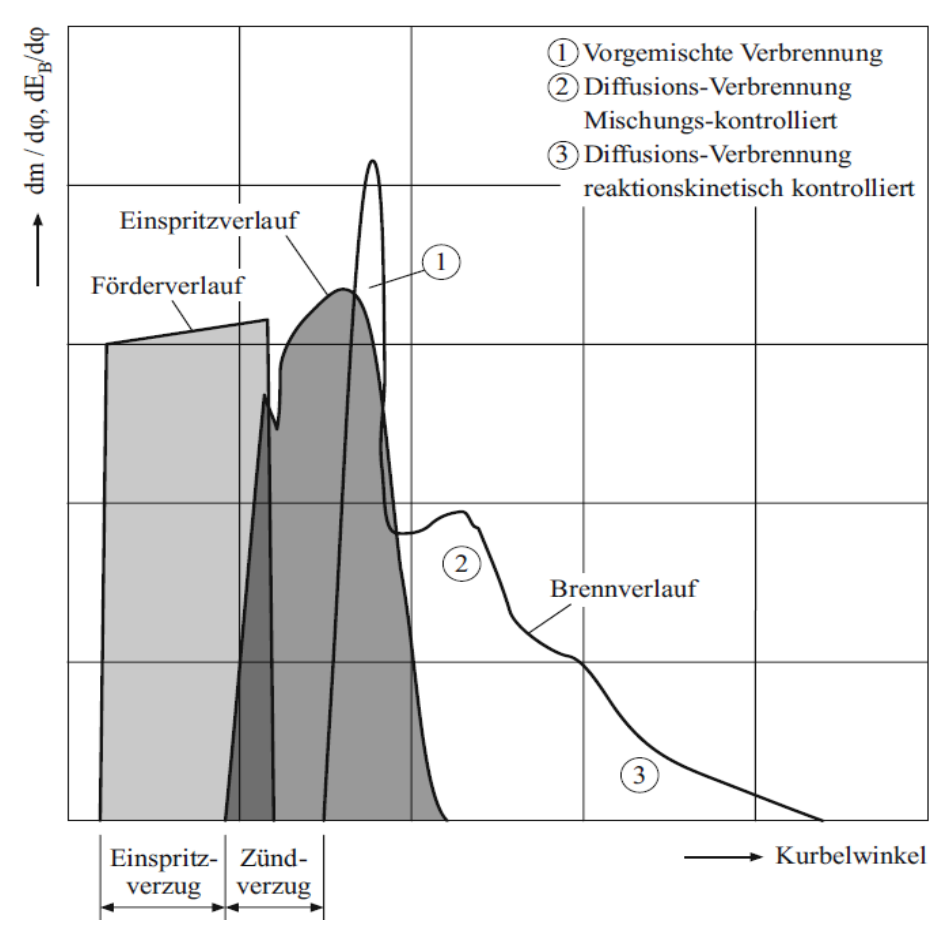

Abbildung 2-9: Einspritz-/Brennverlauf Dieselmotor [\[14\]](#page-83-3)

<span id="page-31-0"></span>Welche Phase der Verbrennung sich wie auf das Verbrennungsgeräusch auswirkt wird im folgenden Kapitel [\(2.3.3\)](#page-31-1) ausgeführt.

#### <span id="page-31-1"></span>**2.3.3 Zusammenhang Druckverlauf und Verbrennungsgeräusch**

Zwischen dem Verlauf des Zylinderdruckes und dem Verbrennungsgeräusch besteht ein enger Zusammenhang. Das frequenzabhängige Anregungsspektrum wird durch verschiedene Kenngrößen des Verlaufs beeinflusst. Nach *Tung, V.* und *Crocker, M* [\[19\]](#page-83-2) bestimmt der maximale Zylinderdruck *Max\_PCyl* die Frequenzen unter 300 Hz, die erste Ableitung  $\dot{p}_{\text{max}}$ , also der Druckanstieg, bestimmt die Frequenzen zwischen 300 und 2000 Hz und die zweite Ableitung  $\ddot{p}_{\text{max}}$ , die Druckanstiegsgeschwindigkeit, bestimmt die Frequenzen über 2000 Hz. Eine Folgerung und weitere Erkenntnis aus dieser Studie ist, dass niedrigere Frequenzen (bis 300 Hz) somit lastabhängig und höhere Frequenzen (über 600 Hz) durch die Drehzahl beeinflussbar sind. Brennraumresonanzen durch klopfende Verbrennung führen zu sehr hochfrequenten Anregungen. Ersichtlich sind diese Zusammenhänge in [Abbildung 2-10.](#page-32-0)

Den entscheidenden Einfluss auf den Geräuschpegel hat der erste Druckanstieg nach dem Brennbeginn. Durch stark konkurrenzgetriebene Weiterentwicklungen beim Dieselmotor in den letzten Jahren konnte das Verbrauchs-, Emissions-, und Geräuschniveau stark reduziert werden. Der bei allen modernen Dieselmotoren verwendete Turbolader erhöht das Druck- und

Temperaturniveau vor Brennbeginn, reduziert die Zündverzugszeit und führt so zu einer geringeren Druckanstiegsgeschwindigkeit. Durch die Rückführung von Abgasen in den Brennraum konnten nicht nur geringere Mengen an Stickoxiden sondern auch eine Reduktion des Motorengeräuschs realisiert werden. Zu einer Erhöhung des Druck- und Temperaturniveaus kommt es auch durch die Voreinspritzung und dies führt somit auch zu einer kleineren Steigung im Druckverlauf.

Einen geringen Einfluss auf den Schalldruck haben die Brennraumresonanzen, die eine hochfrequente Anregung bei 3000 Hz bis 7000 Hz ergeben. Diese Resonanzen führen jedoch zu einem als unangenehm empfundenen Motorengeräusch und müssen daher unbedingt vermieden werden. [\[7\]](#page-82-8)

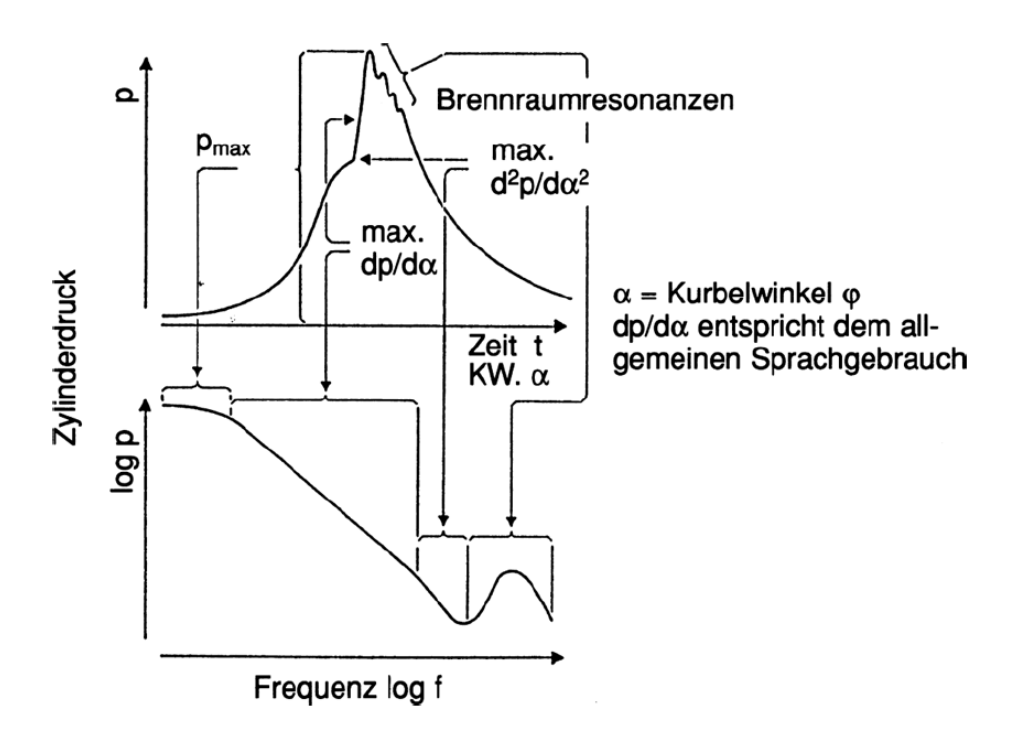

<span id="page-32-0"></span>Abbildung 2-10: Einfluss der Kenngrößen des Zylinderdruckverlaufs auf das Zylinderdruckspektrum [\[11\]](#page-82-7)

#### **2.3.4 Drall**

Als Drall bezeichnet man bei einem Motor die Drehbewegung der Luftströmung im Brennraum um die Hochachse des Zylinders. Diese Bewegung hat Einfluss auf die Durchmischung des Luft-/Kraftstoffgemischs und ist daher von Bedeutung für eine effiziente Verbrennung. Als Maß für den Drall wird die Drallzahl verwendet, die dem Verhältnis aus Umfangs- und Axialgeschwindigkeit der Strömung entspricht. Eine weitere Möglichkeit ist die direkte Angabe über die Drall-Drehzahl, wie in dieser Arbeit verwendet. Durch entsprechende Gestaltung der Einlasskanäle im Zylinderkopf kann der Drall entscheidend beeinflusst werden. Bei modernen Vierventil-Dieselmotoren werden die beiden Einlasskanäle unterschiedlich gestaltet und besitzen zusätzlich eine Drallklappe im Saugrohr. Mit der Drallklappe kann je nach Last und Drehzahl ein Einlasskanal "abgeschaltet" werden und so der Drall beeinflusst werden.

Ein hoher Drall wirkt sich positiv auf die Partikelemissionen aus, hat aber Nachteile hinsichtlich der Stickoxide. Durch die starke Reduzierung der zulässigen Stickoxide bei der EU6 Verordnung geht der Trend bei Dieselmotoren in Richtung geringere Drallzahl [\[11\].](#page-82-7) Die geringe Drallzahl hat wiederum nicht nur Nachteile bezüglich der Partikelbildung, sondern ist auch für die Verbrennungsgeräuschbildung ungünstig.

Der Drall und die Einspritzung beeinflussen gemeinsam die Turbulenz im Zylinder. Durch eine hohe Turbulenz kann eine gute und schnelle Durchmischung des Luft-/Kraftstoffgemisches bewirkt werden. Eine gute Durchmischung reduziert die Zündverzugszeit, was wiederum den Druckanstieg und das Verbrennungsgeräusch reduziert.

## **2.4 Berechnung des Arbeitsprozesses**

Bei der Verbrennung wird der chemische Energiegehalt des Kraftstoffes als Wärme im Zylinder freigesetzt und dem Gas sowie den Zylinderwänden zugeführt. Als Brennverlauf bezeichnet man den zeitlichen Verlauf der freigewordenen Energie durch die Verbrennung. Als Heizverlauf bezeichnet man hingegen jenen Anteil der Energie, der bei der Verbrennung dem Gas zugeführt wird.

Zur Analyse des Arbeitsprozesses eines Verbrennungsmotors gibt es mehrere Ansätze. Nulldimensionale Modelle berücksichtigen keine Ortsabhängigkeit, sondern nur die zeitabhängigen Größen. Als Grundlage dient hier der 1. Hauptsatz der Thermodynamik. Aufgrund des Ausklammerns von lokalen und räumlichen Größen sind nulldimensionale Ansätze relativ einfach aufgebaut und liefern rasche Ergebnisse. Wird die Ortsabhängigkeit von Variablen berücksichtigt, spricht man von mehrdimensionalen Modellen. Je nachdem wie viele Ortskoordinaten inkludiert werden, erhöht sich die Komplexität dieser Rechenmodelle erheblich. Strömungen im Ein- und Auslasssystem sowie im Brennraum oder der Verlauf der umgesetzten Brennstoffmasse können sehr detailliert berechnet und analysiert werden. Diese Modelle sind jedoch sehr rechenintensiv und müssen sehr aufwendig parametrisiert werden. [\[20\]](#page-83-4)

#### **2.4.1 Berechnung des Brennverlaufs aus dem Druckverlauf [\[14\]](#page-83-3) [\[20\]](#page-83-4)**

Um die thermodynamischen Vorgänge im Motor zu berechnen werden drei Grundgleichungen benötigt. Die erste Gleichung beschreibt die Massenerhaltung, die zweite Gleichung ist der 1. Hauptsatz und beschreibt die Erhaltung der Energie und die dritte Gleichung ist die thermische Zustandsgleichung.

Für die Massenerhaltung kann geschrieben werden:

$$
\frac{dm}{d\varphi} = \frac{dm_E}{d\varphi} - \frac{dm_A}{d\varphi} - \frac{dm_{\text{Leck}}}{d\varphi} + \frac{dm_B}{d\varphi}
$$
(2-10)

 $m_E$  beschreibt die einströmende Luftmasse,  $m_A$  die auströmende Masse,  $m_{\text{Leck}}$  die Änderung der Ladungsmasse im Hochdruckteil und  $m<sub>B</sub>$  die eingebrachte Brennstoffmasse im Hochdruckteil des Arbeitsspiels.

Für die Energieerhaltung, den 1. Hauptsatz für offene instationäre Systeme, kann formuliert werden:

$$
-p\frac{dV}{d\varphi} + \frac{dQ_B}{d\varphi} - \frac{dQ_W}{d\varphi} + h_E \frac{dm_E}{d\varphi} - h_A \frac{dm_A}{d\varphi} - h_A \frac{dm_{Leck}}{d\varphi} = \frac{dU}{d\varphi}
$$
(2-11)

Diese Gleichung beschreibt die Änderung der inneren Energie über dem Kurbelwinkel. Der erste Term beschreibt die abgegebene technische Arbeit, der zweite und dritte Term zeigen die Wärmeströme und der letzte Teil berechnet die Enthalpie der zu- und abgeführten Massen.

Über die ideale Gasgleichung in abgeleiteter Form kann der Zusammenhang zwischen Volumsund Druckänderung beschrieben werden.

$$
p\frac{dV}{d\varphi} + V\frac{dp}{d\varphi} = mR\frac{dT}{d\varphi} + mT\frac{dR}{d\varphi} + RT\frac{dm}{d\varphi}
$$
 (2-12)

Aus diesen drei Grundgleichungen können alle relevanten Zusammenhänge beschrieben werden. Ist der Zylinderdruckverlauf und der Wandwärmestrom bekannt, können die restlichen Variablen berechnet werden. So kann der Brennverlauf über den Kurbelwinkel dargestellt werden. Mithilfe dieser Methode können reale Motorenprozesse analysiert, mit Idealprozessen verglichen und so auf deren Effizienz geprüft werden.

Um die Qualität der Brennverlaufsrechnung zu beurteilen, können Energiebilanzen erstellt werden. In der Energiebilanz vergleicht man den zum Summenbrennverlauf integrierten Brennverlauf mit der eingebrachten Kraftstoffmenge mal dem unteren Heizwert, wobei auch die Menge der unverbrannten Abgasanteile berücksichtig werden muss.

$$
Energy field = \frac{\int_{\varphi_{BE}}^{\varphi_{BE}} \frac{dQ_B}{d\varphi}}{m_B H_U - Q_{UV}}
$$
 (2-13)

Je nach Genauigkeit der Messungen liegt die Energiebilanz meist im Bereich zwischen 95 und 105%. Die Ungenauigkeiten entstehen durch Fehler in der Zylinderdruckmesskette und bei der Bestimmung des Totpunktes. Weitere Fehler treten bei der Näherung des Wandwärmestroms und bei der Messung der Abgase auf. All diese Messungen müssen mit möglichst hoher Genauigkeit erfolgen um eine fehlerfrei Rechnung zu erhalten.

#### **2.4.2 Berechnung des Brennverlaufs über den Einspritzverlauf [\[4\]](#page-82-11)**

Wenn kein Druckverlauf zur Verfügung steht, müssen Ersatzgrößen gefunden werden mit denen wiederum Rechenmodelle erstellte werden können. Im Hochdruckteil herrschen im Zylinder hohe Temperaturen aus der Verdichtung und es ergeben sich hohe Energiefreisetzungen durch die Turbulenzdichte. Die Turbulenz wird durch die Kolbenbewegung und, vor allem beim Dieselmotor, durch den Impuls aus dem Einspritzstrahl erzeugt. Die Umsetzung von Kraftstoff und Luft erfolgt aufgrund verschiedener Reaktionsprozesse. All diese Überlegungen dienen als Grundlage bei einer mathematischen Formulierung von Verbrennungssimulationsmodellen, wenn keine Zylinderdruckverläufe vorhanden sind. Durch die stetige Verkürzung der Entwicklungszeit gibt es einen hohen Bedarf an einfachen, schnell anwendbaren Rechenmethoden. Ansätze bei denen Einspritzparameter als Eingangsgröße für eine Rechnung dienen, können diesen Bedarf decken und schon während der Auslegungsphase eines Motors Prognosen liefern und so zur Voroptimierung der Verbrennung hilfreich sein.

Ein Ansatz nach *Chmela, F.,* et al [\[4\]](#page-82-11) soll hier kurz erläutert werden. Wesentliche Überlegung ist, dass die Brennrate zur verfügbaren Kraftstoffmasse, die zum jeweiligen Zeitpunkt der Verbrennung zur Verfügung steht, proportional sein muss. Ebenso wird besonderes Augenmerk auf die im Zylinder vorhandene turbulent-/kinetische Energie gelegt.

$$
\frac{dQ}{d\varphi} = C_{\text{Mod}} * f_1(M_K) * f_2(k) \tag{2-14}
$$

 $C_{Mod}$  dient als Parametrisierung vom Modell, die Funktion  $f_1$  beschreibt den zur Verfügung stehenden Kraftstoff und  $f_2$  die lokale Dichte der turbulenten kinetischen Energie.

Die Funktion  $f_1$  wird beschrieben durch:

$$
f_1(M_K) = \left(M_K - \frac{Q}{H_u}\right) \tag{2-15}
$$

Die Funktion  $f_2$  wird durch folgende Gleichung berechnet:

$$
f_2(k) = e^{\frac{\sqrt{k}}{3\sqrt{V}}} \tag{2-16}
$$

Die in der Gleichung enthaltenen Modellgrößen sind wie folgt:

- $\int \frac{dQ}{dx}$  $rac{u}{d\varphi}$  ist die Brennrate pro Kurbelwinkel.
- o *Q* die umgesetzte Kraftstoffenergie
- o *M*<sup>k</sup> die eingebrachte Kraftstoffmasse
- o *H*<sup>u</sup> der untere Heizwert
- o *k* die lokale turbulent kinetische Energiedichte
- o *V* das Zylindervolumen und
- $\circ$   $C_{\text{Mod}}$  eine Modellkonstante für die Parametrisierung

Angemerkt sei, dass die lokale turbulent kinetische Energiedichte *k* über die kinetische Energie aus der Einspritzung, dem Luftverhältnis und dem stöchiometrischen Luftverhältnis errechnet wird. Auch die Energie aus dem Drall hat einen Einfluss auf diese Größe. Der genaue Zusammenhang soll im Rahmen dieser Masterarbeit nicht weiter erläutert werden, sondern es wird auf die Literatur verwiesen [\[4\].](#page-82-0) Es sei noch erwähnt, dass der Energieanteil aus dem Einspritzsystem sehr hoch ist. Dieser Ansatz zeigt sehr gute Ergebnisse bei direkt einspritzenden Dieselmotoren und der erhaltene Brennverlauf stimmt mit dem aus dem Zylinderdruck berechneten Brennverlauf sehr gut überein.

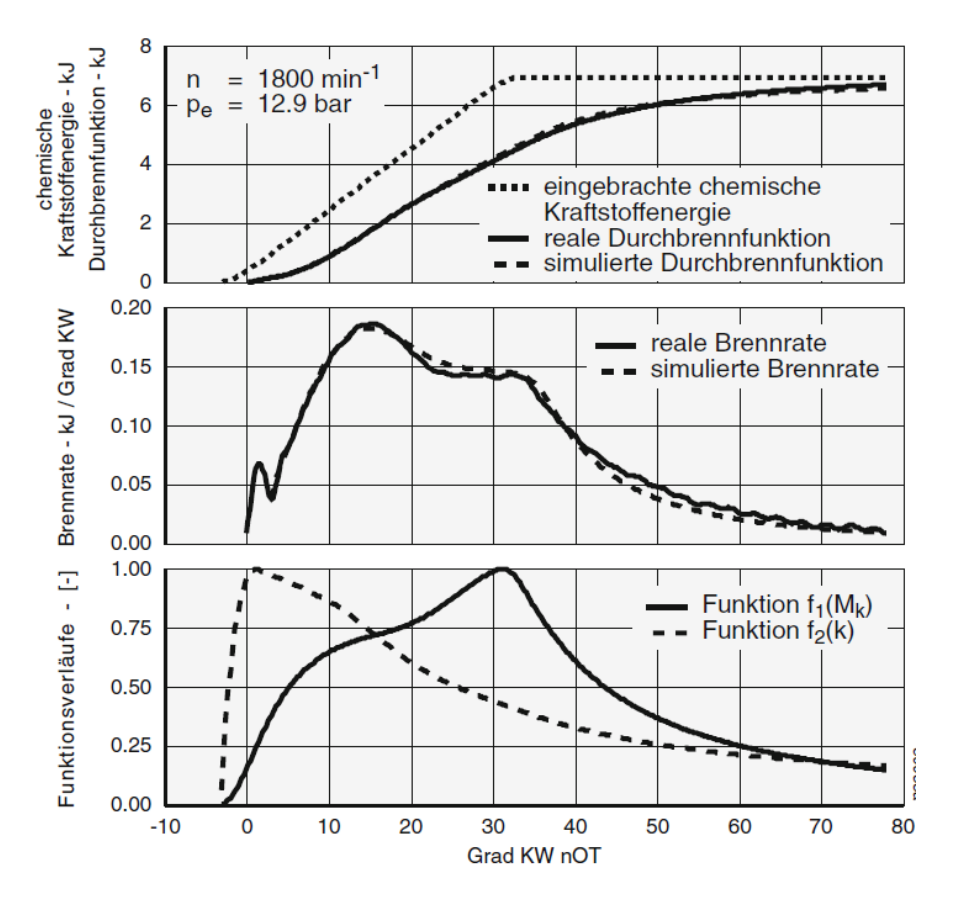

Abbildung 2-11: Ergebnisse der Brennverlaufsrechnung [\[4\]](#page-82-0)

<span id="page-36-0"></span>In [Abbildung 2-11](#page-36-0) ist ein Beispiel der erreichbaren Genauigkeiten angeführt. Die obere Darstellung zeigt den Vergleich von der eingebrachten chemischen Kraftstoffenergie mit der realen Durchbrennfunktion und der simulierten Durchbrennfunktion. Die mittlere Abbildung zeigt den Vergleich des realen Brennverlaufs mit dem simulierten Brennverlauf. Die jeweiligen Verläufe stimmen somit sehr gut überein. Sehr interessant in Hinblick auf eine Akustiksimulation ist der untere Teil der Darstellung. Dieser Teil zeigt die jeweiligen Einflüsse der beiden in der Formel enthaltenen Funktionen. Es zeigt sich, dass keine Funktion außer Acht gelassen werden darf, um den Brennverlauf zu jedem Zeitpunkt möglichst genau darzustellen. Weitere Untersuchungen zu diesem Ansatz sind in Kapitel [3.3.4](#page-56-0) beschrieben

Dieser Ansatz ist ein ideales Werkzeug, um Optimierungen bezüglich der Verbrennung in einem frühen Stadion der Motorenentwicklung durchführen zu können. Durch Variation der Modelleingangsgrößen kann deren Auswirkungen auf den Brennverlauf schnell und einfach überprüft werden.

### **2.5 Grundlagen der empirischen Modellbildung**

Wie eingangs schon erwähnt ist die Modellbildung und Simulation von technischen Vorgängen ein wichtiger Baustein, um die Effizienz und Qualität in der Entwicklung zu erhöhen. In Kapitel [2.4](#page-33-0) wurden die Ansätze für physikalische Modellierungen beschrieben. Hier soll der Ansatz erläutert werden, der für die empirische Modellerstellung in dieser Arbeit verwendet wurde.

#### <span id="page-37-1"></span>**2.5.1 Polynommodelle [\[18\]](#page-83-0)**

Zur Erstellung der empirischen Modelle in CAMEO wurden Polynommodelle verwendet. Diese Modelle können nichtlineare Zusammenhänge beschreiben und setzen sich aus den Koeffizienten *c*i,*c*i,j,… und den Polynomtermen *u*i, *u*i,j,… zusammen. Die Bildung des Polynomansatzes erfolgt mittels der Methode der kleinsten Quadrate. Die grundlegende Form ist in Gleichung [\(2-17\)](#page-37-0) beschrieben.

$$
y = c_0 + \sum_{i=1}^{p} c_i u_i + \sum_{i=1}^{p} \sum_{j=1}^{p} c_{i,j} u_i u_j + \sum_{i=1}^{p} \sum_{j=1}^{p} \sum_{k=1}^{p} c_{i,j,k} u_i u_j u_k \dots \qquad (2-17)
$$

Um den Einfluss der gewählten Modelleingangsgrößen vergleichen zu können, werden die Polynomterme nach folgender Gleichung transformiert.

<span id="page-37-0"></span>
$$
u_{\rm i} = \frac{Var_{\rm i} - \overline{Var_{\rm i}}}{\sigma_{\rm Var}} \tag{2-18}
$$

Var<sub>i</sub> ist die aktuelle Größe des Modelleingangs,  $\overline{Var}_i$  der Mittelwert und  $\sigma_{Var}$  die Standardabweichung der Messwerte. Mittels dieser Transformation haben die Koeffizienten die gleiche Größenordnung und können so auf deren Relevanz überprüft werden.

### **2.5.2 Modellgüte – Bestimmtheitsmaß [\[12\]](#page-82-1)**

Die Qualität eines Simulationsmodells wird über das Bestimmtheitsmaß  $R^2$  beschrieben. Mit

diesem Bestimmtheitsmaß können sowohl physikalische als auch empirische Modelle geprüft werden. Der lineare Zusammenhang zwischen einem vorhergesagten und berechneten Wert wird über Kovarianzen und die Varianzen der Variablen in einer Regressionsgleichung gemessen. Nach [\[12\]](#page-82-1) wird das Bestimmtheitsmaß über folgende Formel errechnet:

$$
R^{2} = \frac{\sigma_{\hat{y}}^{2}}{\sigma_{y}^{2}} = 1 - \frac{\sigma_{\hat{u}}^{2}}{\sigma_{y}^{2}}
$$
 (2-19)

wobei  $\sigma_{\hat{y}}^2$  die Summe der quadrierten Abweichungen zwischen den vorhergesagten Werten  $\widehat{y_t}$ und dem Mittelwert  $\bar{y}$  der Messwerte ist und es sich um die Varianz handelt.

$$
\sigma_{\hat{y}}^2 = \frac{1}{n} * \sum_{t=1}^n (\hat{y}_t - \bar{y})^2
$$
 (2-20)

 $\sigma_{\hat{u}}^2$  ist die Summe der quadrierten Abweichungen zwischen den einzelnen Messwerten  $y_t$  von den vorhergesagten Werten  $\hat{y}_t$ . Dies ist die Residuenvarianz und entspricht dem verbleibenden Rest an der Gesamtvarianz.

$$
\sigma_{\hat{u}}^2 = \frac{1}{n} * \sum_{t=1}^n (y_t - \hat{y}_t)^2
$$
 (2-21)

 $\sigma_y^2$  ist die Summe der quadrierten Abweichungen zwischen den Messwerten  $y_t$  und dem Mittelwert  $\bar{y}$  und beschreibt die Gesamtvarianz.

$$
\sigma_{y}^{2} = \frac{1}{n} * \sum_{t=1}^{n} (y_{t} - \bar{y})^{2} = \sigma_{\hat{y}}^{2} + \sigma_{\hat{u}}^{2}
$$
 (2-22)

Der Wertebereich von  $R^2$  liegt zwischen 0 und 1, wobei  $R^2 = 1$  bedeutet, dass die gesamte Streuung erklärt wird und alle vorhergesagten Werte auf der Regressionsgeraden liegen. Der andere Extremfall von  $R^2 = 0$  bedeutet, dass keine Vorhersagbarkeit vorhanden ist. Eine in der AVL List GmbH verwendete Unterteilung der Modellgüte zeigt folgende Auflistung:

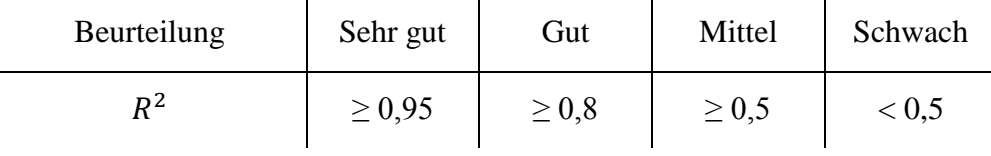

Die Aussagekraft des Bestimmtheitsmaßes über ein empirisches Modell kann unterschiedlich beurteilt werden. Zwar wird die grundsätzliche Vorhersagbarkeit gut beschrieben, jedoch sagt das Maß nichts über die physikalischen und logischen Zusammenhänge zwischen Modell und Realität aus. Bei der Erstellung eines empirischen Modells mit vielen Eingangsgrößen können oft relativ einfach hohe Genauigkeiten erreicht werden. Überprüft man aber die Modelleingangsgrößen auf deren Einfluss auf das Ergebnis, ergibt sich oft ein nicht nachvollziehbares Verhalten der jeweiligen Größe. Daher muss man mit einer Bewertung mittels Bestimmtheitsmaß sehr vorsichtig sein und immer zusätzlich eine wissensbasierte Überprüfung des Modells durchführen. Dafür sind natürlich Hintergrundinformationen notwendig. Im Fall der Akustikmodellierung ist es daher unerlässlich, genauere Informationen über den Einfluss von innermotorischen Vorgängen zu haben. Ein weiteres Faktum ist, dass das Bestimmtheitsmaß nur Aussagen für den Wertebereich treffen kann, wenn Messdaten vorhanden sind. Soll ein empirisches Modell auch außerhalb der vorhandenen Messdaten Werte berechnen, kann keine Aussage über die Extrapolierbarkeit des Modells gemacht werden.

Für die Erstellung von empirischen Modellen in CAMEO wird ebenfalls das Bestimmtheitsmaß verwendet, um eine Aussage über die Genauigkeit des Modells treffen zu können. Dabei können in einem Diagramm die Werte aus der Messung mit jenen aus dem Modell verglichen werden. So kann auch optisch beurteilt werden, in welchem Wertebereich jeweils welche Streuung stattfindet.

### **2.5.3 Vergleich von Polynommodellen verschiedener Ordnung**

Polynommodelle können mit unterschiedlich hoher Ordnung erstellt werden. Mit einem einfachen Beispiel soll hier kurz erläutert werden, wie diese funktionieren. [Abbildung 2-12](#page-40-0) zeigt beispielhaft eine beliebige Datenreihe und drei Trendlinien erstellt aus Polynommodellen. Die grüne Linie zeigt ein Polynommodell zweiter Ordnung und besitzt ein Bestimmtheitsmaß von  $R^2=0.6182$ . Somit werden mit diesem Modell die Daten eher nur mäßig bis schlecht wiedergegeben. Die rote Linie zeigt ein Polynom 3. Ordnung mit einem  $R^2$  von 0,6661. Somit konnte das Bestimmtheitsmaß nicht wesentlich verbessert werden. Die blaue Linie repräsentiert ein Modell 4. Ordnung. Dieses weist mit einem Wert von 0,7914 das höchste Bestimmtheitsmaß auf. Natürlich sind die hier gezeigten Polynommodelle relativ einfach, da diese lediglich eine Eingangsgröße (x) besitzen. Mit steigender Zahl von Eingangsgrößen steigt auch die Komplexität des Polynommodelles. Trotzdem gelten die nun erläuterten Grundsätze für jegliche Polynommodelle.

Auf den ersten Blick würde aufgrund des hohen Bestimmtheitsmaßes vieles dafür sprechen, eine möglichst hohe Ordnung bei der Erstellung von Polynommodellen zu bevorzugen. Jedoch haben Modelle hoher Ordnung einen wesentlichen Nachteil, wenn diese auch außerhalb des Wertebereichs der Messdaten benutzt werden sollen. Im konkreten Beispiel ist dies ebenfalls ersichtlich. Verfolgt man die Datenreihe auf der x-Achse von null weg, zeigt sich nach einer anfänglichen Steigung danach ein abnehmender Trend. Die Trendlinien – also Polynommodelle 2. und 3. Ordnung - zeigen ebenfalls diesen abnehmenden Trend. Das Modell 4. Ordnung jedoch zeigt am Ende einen schnell steigenden Trend. Würde man nun das Polynommodell 4. Ordnung außerhalb der Datenreihe weiterverfolgen – also extrapolierten - weicht dieses immer weiter von dem tatsächlich zu erwartenden Trend ab. Die erreichte Genauigkeit gilt nur für den definierten Bereich innerhalb des Wertebereichs der Messdaten. Aus diesem Grund muss die Wahl der Ordnung bei einem Polynommodell sehr sorgfältig getroffen werden und immer auf

den jeweiligen Anwendungsfall abgestimmt sein.

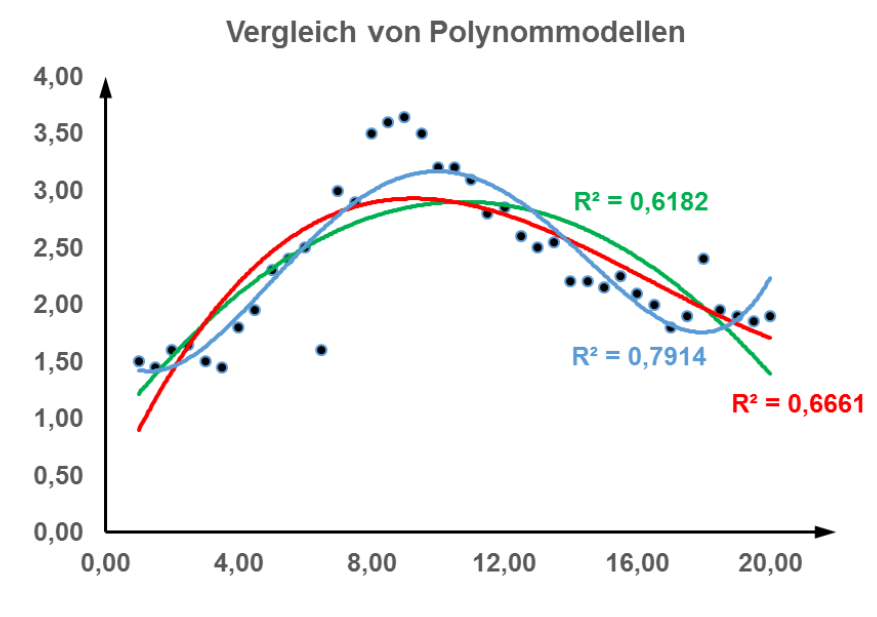

Abbildung 2-12: Vergleich von Polynommodellen

<span id="page-40-0"></span>Möchte man mit einem Polynommodell die Messdaten möglichst genau in dessen Wertebereich wiedergeben können, kann auch ein Modell höherer Ordnung gewählt werden. Ist eine wesentliche Anforderung jedoch auch, Daten errechnen zu können, die außerhalb des Wertebereichs der Messungen liegen, sollte man eher zu Polynommodellen 2. Ordnung greifen. Diese haben die Eigenschaft, Trends in den Messreihen zu erkennen und wiederzugeben. Die Genauigkeit der errechneten Daten ist zwar möglicherweise gering, jedoch kann den Rechendaten außerhalb des Messbereichs eher vertraut werden als bei Modellen mit höherer Ordnung. Somit sind für Modelle, die eine möglichst allgemeine Gültigkeit besitzen sollen, Polynome 2. Ordnung eher zu bevorzugen.

Ein häufiges Problem bei der Erstellung von Polynommodellen sind fehlerhafte Messdaten. In [Abbildung 2-12](#page-40-0) sind ebenfalls Messpunkte zu erkennen, die von den restlichen Punkten entfernt sind. Bei diesen Punkten handelt es sich meist um fehlerhafte Daten. Diese müssen von der Modellbildung ausgeschlossen werden, da sie negative Einflüsse auf die Genauigkeit haben. Einerseits beeinflussen diese das Polynommodell negativ und andererseits reduzieren die Fehler die gezeigte Genauigkeit. Natürlich sind nicht alle fehlerhaften Messdaten auf einen Blick zu erkennen, daher ist ein wesentlicher Punkt bei empirischen Modellen, die vorhandenen Messungen genau zu prüfen und Fehlmessungen von der Modellbildung auszuklammern.

# **2.6 MoBEO [\[17\]](#page-83-1)**

Eine der großen Herausforderung bei Simulationsmethoden ist, dass diese nur hilfreich sind, wenn sie schnell erstellt werden können und ausreichend genaue Ergebnisse liefern. Heute bekannte Methoden können diese Anforderungen nicht immer erfüllen.

Das von der AVL List GmbH entwickelte Motormodell bedient sich eines halb empirischen, halb physikalischen Ansatzes zur Modellierung eines Dieselmotors, genannt MoBEO (Model Based Engine Optimization). Physikalische Modelle berechnen die genauen physikalischen Zusammenhänge und sind daher sehr rechenintensiv. Empirische Modelle wiederum beruhen auf vorher gemessenen bzw. beobachteten Zusammenhängen und können ebenfalls genaue Ergebnisse liefern. Jedoch müssen für jedes Modell die Daten immer vorher ermittelt werden und das Modell damit abgestimmt werden. In Bereichen, in denen keine Messdaten vorhanden sind, kann das Modell zwar extrapolieren, jedoch sind hier der Genauigkeit Grenzen gesetzt. Der Vorteil von MoBEO ist, dass es durch den kombinierten Ansatz einfach zu parametrieren ist und dadurch schnelle, aber auch genaue Daten liefern kann.

Das Modell selbst gliedert sich in drei Bereiche [\(Abbildung 2-13\)](#page-41-0), und zwar in ein virtuelles Steuergerät, einen virtuellen Motor und einen Block aus Sensoren und Aktuatoren, der die ersten beiden Blöcke verbindet. Das Gesamtmodell benötigt als Eingangsgrößen die Drehzahl des Motors und das geforderte Moment. Als Ergebnis erhält man das dynamisch erzielbare Drehmoment, Abgasemissionen, Kraftstoffverbrauch und die Abwärmemenge ins Kühlwasser. Alle Zwischengrößen der Teilmodelle und ECU Signale können ebenfalls zeitaufgelöst herausgelesen werden.

Dieses Dieselmotormodell soll nun im Zuge dieser Arbeit mit einem Akustikwert erweitert werden und soll ein weiteres Teilmodell bilden.

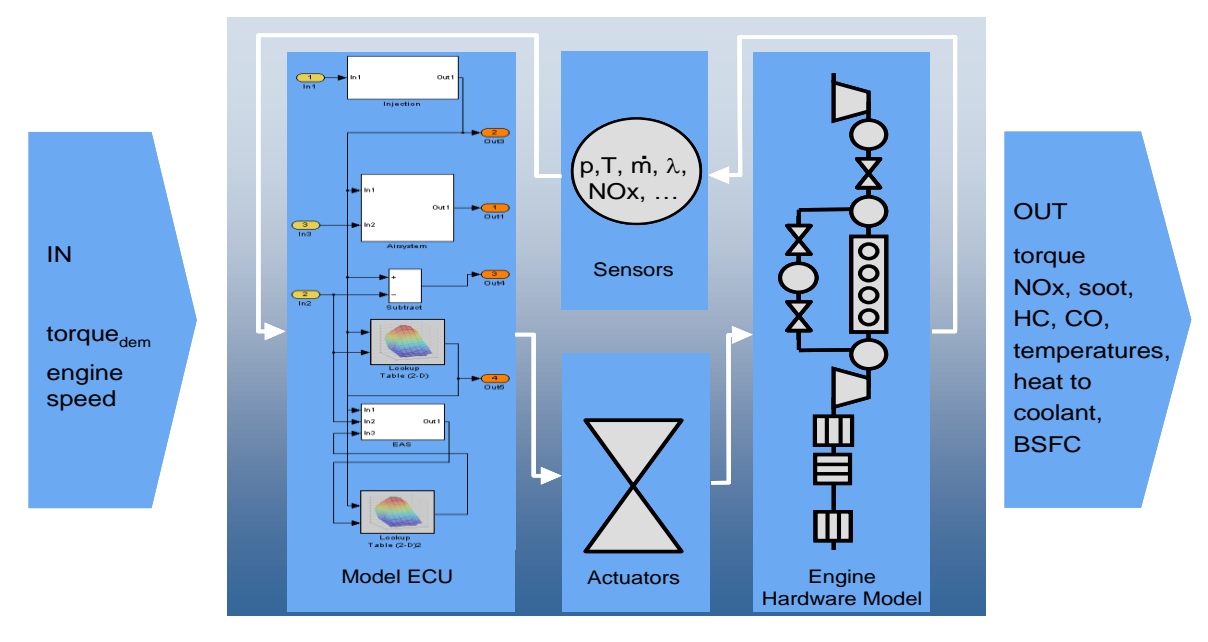

<span id="page-41-0"></span>Abbildung 2-13: Aufbau von MoBEO [\[17\]](#page-83-1)

# **Virtuelles Steuergerät:**

Das Steuergerät wird für das Motormodell benötigt und beherrscht folgende Funktionen:

- o Auslesen des Fahrerwunsches und des Motorzustandes für die Berechnung der Haupteinspritzmenge
- o Basierend darauf, Errechnung des Einspritzverlaufs und des Einspritzzeitpunktes
- o Zur Emissionsreduktion, Momenten- bzw. Mengenbegrenzung
- o Luftmassenregelung über AGR-Ventil und Drosselklappe
- o Regelung des Ladedrucks bei variabler Turbinengeometrie
- o Leerlaufdrehzahlregelung

# **Motormodell:**

Das Motormodell wiederum umfasst die Bereiche Verbrennung, Aufladung, Abgasrückführung und Abgasnachbehandlung. Gasdynamik und Strömungen werden auf Volumina und Strömungswiderstände reduziert. Alle Volumina beinhalten einen Wärmeübergang zur Außenwand, wobei diese auch eine Wärmekapazität besitzt. All diese Bereiche werden durch mehrere Teilmodelle abgebildet, das aufwendigste davon ist das Zylindermodell. In diesem Zylindermodell ist unter anderem ein Modell für die chemische Umwandlung von Stoffen integriert.

Das Zylindermodell selbst ist ein Netzwerk aus Teilmodellen. Alle Berechnungsergebnisse sind real messbare Größen am Motorenprüfstand. Wie schon erwähnt wird die Verbrennung nicht kurbelwinkelaufgelöst beschrieben, trotzdem wird der Einfluss durch Einspritzlage und –dauer berücksichtigt. Im Zylindermodell wird die Verbrennung als stationärer Effekt abgebildet, die Dynamik im Motorenbetrieb ergibt sich durch sich ändernde Eingangsgrößen aus dem virtuellen Steuergerät.

Für die Abgasnachbehandlung sind in MoBEO Modelle für einen Oxidationskatalysator und einen SCR-Katalysator enthalten. In diesen Modellen werden die Strömungen wieder nulldimensional abgebildet, Wärmekapazitäten und Wärmeverluste werden berücksichtigt und Teilmodelle errechnen die jeweilig gewünschten chemischen Umwandlungen in Abhängigkeit von Temperatur und Raumgeschwindigkeit.

# **3 Experimentelle Untersuchungen**

Die Zusammensetzung der Geräuschkulisse eines Verbrennungsmotors ist ein komplexes Thema, wie bereits im Kapitel [2.1.4](#page-22-0) beschrieben. Die Erstellung einer Simulation, die alle Parameter beinhaltet, die am Gesamtgeräusch eines Motors beteiligt sein könnten, würde den Rahmen einer Masterarbeit übersteigen. Ziel war es, das Dieselmotormodell MoBEO um einen Akustikausgangsparameter zu erweitern. Diese Akustikrechnung soll rein von den bereits verfügbaren zylinderinternen Parametern abhängig sein. Das errechnete Geräusch kann also als jenes Geräusch bezeichnet werden, das in der Literatur als "direktes Verbrennungsgeräusch" bezeichnet wird, wie in Kapitel [2.1.5](#page-24-0) beschrieben. Welche Abhängigkeiten der zylinderinternen Parameter das sind, ist ein wesentlicher Teil der Untersuchungen im Zuge dieser Arbeit.

Wie bei jeder wissenschaftlichen Arbeit war zunächst eine umfassende Literaturrecherche notwendig und es bedurfte etwas Übung, um mit der benötigten Software vertraut zu werden. Zum Einsatz kamen neben dem üblichen Microsoft Office Paket das Datenverarbeitungsprogramm Concerto 4.4 und die Kalibrations- und Modellbildungssoftware CAMEO 2013R2. Die beiden letztgenannten Programme wurden von der AVL List GmbH entwickelt. Nach erfolgter Einarbeitung begann die sehr zeitaufwendige Datenaufbereitung. Eine bestehende Datenbasis wurde erweitert und anschließend für die Modellbildung verwendet. Die Erstellung des Modells erfolgte in mehreren Schritten und mithilfe weiterer Literaturstudien.

# **3.1 Auswahl des Akustikbewertungsindex**

### **3.1.1 Anforderungen und Auswahl**

Wie bereits erwähnt standen am Beginn eine Literaturrecherche und das Einarbeiten in das Themengebiet der Akustik und der Simulationsmodellbildung. Mithilfe der Mitarbeiter der Akustikabteilung der AVL List GmbH konnte eine Übersicht über die Arbeitsweise und der firmeninternen Möglichkeiten der Motorengeräuschbewertung erstellt werden.

Die näher betrachteten Akustikbewertungsmethoden sind bereits in Kapitel [2.2](#page-25-0) beschrieben. Die Anforderungen an den Bewertungsindex waren schnell gefunden. Wesentliches Kriterium ist, dass die Echtzeitfähigkeit des Dieselmotormodells nicht beeinflusst werden darf, die Akustikbewertung muss daher mit wenigen Berechnungsschritten bei ausreichender Genauigkeit erfolgen können. Außerdem soll der Bewertungsindex möglichst mit den zylinderinternen Daten in MoBEO errechnet werden können.

Meist wird in der Akustik mit Geräuschanalyseverfahren gearbeitet, die auf Akustikprüfständen stattfinden. Am Prüfstand werden Mikrofonaufzeichnungen durchgeführt, ausgewertet und analysiert. So können Teilgeräuschquellen ermittelt werden oder Geräusche auf deren psychoakustische Auswirkung untersucht werden. Diese Ansätze sind für eine Integration in ein Motorsimulationsmodell weniger hilfreich. Zwar kann grundsätzlich mithilfe von Messdaten ein empirisches Modell erstellt werden, jedoch wären für ein möglichst allgemeines Modell eine große Menge an Messdaten notwendig. Auch wenn bei Dieselmotoren das Verbrennungsgeräusch dominiert, hat doch jeder Motor sein eigenes Klangbild, das unter anderem von zahlreichen baulichen Eigenschaften abhängig ist. Als Beispiel sei hier kurz die Ölwanne mit unterschiedlichen Ausführungen genannt. Die erste Ausführung ist eine einfache Blechwanne und die zweite eine Gussvariante mit Versteifungsrippen. Wird der gleiche Motor mit gleichen Betriebsstrategien zweimal am Prüfstand vermessen, mit den jeweils genannten Varianten der Ölwanne, ändert sich dessen Klangbild entscheidend. Dieser und noch viele weitere Einflüsse müssten im empirischen Simulationsmodell ebenfalls berücksichtigt werden.

Aus diesem Grund wurde entschieden eine Akustikskalierung zu wählen, die sich vorrangig mit der Bewertung des Verbrennungsgeräusches beschäftigt. Am geeignetsten für die Integration in eine Simulation stellte sich der *CNI* (Combustion Noise Index) heraus. Dieser Index ist rein vom Zylinderdruckverlauf abhängig. Zwar wird der Druckverlauf über den Kurbelwinkel in MoBEO nicht gerechnet, jedoch ist der Druckverlauf wiederum von den zylinderinternen Parametern abhängig. Diese Überlegung stellte einen vielversprechenden Ansatz dar, da in MoBEO zahlreiche Zustandsgrößen im und rund um den Zylinder errechnet werden. So entstand die Idee, eine Rechnung zu modellieren, die als Eingangsgrößen noch undefinierte zylinderinterne Parameter enthält und so den Druckverlauf ersetzt. Die Erstellung des Rechenmodells sollte mit CAMEO erfolgen.

## **3.2 Datenaufbereitung für die Modellbildung**

Nachdem der Bewertungsindex festgelegt wurde, musste nun eine Datenbasis geschaffen werden, mit der eine empirische Modellbildung möglich ist.

### **3.2.1 Evaluierung der benötigten Daten für eine empirische Modellbildung**

Wie schon erwähnt besitzt ein moderner Dieselmotor eine Vielzahl an Verstellmöglichkeiten, die mittels der ECU des Fahrzeugs gesteuert werden. Würde man alle Variationsmöglichkeiten am Motorprüfstand vermessen, würde diese Prüfstandmessung Monate dauern. Daher behilft man sich in der Praxis mit statistischen Methoden, auch DoE (Design of Experiments) genannt. Man umgeht die klassische Vorgehensweise, bei der nur ein Parameter variiert wird, da mehrere Parameter gleichzeitig geändert werden. So wird die Anzahl der nötigen Messpunkte erheblich reduziert werden und die restlichen Punkte im Kennfeld werden über Modelle generiert. Die Kalibrationssoftware CAMEO ist ein sehr umfangreiches Programm, das diese Vorgehensweise von der Versuchsplanung bis zur Kennfeldoptimierung unterstützt. Die Modellbildung in CAMEO erfolgt über mathematische und statistische Gegebenheiten und das Anwendungsgebiet ist bei Weitem nicht nur auf Motoren begrenzt. Sind die Abhängigkeiten der zu modellierenden Größe bekannt, können diese als Eingangsparameter definiert werden. Mit diesen Eingangsparametern erstellt CAMEO ein mathematisches Modell meist 2. Ordnung, wobei auch höhere Ordnungen gewählt werden können.

Genau diese Möglichkeit der Modellbildung wurde in dieser Arbeit verwendet. Die benötigten Eingangsgrößen für ein *CNI* Modell waren anfangs noch unbekannt, daher wurde nach einer breiten Datenbasis gesucht. Ideal wären die Daten eines am Prüfstand vermessenen Motors. An einem modernen Motorenprüfstand werden zahlreiche Temperaturen, Drücke, Kraftstoffparameter, Leistungsparameter und vieles mehr aufgezeichnet und mithilfe dieser Daten könnten zahlreiche Abhängigkeiten bezüglich des Akustikverhaltens untersucht werden.

## **3.2.2 Evaluierung der bereits verfügbaren Daten**

Um die Qualität eines Modells überprüfen zu können, werden gemessene Daten mit den errechneten Werten verglichen. Das evaluierte Modell sollte eine möglichst allgemeine Gültigkeit für verschiedene Motorgrößen besitzen und mit wenigen Einstellparametern schnell verwendbar sein. Daher sollte auch die vermessene Datenbasis möglichst vielseitig sein und unterschiedliche Motoren mit unterschiedlichen Betriebszuständen enthalten.

Um so eine Datenmenge zu erstellen, wäre eine große Anzahl an Motorenprüfstandsversuchen notwendig und der Aufwand würde einige Wochen in Anspruch nehmen. Da in der AVL List GmbH zahlreiche Motorenprüfstandversuche stattfinden, wurde entschieden, möglichst auf bereits vorhandene Messungen zurückzugreifen. Dieser Schritt wurde nicht nur aus Zeitgründen getroffen, sondern es ergab sich weiters die Möglichkeit jene Datenbasis zu verwenden, mit der auch andere Teilmodelle in MoBEO bereits erstellt wurden. Diese enthält ca. 7000 Messpunkte von Prüfstandsuntersuchungen verschiedener Motoren. Pro Messpunkt wurden, wie bei jeder Prüfstandsmessung üblich, zahlreiche Werte wie Temperaturen, Drücke, Verbrauch, Schadstoffbildung, Last, Drehzahl usw. aufgezeichnet. Am Prüfstand wird für jeden Messpunkt eine Datei, das Indizierfile, angelegt, in der all diese relevanten Werte enthalten sind. Zudem enthält die Datei nicht nur die gemessenen Werte, sondern auch eine eindeutige fortlaufende Benennung. Die Indizierfiles können natürlich auch in eine Tabelle zusammengefügt werden, jede Zeile entspricht einem Messpunkt und jede Spalte einem gemessenen Wert.

Unterteilt werden können die Daten wie folgt:

- o Stationäre Messdaten des Betriebspunktes (Leistung, Schadstoffbildung,..)
- o Injektordaten (Anzahl Düsenlöcher, Durchflussrate, Einspritzverzug,…)
- o Geometriedaten des Motors (Bohrung, Hub, Verdichtung, …)
- o Kraftstoffdaten (Heizwert, Dichte, stöchiometrische Luftverhältnis,…)
- o Benennungen (Motorbezeichnung, Messpunktnummer)

Das automatische "Mitrechnen" des *CNI* ist auf Prüfständen nicht Stand der Technik. So enthalten die angesprochenen Prüfstandsmessungen ebenfalls keine Werte für den Combustion Noise Index. Um aber eine Modellerstellung und Validierung in CAMEO durchführen zu können sind diese *CNI* Werte gemeinsam mit den gemessenen Werten vom Prüfstand nötig. Somit war eine Erweiterung der vorhandenen Daten notwendig.

### **3.2.3** *CNI* **Skript**

Um den *CNI* aus dem am Prüfstand gemessen Zylinderdruckverlauf errechnen zu können wurde ein bereits verfügbares Skript verwendet, das genau dies im Datenverarbeitungsprogramm CONCERTO bewerkstelligen kann. Mithilfe CONCERTO können größere Datenmengen effizient verarbeitet und über Diagramme dargestellt werden. CONCERTO wurde auf MATLAB Basis programmiert und kann mittels eigener Programmierungen mit vielseitigen Funktionen erweitert werden.

Das am Prüfstand erstellte Indizierfile des Messpunktes kann in CONCERTO eingelesen werden und gemeinsam mit dem *CNI* Skript wird so ein Akustikwert errechnet. Jedes File muss einzeln in CONCERTO eingelesen werden. Um nicht jeden Messpunkt manuell eingeben zu müssen, kann CONERTO um die Möglichkeit der automatisierten Stapelverarbeitung erweitert werden. Diese beiden Grundsteine, das *CNI* Skript und die Stapelverarbeitung, waren zwar bereits verfügbar, nicht jedoch in Kombination.

Somit musste das erwähnte Datenverarbeitungsprogramm erweitert und angepasst werden, um alle 7000 Messpunkte automatisiert auswerten und speichern zu können. Unter normalen Umständen errechnet das *CNI* Skript in der CONCERTO Umgebung in Sekundenbruchteilen einen Akustikwert. In Verbindung mit der Stapelverarbeitung zeigte sich eine deutliche Verlangsamung. Grund hierfür ist, dass die Stapelverarbeitung alle Daten in ein zentrales File speichert. Die errechneten Werte landen zuerst im Zwischenspeicher des Computers und am Ende wird dieses File mit allen enthaltenen Daten erstellt. Somit wird mit jeder Auswertung der Zwischenspeicher voller und die Rechengeschwindigkeit langsamer. Dementsprechend stieg die geschätzte Auswertezeit von Stunden auf einige Wochen. Aus diesem Umstand ergaben sich Probleme und nötige Neuversuche bei der Auswertung. Zur Vermeidung dieses Problems wurden anstatt eines zentralen Files mehrere Files, unterteilt nach Motoren erstellt.

Ein weiteres Problem entstand aufgrund der Tatsache, dass am Prüfstand die Vermessung des Zylinderdrucks nicht einheitlich erfolgt. Je nach Anforderung wird ein einzelner Zylinder vermessen oder mehrere. Grundsätzlich stellt das Vorhandsein mehrerer Zylinderdrücke für das *CNI* Skript kein Problem dar. Es kann für jeden Zylinder ein *CNI* Wert gerechnet und ausgegeben werden. Die Kombination aus Daten mit mehreren Druckverläufen und einzelnen Druckverläufen ist jedoch eine Herausforderung. In der Stapelverarbeitung muss eine gewünschte Ausgangsgröße angegeben werden. Ist die gewünschte Ausgangsgröße ein Druckverlauf, der nicht bei jedem Motor existiert, kommt es zu Fehlerbildungen. Diese Fehler führten unter anderem dazu, dass bei der Auswertung der Dateien die Zuordnung der Werte zu den Messpunkten verschoben war. So konnte der Auswertung kein Vertrauen geschenkt werden. Um dies zu vermeiden müssten alle Druckverläufe einheitlich benannt bzw. bei jedem Motor die Anzahl der vermessenen Zylinder gleich sein.

Daher war eine Aufteilung der Indizierfiles nicht nur durch die Problematik der Zwischenspeicherung notwendig. Durch die Unterteilung konnte am Beginn jeder Auswertung eine neue Ausgangsgröße definiert werden, abhängig davon welche Druckverläufe bei dieser Messreihe auch tatsächlich vermessen wurden. Zusammengefasst bedeutet dies, dass in der Stapelverarbeitung jeweils rund 500 Indizierfiles zur Auswertung ausgewählt wurden, wobei diese Files immer vom gleichen Motor stammten. Als gewünschte Ausgangsgrößen wurde

neben den *CNI* Werten zusätzlich die Benennung im Indizierfile gewählt. Damit sind in der Ergebnisliste nicht nur *CNI* Werte enthalten, sondern auch die Benennung der Prüfstandsmessung. Durch diese Benennung kann der *CNI* Wert jederzeit einem Messpunkt zugeordnet werden.

### **3.2.4 Zusammenfügen und Ordnen aller Daten**

Um die aus dem Druckverlauf berechneten *CNI* Werte später auch mit den Werten aus der Simulation vergleichen zu können, mussten diese mit den Daten aus der Prüfstandsmessung verbunden werden.

Alle nun verfügbaren Daten lagen im .txt Format vor, wodurch es theoretisch möglich gewesen wäre, die Werte mithilfe von Microsoft Excel zu Ordnen. Bei ungefähr 7000 Messpunkten wäre dies jedoch eine sehr mühselige Arbeit und vor allem fehleranfällig. So wurde wiederum CONCERTO verwendet, um alle Daten den richtigen Messpunkten zuzuordnen. Durch eine Programmierung wird das File mit den Prüfstandsdaten als Basis eingelesen. Die erstellten Dateien mit den *CNI* Werten wurden zusätzlich eingelesen. In diesen ausgewerteten Dateien ist nicht nur der *CNI* Wert, sondern wie bereits vorher erwähnt auch die Benennung des Messpunktes (bzw. des Indizierfiles) am Prüfstand enthalten. Das Programm geht diese Benennungen in der Basisdatei durch und sucht die gleichen Benennungen in den Files mit den *CNI* Werten. Ist eine gleiche Benennung gefunden werden die Werte in eine gemeinsame Zeile abgelegt. Somit war das Mitführen der Messpunktsbenennungen ein sehr wichtiger Schritt. Ohne der Benennung wäre dieses Zusammenfügen aller Daten nicht möglich gewesen. Alle Zeilen werden sodann wieder in ein finales .txt File gespeichert. Jede Zeile entspricht einem Messpunkt und jede Spalte einen bestimmten Wert dieser Messung.

# **3.3 Ansätze für die Modellbildung**

Nachdem alle Daten für eine Modellbildung im CAMEO aufbereitet wurden, konnte die Datei im Programm eingelesen werden. CAMEO prüft die Daten auf deren Plausibilität und bietet die Möglichkeit, die Werte nach Drehzahl oder Lastzugehörigkeit zu ordnen, um dadurch eine bessere Übersichtlichkeit zu schaffen. Die Plausibilitätsprüfung erkennt "Ausreißer" in den Messreihen und diese Punkte können von der Modellbildung ausgeschlossen werden.

### <span id="page-48-0"></span>**3.3.1 Bestimmung der Modell - Eingangsgrößen**

Wie bereits erwähnt arbeitet MoBEO mit einfach zu parametrisierenden Polynommodellen, wodurch unter anderem die Echtzeitfähigkeit jederzeit erhalten bleibt. Das von mir erstellte Modell sollte ebenfalls als Polynommodell abgebildet werden. Die Wahl der Eingangsgrößen ist im Wesentlichen auf die Werte beschränkt, die auch tatsächlich im bereits existierenden Motormodell errechnet werden. Natürlich kann aus diesen Werten auch eine Zwischengröße ermittelt werden, die wiederum in das finale Rechenmodell einfließt. Aus der Literatur ist bekannt, dass das Geräusch vom Druckanstieg abhängig ist. Die Steigung des Druckanstiegs ist wiederum von den Bedingungen bei und kurz vor der Selbstzündung abhängig.

So war eine der ersten Aufgaben bei der Modellbildung zu evaluieren, welche Größen aus der Datenbasis für eine Akustikrechnung relevant sein könnten. Über einfache Trade-off Diagramme kann überprüft werden, ob zwischen den jeweiligen Größen und dem Akustikwert ein tendenzieller Zusammenhang herrscht. Folgende Parameter wurden als Eingangsgrößen in Betracht gezogen und genauer analysiert:

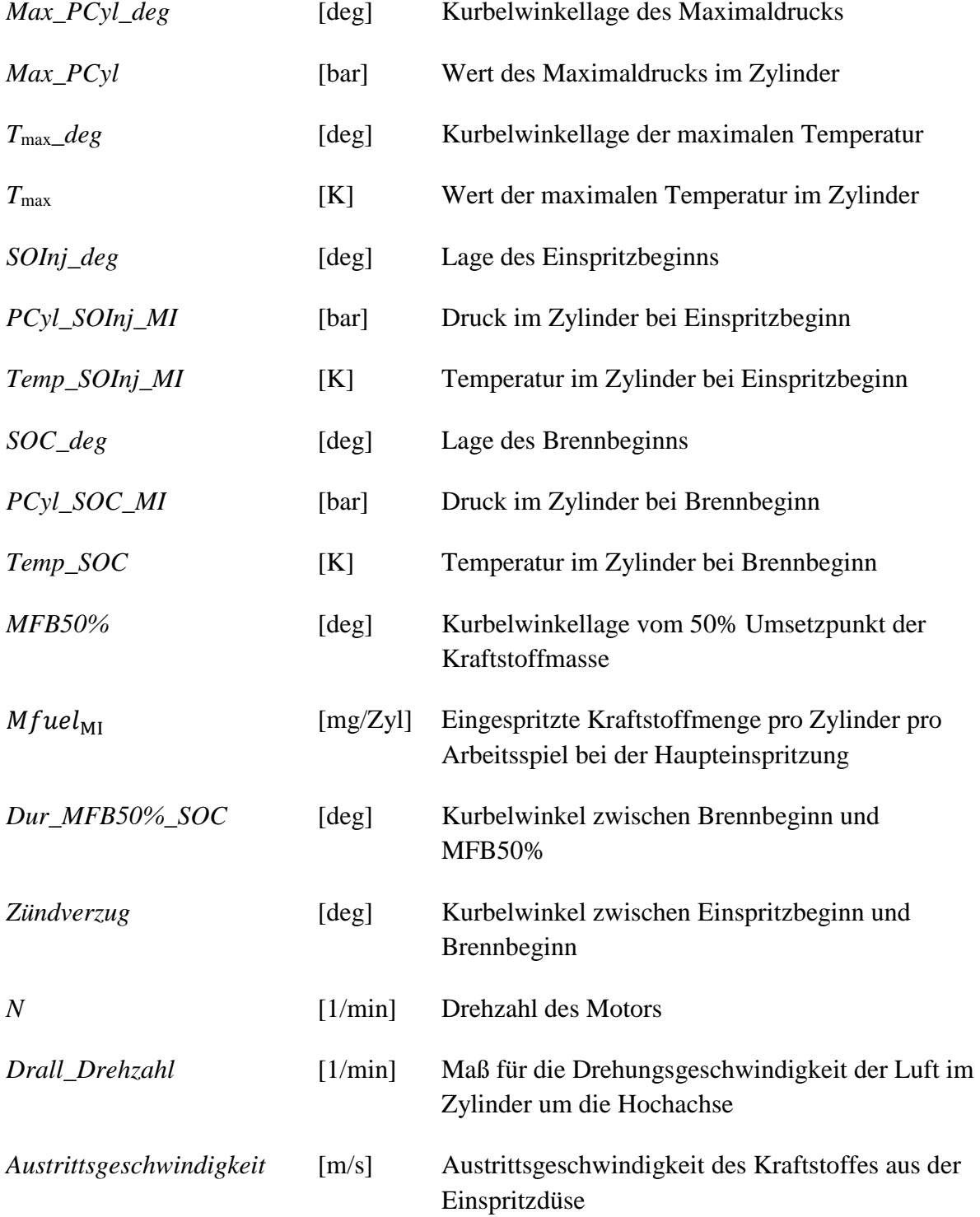

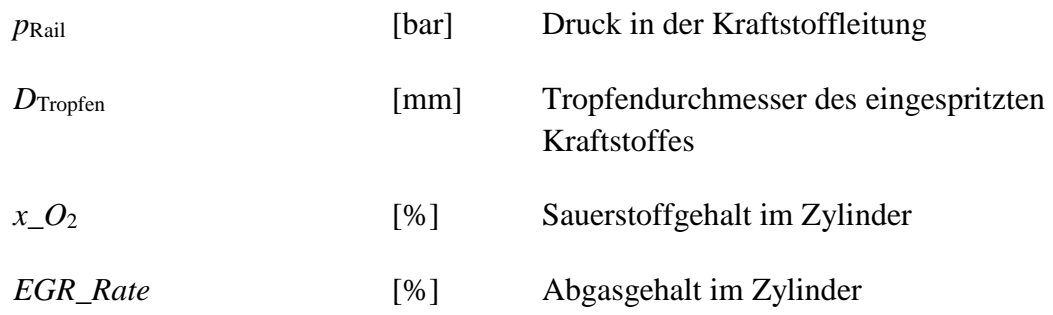

All die Variationsmöglichkeiten und Betriebsstrategien eines modernen Dieselmotors können über diese Messparameter beschrieben werden. Einen sehr guten Zusammenhang zum Akustikwert zeigte der Parameter *Dur\_MFB50%\_SOC*, also der Grad Kurbelwinkel zwischen Brennbeginn und dem Punkt, in dem 50% der eingespritzten Kraftstoffmenge umgesetzt wurden. Dabei ergibt ein kleiner Wert einen eher hohen Akustikwert und bei größer werdenden Grad-Kurbelwinkel geht der Trend in Richtung eines niedrigen Akustikwertes. Dies ist auch dadurch begründbar, da bei einer raschen Umsetzung des Kraftstoffes auch eine rasche Drucksteigerung zu erwarten ist und dies, wie bereits erwähnt, zu einem hohen Verbrennungsgeräusch führt.

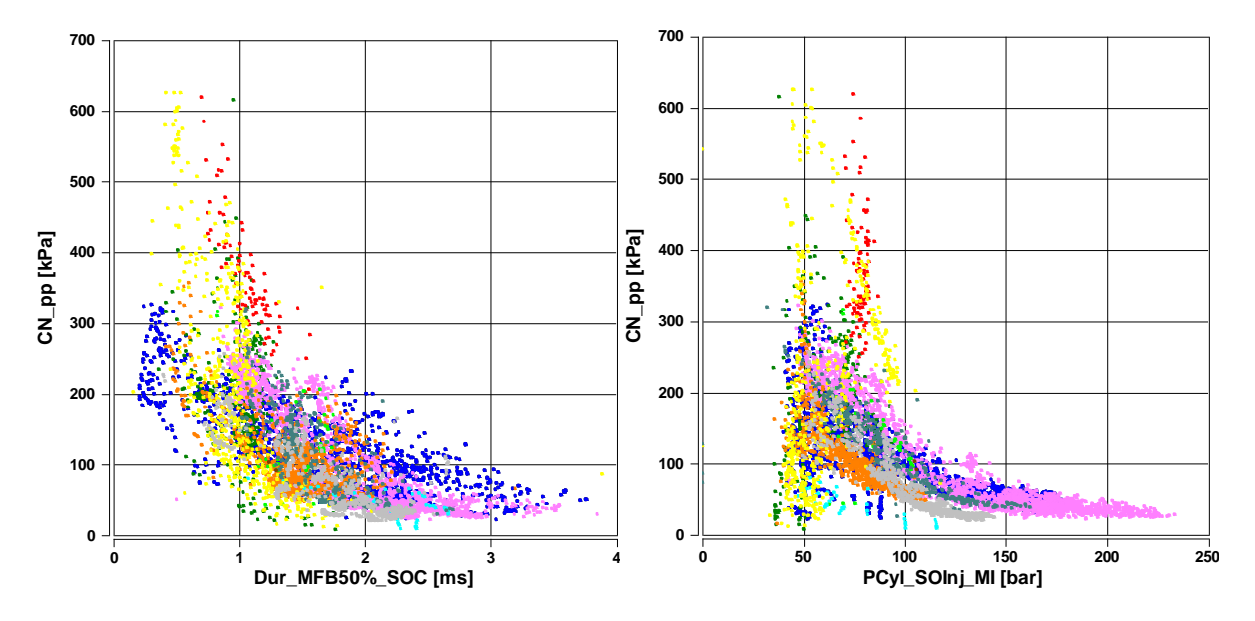

<span id="page-50-0"></span>Abbildung 3-1: Trade-off von *PCyl\_SOInj\_MI*[bar] und *Dur\_MFB50%\_SOC* [ms] mit *CN\_pp* [kPa]

Einen weiteren logischen Trend zeigte der Druck bei Einspritzbeginn *PCyl\_SOInj\_MI*. Bei einem hohen Druckniveau bei Einspritzbeginn ist ein niedriges Geräusch zu erwarten und bei niedrigem Druck wiederum steigt das Verbrennungsgeräusch. Durch den eindeutig erkennbaren Trend bieten sich somit diese beiden Parameter als Modelleingangsgrößen an. Alle weiteren Eingangsparameter zeigten keine so eindeutigen Zusammenhänge in den Trade-off Diagrammen. Im Wesentlichen wurden zwei Modellansätze genauer untersucht und dabei verschiedene Aspekte betrachtet. In den folgenden Kapiteln werden die erstellten Modelle vorgestellt und die jeweiligen Überlegungen zu den gewählten Eingangsgrößen erläutert.

In [Abbildung 3-1](#page-50-0) sind die beiden Trade-off Diagramme der zuvor erwähnten Größen dargestellt. Die x-Achsen zeigen den Wertebereich der Parameter *PCyl\_SOInj\_MI* und *Dur\_MFB50%\_SOC* und die y-Achse stellt den Akustikwert *CN\_pp* dar.

### **3.3.2** *CN\_pp* **/** *CNI* **Modellierung**

Als eine weitere Herausforderung stellte sich die Berücksichtigung der Drehzahl dar. Wie bereits in Kapitel [2.2.2](#page-26-0) erwähnt, erfolgt die Berechnung des *CNI* in mehreren Schritten. Im letzten Schritt wird der "Peak to Peak" Wert noch über die Drehzahl korrigiert (Formel [\(2-8\)\)](#page-27-0). Diese Korrektur erfolgt zwar linear, ist aber für die Abbildung eines Polynommodells nicht hilfreich. Bindet man die Drehzahl als Eingangsgröße in das Modell ein, müsste die Software zwar das lineare Verhalten erkennen, jedoch haben sich bei der Überprüfung der Modellgüte Schwierigkeiten ergeben. So zeigte die Abhängigkeit der Drehzahl kein eindeutiges Verhalten und änderte sich je nach gewählter Eingangsgröße. Um dieses Problem zu umgehen wurde entschieden, nicht den *CNI* Wert zu modellieren, sondern den "Peak to Peak" Wert, den *CN\_pp*. Dieser Amplitudenausschlag hat einen eindeutigen Zusammenhang zum Zylinderdruck und dieser wiederum zu den Betriebszuständen im Zylinder. Somit kann eine wissensbasierte und logische Überprüfung der erstellten Modelle erfolgen, ohne sich Gedanken über weitere Nichtlinearitäten zu machen. Wird ein Modell für den *CN\_pp* Wert gefunden, kann dieser Wert anschließend immer noch über den einfachen Zusammenhang aus der Formel [\(2-8\)](#page-27-0) in den *CNI* Wert umgerechnet werden. Hier bietet sich auch die Möglichkeit der Parametrisierung des Simulationsmodells. Wird nun das Akustikmodell in MoBEO integriert und eingesetzt, werden die erhaltenen Daten mit gemessenen Werten verglichen. Zeigt der simulierte Akustikwert eine bestimmbare Abweichung, kann diese über eine angepasste Formel [\(2-8\)](#page-27-0) angeglichen werden.

#### <span id="page-51-0"></span>**3.3.3 Druckanstieg im Zylinder nach Brennbeginn – Modell 1**

In der Literatur finden sich zahlreiche Hinweise, welche physikalischen Größen mit dem Verbrennungsgeräusch zusammenhängen. Eine häufig zu findende Gegebenheit ist, dass die Druckanstiegsgeschwindigkeit einen großen Einfluss auf den Geräuschpegel hat. So war eine weitere Überlegung, die Steigung dieses Verlaufs zu errechnen. Die Parameter, die im MoBEO gerechnet und hilfreich dafür sind, sind der Druck bei Brennbeginn, der Maximaldruck und die jeweilig zugehörigen Grad Kurbelwinkel. [Abbildung 3-2](#page-52-0) zeigt einen gemessenen Druckverlauf vom Prüfstand, der gesetzte Cursor zeigt den Bereich, der im unteren Teil des Diagramms dargestellt ist. In diesem "Kurbelwinkelausschnitt" ist der schwarze Verlauf wieder der Druckverlauf und der grüne ist das aus dem Druckverlauf mittels FFT transformierte Akustiksignal. Der Druckverlauf zeigt einen deutlich ersichtlichen Brennbeginn bei -3 Grad Kurbelwinkel und einen maximalem Druck bei 6 Grad Kurbelwinkel. Zur Veranschaulichung wurden in dieser Abbildung die beiden Punkte mit einer roten Linie verbunden. Da beide Drücke und Kurbelwinkel auch in MoBEO errechnet und somit bekannt sind, kann die Steigung

### problemlos bestimmt werden.

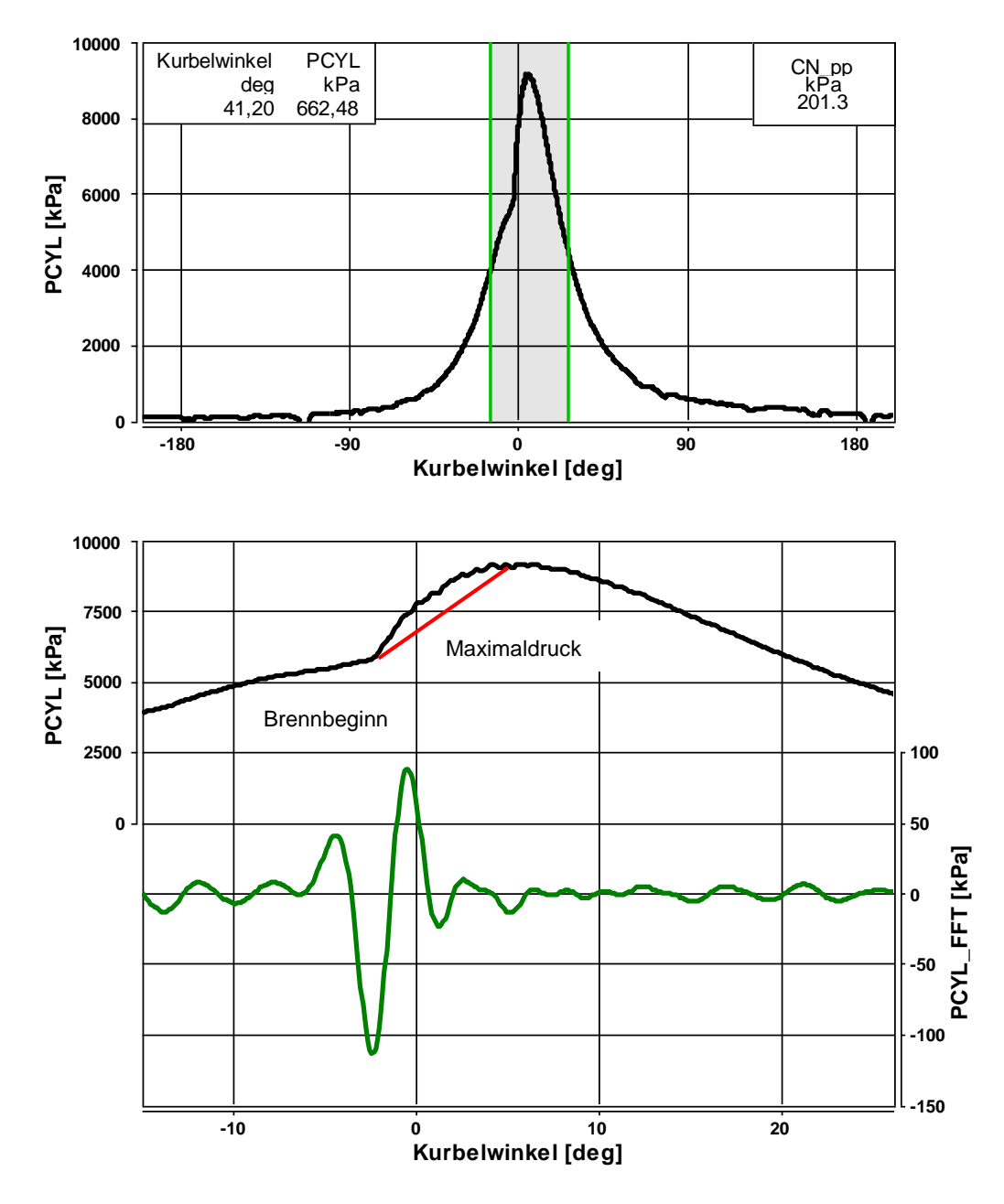

<span id="page-52-0"></span>Abbildung 3-2: Druckverlauf (PCYL in kPa), Druckverlauf nach FFT (PCYL\_FFT in kPa)

Mit diesem relativ einfachen Ansatz (Formel  $(3-1)$ ) wird die Steigung P\_rise gerechnet, welche angibt, wie schnell bzw. über welchen Grad Kurbelwinkelbereich die Drucksteigung von Brennbeginn bis Maximaldruck stattfindet. Erwartungsgemäß sollten in Folge ein kleiner Kurbelwinkelbereich zu einen hohen sowie ein großer Kurbelwinkelbereich zu einem geringen Verbrennungsgeräusch führen.

<span id="page-53-0"></span>
$$
P\_rise = \frac{Max\_PCyl - PCyl\_SOC\_MI}{Max\_PCyl\_deg - SOC\_deg} \quad \text{[kPa/deg]} \quad (3-1)
$$

Somit soll dieser errechnete Wert als Maß für den Druckanstieg gelten. Die Formel wurde direkt in CAMEO angelegt und kann anschließend als Eingangsgröße gewählt werden. Für die erste Modellbildung wurden folgende Parameter gewählt:

- $O$   $P\_rise$  [kPa/deg]
- $O \times \_O2 [\%]$
- o *N* [1/min]
- <sup>o</sup> *Max\_PCyl* [kPa]
- <sup>o</sup> *SOInj\_deg* [deg]
- o *PCyl\_SOInj\_MI* [deg]
- o *Dur\_MFB50%\_SOC* [deg]

Mithilfe dieser sieben Parameter erfolgt die Modellbildung, ein Polynommodell 2. Ordnung. *x\_O*<sup>2</sup> ist der Sauerstoffgehalt im Zylinder, *N* die aktuelle Drehzahl, *Max\_PCyl* der maximale Druck im Zylinder und *SOInj\_deg* (Start of Injection) ist jener Kurbelwinkel, bei dem die Einspritzung beginnt. Die Wahl der letzten beiden Parameter wurde bereits im vorigen Kapitel erläutert, die restlichen Eingangsgrößen wurden aufgrund der Literaturrecherche als erste Annahme ausgesucht. So hat jede Größe einen Einfluss auf das sich ergebende Verbrennungsgeräusch, wobei die genauen Korrelationen vorerst noch unbekannt waren. Die Genauigkeit dieser Rechnung war bereits gut und vielversprechend, das erhaltene  $R^2$  betrug 0,831. Somit war die erste Annahme, dass zwischen den gewählten Eingangsgrößen und dem Akustikwert ein belegbarer Zusammenhang besteht.

Um diese Modellqualität auch wissensbasiert begründen zu können, wurden die Druckverläufe und die erhaltenen *CNI* Werte in CONCERTO genauer untersucht. Hierbei stellte sich heraus, dass die beschriebene Formel [\(3-1\)](#page-53-0) für die Steigung des Zylinderdrucks nicht sehr aussagekräftig ist. Wie in [Abbildung 3-3](#page-54-0) ersichtlich, ist der Maximaldruck oft durch die Kompression und nicht durch die Verbrennung vorgegeben. Ist der Brennbeginn spät bzw. später als der stattfindende Maximaldruck, ergibt die erwähnte Formel einen negativen Wert. Grundsätzlich können negative Werte einfach über die Bildung des Absolutwertes vermieden werden, diese Vorgehensweise löst aber nicht die grundsätzliche Problematik. Des Weiteren ist in [Abbildung 3-3](#page-54-0) der errechnete Druckanstieg über eine Gerade dargestellt und im Vergleich dazu der in der Literatur beschriebene relevante Druckanstieg. Daraus ist ersichtlich, dass der gewählte Ansatz für die Modellierung eines Akustikwertes keine allgemeine Gültigkeit hat und somit nicht zielführend ist.

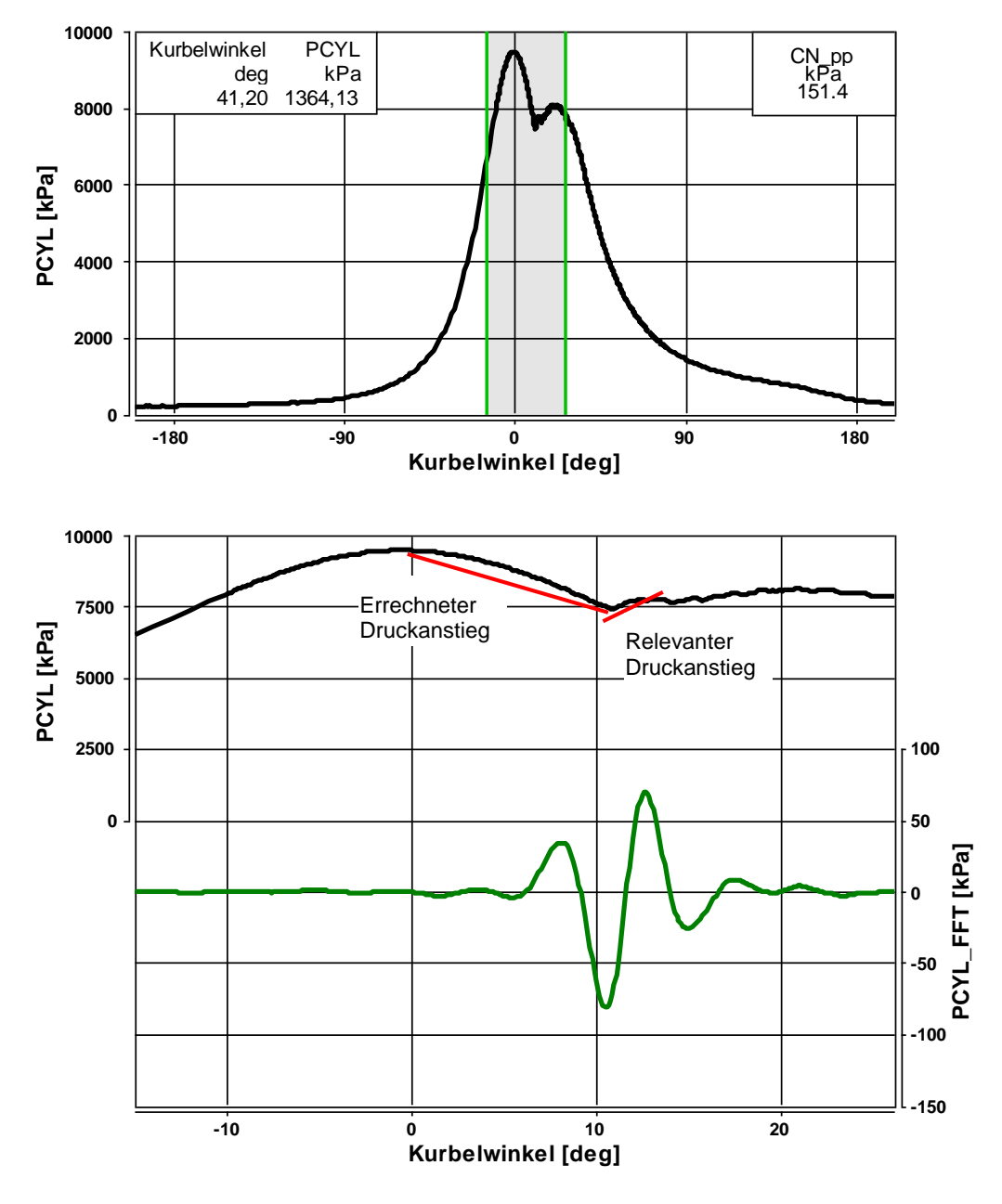

<span id="page-54-0"></span>Abbildung 3-3: Druckverlauf (PCYL in kPa), Druckverlauf nach FFT (PCYL\_FFT in kPa)

Anders formuliert kann aus den Druckdaten in MoBEO nicht bestimmt werden, ob die jeweiligen Drücke auch tatsächlich für das Akustikverhalten relevant sind. Der Maximaldruck verfügt über keine Kennzeichnung, ob sich dieser Wert aus der Kompression oder aus der Verbrennung ergibt. Im Fall, dass sich der Maximaldruck aus der Kompression ergibt, kann der relevante Druckanstieg nicht errechnet werden, da keine weiteren Druckwerte im MoBEO-Zylinder vorhanden sind.

Durch Auswertung weiterer Diagramme wurde ersichtlich, dass der berechnete Druckanstieg selten mit dem tatsächlich stattfindenden Druckanstieg übereinstimmt. [Abbildung 3-4](#page-55-0) zeigt exemplarisch, dass der Rechenwert den relevanten Druckanstieg nur näherungsweise

beschreibt und somit, wie bereits ausgeführt, dieser Ansatz für ein ausreichend genaues Modell unzureichend ist. Aufgrund dieser Erkenntnisse wurde entschieden, den Druckverlaufsanstieg nicht zu berechnen und andere Möglichkeiten zu suchen. Auch wurde entschieden, weitere Untersuchungen bezüglich der Wahl der Eingangsgrößen anzustellen, da diese nicht nur aufgrund oberflächlicher Überlegungen gewählt werden sollten, sondern die Wahl wissensbasiert begründbar sein sollte.

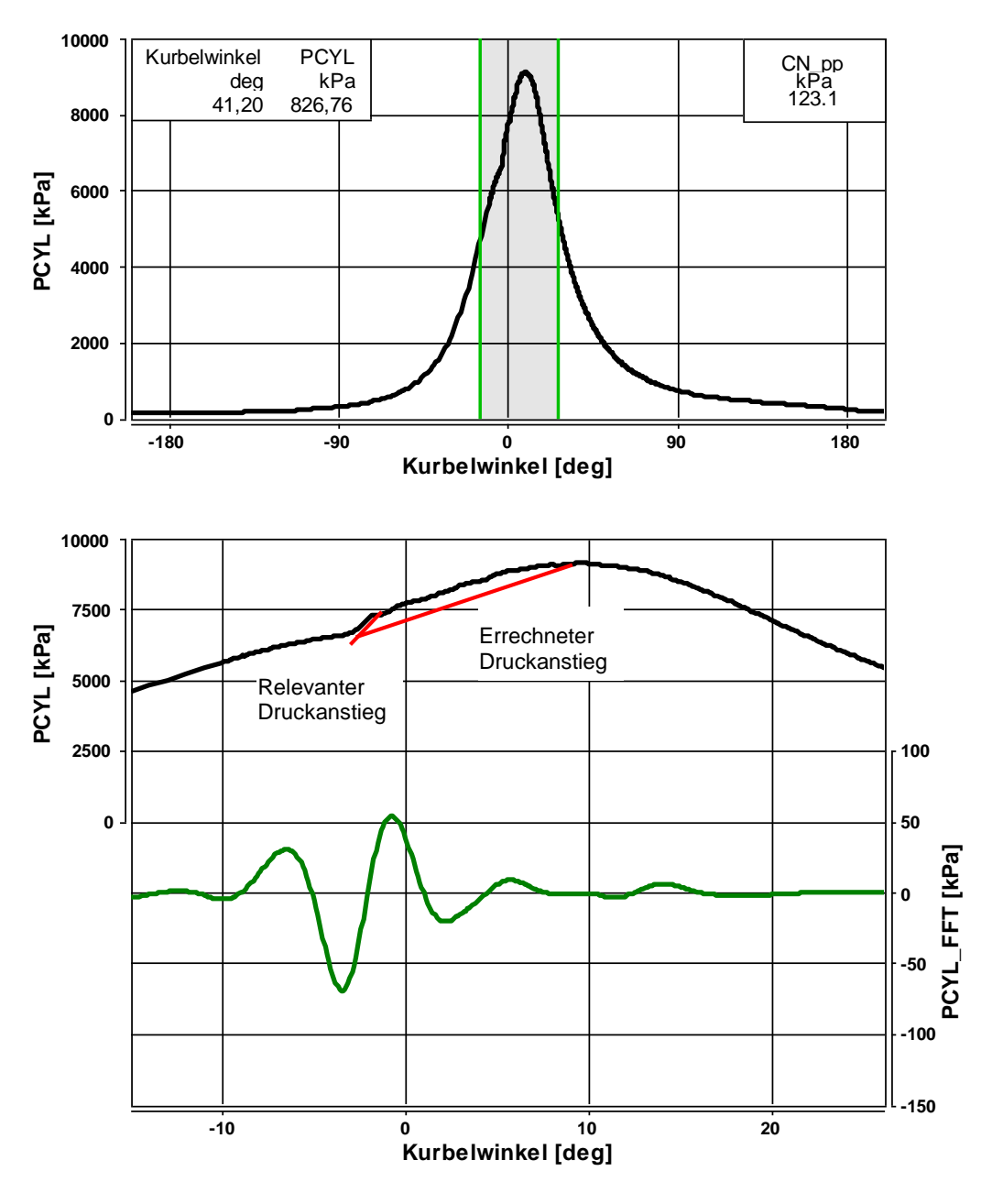

<span id="page-55-0"></span>Abbildung 3-4: Druckverlauf (PCYL in kPa), Druckverlauf nach FFT (PCYL\_FFT in kPa)

Durch die Auswertung der Diagramme zeigte sich weiters, dass nicht nur der Grad der Drucksteigung für den *CN\_pp* Wert ausschlaggebend ist, sondern auch die zweite Ableitung des Druckverlaufs nach Brennbeginn. Vergleicht man die beiden Diagramme in [Abbildung 3-3](#page-54-0) und [Abbildung 3-4](#page-55-0) zeigt sich eine ähnliche Drucksteigung aber ein sehr unterschiedlicher Akustikwert. Eine weitere Auffälligkeit dieser beiden Abbildungen sind die jeweiligen Übergänge im Druckverlauf nach dem Brennbeginn. Ist der Druckverlauf im Bereich des Brennbeginns rund, wie in [Abbildung 3-4,](#page-55-0) ist das Verbrennungsgeräusch relativ gering. Zeigt sich eher ein plötzlicher Anstieg [\(Abbildung 3-3\)](#page-54-0) nach dem Brennbeginn, erzeugt dies ein höheres Geräusch in der Verbrennung. Durch die Auswertung dieser Diagramme war schnell ersichtlich, dass genauere thermodynamische Untersuchungen nötig waren. So wurde eine weitere Literaturstudie durchgeführt mit dem Ziel, genauere Informationen zu den Vorgängen kurz vor und nach dem Brennbeginn im Zylinder zu erhalten.

#### <span id="page-56-0"></span>**3.3.4 Heizverlaufsanstieg nach Brennbeginn und dessen Einflussgrößen – Modell 2**

Nachdem eine einfache Errechnung der relevanten Drucksteigung mit den im MoBEO-Zylinder vorhandenen Daten nicht möglich ist, mussten genauere Untersuchungen zu den Ursachen dieser Steigung unternommen werden.

Mit dem Datenverarbeitungsprogramm CONCERTO können hilfreiche Diagramme erstellt und so Zusammenhänge einfacher erörtert werden. Des Weiteren kann in CONCERTO der Heizverlauf dank einer vorinstallierten Funktion durch den Druckverlauf bestimmt werden. Dieser Heizverlauf wird über die thermodynamischen Grundgleichungen gerechnet, wie in Kapitel [2.4.2](#page-35-0) erläutert. Die Darstellung dieses Heizverlaufs kann mit anderen Verläufen in einem Diagramm verglichen werden.

Ein solcher Vergleich ist in [Abbildung 3-5](#page-57-0) exemplarisch dargestellt. Im oberen Bereich ist, wie im Kapitel zuvor, der gemessene Druckverlauf vom Prüfstand abgebildet, der gesetzte Cursor zeigt den Bereich, der im unteren Teil des Diagramms dargestellt ist. In diesem unteren Teil ist der grüne Verlauf das aus dem Druckverlauf mittels FFT transformierte Akustiksignal und der blaue Verlauf stellt den Heizverlauf dar. Der Amplitudenausschlag des Akustikverlaufs geht von etwa -320 kPa bis etwa 320 kPa und ergibt somit den *CN\_pp* Wert von 646,6 kPa.

Auffallend in dieser Zusammenstellung ist, dass genau im Bereich des Amplitudenausschlags der Brennbeginn und der erste Anstieg im Heizverlauf stattfinden. Somit gibt es nicht nur einen Zusammenhang zwischen dem Akustikwert und dem Druckverlaufsanstieg, sondern auch mit dem Heizverlaufsanstieg nach Brennbeginn. Der Zusammenhang zwischen der Akustik der Verbrennung und dem Heizverlaufsanstieg war bis zu diesem Zeitpunkt unbeachtet und stellte somit eine sehr hilfreiche neue Erkenntnis dar. Zwar wird der Heizverlauf innerhalb des MoBEO Zylinders ebenfalls nicht gerechnet, trotzdem ist dieser für die folgenden Überlegungen hilfreich.

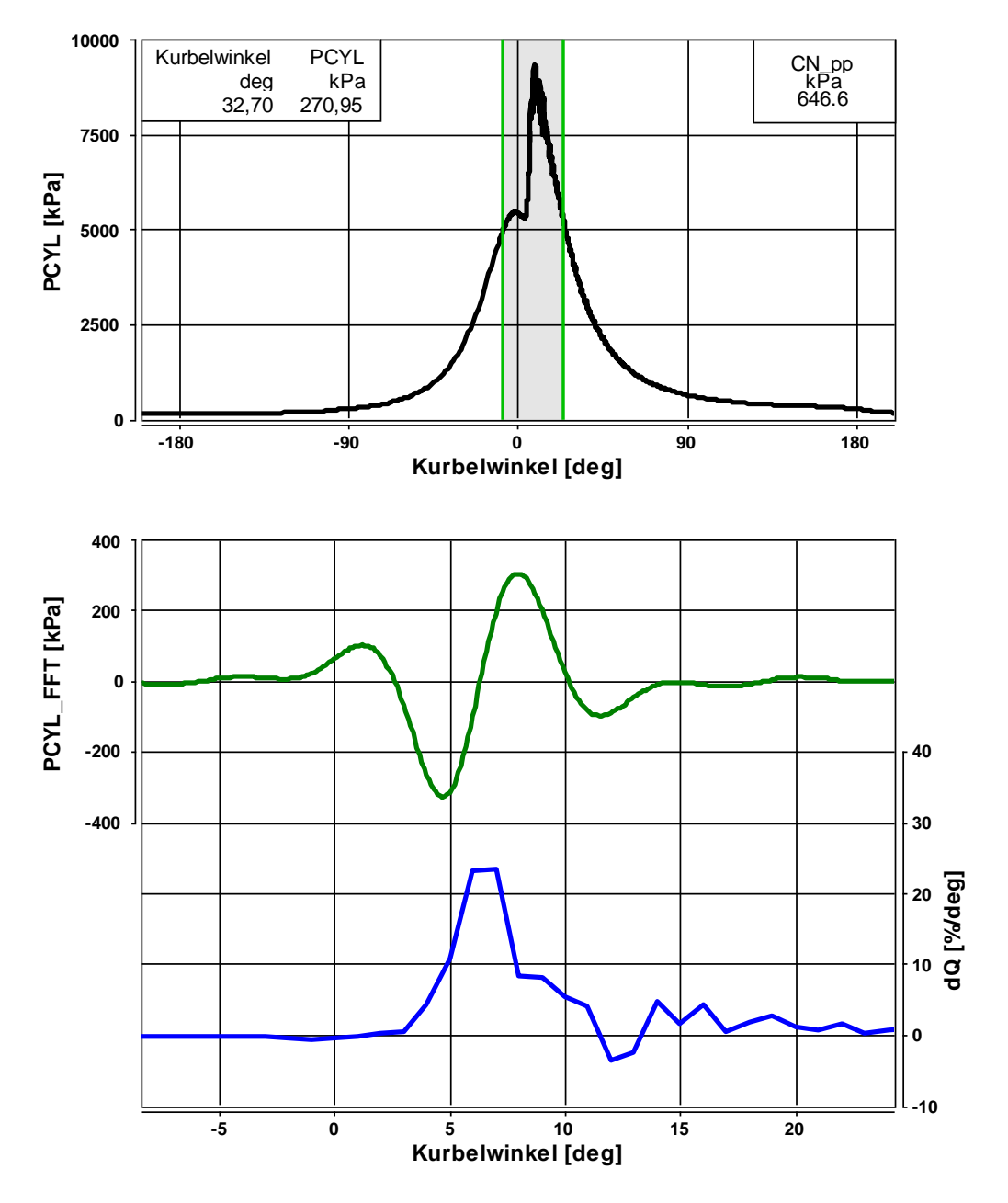

<span id="page-57-0"></span>Abbildung 3-5: Druckverlauf (PCYL in kPa), Druckverlauf nach FFT (PCYL\_FFT in kPa), Heizverlauf (dQ in %/deg)

Als Vergleich dient [Abbildung 3-6.](#page-58-0) Bei diesem Messpunkt wird nur ein *CN\_pp* von 104,7 kPa erreicht, der Heizverlauf fällt deutlich niedriger aus und der Anstieg nach dem Brennbeginn verläuft sehr rund. Um [Abbildung 3-5](#page-57-0) und [Abbildung 3-6](#page-58-0) vergleichen zu können wurde in beiden Darstellungen die Skalierung der Wertebereiche gleich gehalten.

Aus diesem Grund wurden weitere Nachforschungen zum Thema Brenn- und Heizverlauf angestellt. Zahlreiche Publikationen beschäftigen sich mit der Simulation bzw. Rechnung des Brennverlaufs. Für diese Arbeit war von Interesse, welche Ansätze bei der Brennverlaufsrechnung getroffen werden und ob es möglich ist, den ersten Anstieg im Brennverlauf aus innermotorischen Informationen zu bestimmen. Aus diesem Anstieg könnten dann wiederum Rückschlüsse auf das Akustikverhalten getroffen werden.

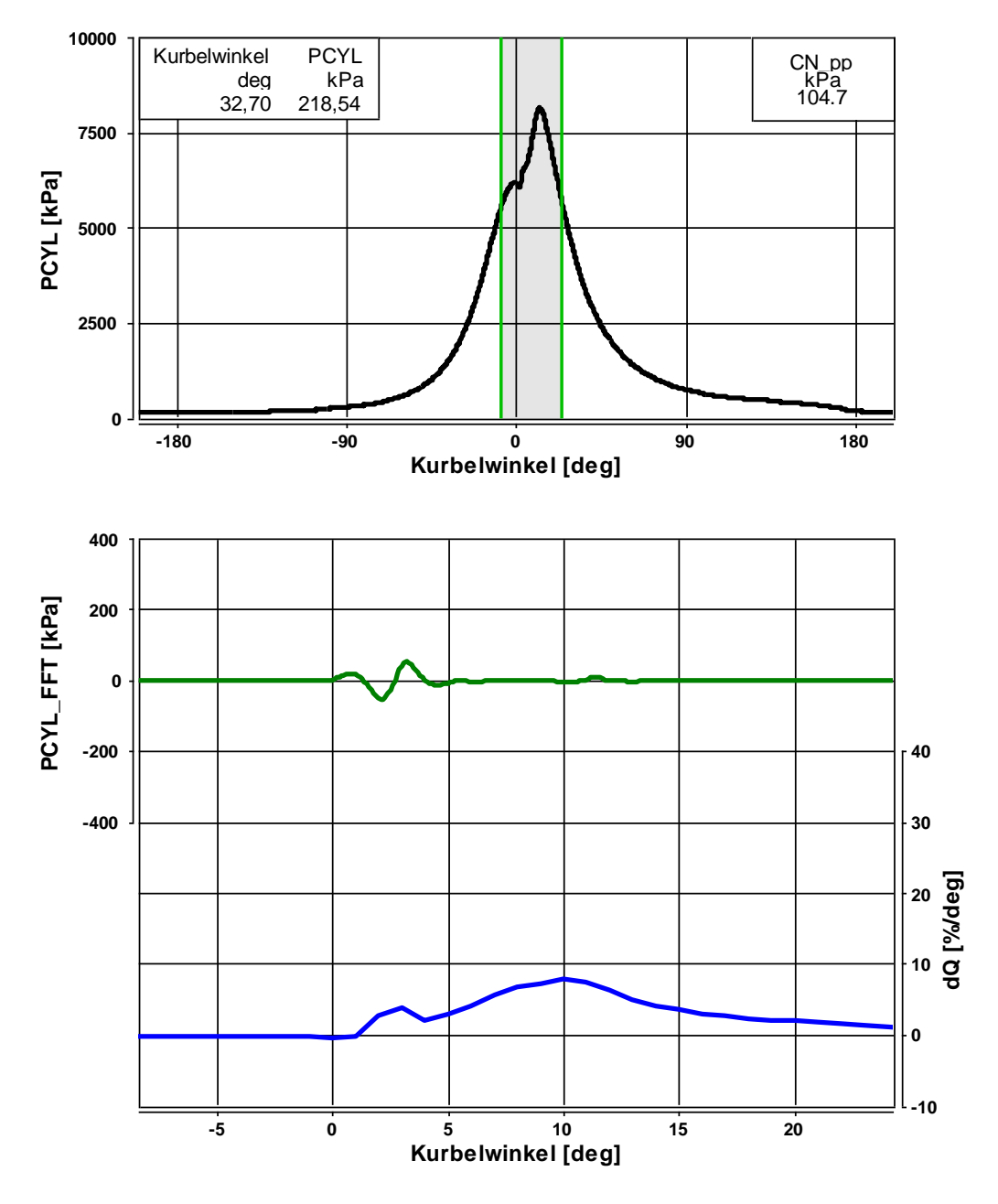

<span id="page-58-0"></span>Abbildung 3-6: Druckverlauf (PCYL in kPa), Druckverlauf nach FFT (PCYL\_FFT in kPa), Heizverlauf (dQ in %/deg)

Für die Brennverlaufsrechnung ohne Druckverlauf gibt es verschiedene Ansätze, Gemeinsamkeiten sind aber trotzdem zu finden. So sind für eine nulldimensionale Brennverlaufsrechnung die Abhängigkeiten aller Modellansätze ähnlich. Genau diese Abhängigkeiten waren von besonderem Interesse für diese Arbeit. Jener Ansatz, der in Kapitel [2.4.2](#page-35-0) bereits behandelt wurde, soll hier nochmals gezeigt werden:

<span id="page-58-1"></span>
$$
\frac{dQ}{d\varphi} = C_{\text{Mod}} * \left( M_K - \frac{Q}{H_u} \right) * \left( e^{\frac{\sqrt{k}}{3\sqrt{V}}} \right) \tag{3-2}
$$

Der mittlere Teil der Gleichung beschreibt somit den Einfluss der verfügbaren Kraftstoffmenge und der letzte Teil die Dichte der turbulenten kinetischen Energie. Diese Gleichung gilt sowohl für die vorgemischte Verbrennung als auch für die mischungskontrollierte Verbrennung. Mithilfe dieser Gleichung wurde versucht, die Überlegungen, die zu diesem Modell führten auf eine Akustikrechnung umzuschreiben. Zwar sollte weiterhin ein empirisches Modell erstellt werden, jedoch mit ähnlichen Eingangsgrößen wie bei der Brennverlaufsrechnung. Dadurch kann der Einfluss der Eingangsgröße auf das erstellte Polynommodell mit physikalischen Gegebenheiten überprüft und verglichen werden.

Wie bereits erwähnt beschreibt der mittlere Teil von Gleichung [\(3-2\)](#page-58-1) die vorhandene Kraftstoffmenge. So war auch hier die erste Überlegung, ein Maß für diesen Parameter zu finden. Grundsätzlich kann der erste Anstieg im Brennverlauf nur so stark ausfallen, wie Kraftstoff zum Zeitpunkt des Brennbeginns bereits im Zylinder vorhanden ist. Mithilfe einer Formel, die direkt in CAMEO eingeben wird, kann die für eine Akustikbeschreibung relevante vorhandene Menge Kraftstoff beschrieben werden. Gleichung [\(3-3\)](#page-59-0) berechnet jene Menge Kraftstoff, die zum Zeitpunkt des Brennbeginns im Zylinder verfügbar ist, korrigiert um das Hubvolumen des Zylinders.

<span id="page-59-0"></span>
$$
Pre\_Mfuel = \frac{\frac{Mfuel_{\text{MI}}}{DOl_{\text{MI}}} * Zündverzug}{Disp_{\text{Cyl}}}
$$
 [mg/Str/dm<sup>3</sup>] (3-3)

Die in der Gleichung enthaltenen Variablen sind alle im MoBEO-Zylinder vorhanden. Pre\_Mfuel beschreibt jenen Anteil des Kraftstoffes, der während dem Zündverzug, also vor Brennbeginn, eingespritzt wird.  $Mfuel_{MI}$  bezeichnet die Haupteinspritzmenge, wobei der Index MI für "Main Injection" steht.  $D O I_{\text{MI}}$  ist jener Kurbelwinkelbereich, über den Kraftstoff bei der Haupteinspritzung eingespritzt wird. Der Zündverzug ist ebenfalls in Grad Kurbelwinkel angegeben. Der letzte Parameter ist schließlich  $Disp_{Cyl}$  und beschreibt das Volumen eines Zylinders. Mit dieser letztgenannten Größe wird die vor Brennbeginn eingespritzte Menge Kraftstoff um das Zylindervolumen korrigiert. Grund hierfür ist die gewünschte Vergleichbarkeit verschiedener Motorengrößen. Bei großen Motoren kann eine bestimmte Menge Kraftstoff zu einer eher geringen Brennrate führen, im Gegensatz dazu führt bei kleineren Brennräumen die gleiche Menge Kraftstoff zu hohen Brennraten und dadurch auch zu einer hohen Geräuschbildung. Um diesen Umstand auszugleichen und die Formel für ein allgemeines empirisches Modell anwenden zu können, wird diese Korrektur vorgenommen.

Ein weiterer Punkt bei der Anwendung dieser Gleichung ist bei hohen Zündverzügen zu beachten. Ist der Zündverzug länger als die Dauer der Einspritzung, gibt die Formel als Ergebnis eine Kraftstoffmenge aus, die höher ist als die eigentliche, im Rahmen der Haupteinspritzung eingebrachte, Brennstoffmenge. Unter den meisten Betriebszuständen ist die Zündverzugszeit wesentlich kürzer als die Dauer der Kraftstoffeinspritzung, trotzdem muss zusätzlich in der Modellbildung das Kriterium hinzugefügt werden, dass  $Pre_M fuel$  kleiner-gleich  $(\le)$ *Mfuel*<sub>MI</sub> ist.

Wie schon in Kapitel [3.3.1](#page-48-0) erläutert, werden auch hier wieder der Kurbelwinkel zwischen Brennbeginn und MFB50% und der Druck bei Brennbeginn als Eingangsgrößen gewählt. Diese beiden Parameter tragen ebenfalls zu dem zu erwartenden Brennverlauf bei und sind somit auch bei dieser Modellbildung hilfreich.

Wie in [Abbildung 2-11](#page-36-0) in der unteren Darstellung gezeigt, haben beide Funktionen von Gleichung [\(2-14\)](#page-35-1) Einfluss auf den Brennverlauf. Die Funktion  $f_1$  ist über die vorher erstellte Gleichung [\(3-3\)](#page-59-0) beschrieben. Als Ersatz für die Funktion  $f_2$  sollen die weiteren gewählten Eingangsgrößen die Turbulenz im Zylinder beschreiben. Die *Austrittsgeschwindigkeit* dient als Maß für den von der Einspritzung eingebrachten Impuls und die *Drall\_Drehzahl* beschreibt die durch die Einlass- und Brennraumgeometrie erzeugte Turbulenz. Somit sind die möglichen Eingangsgrößen für die Erstellung eines empirischen Modells folgende:

- $\circ$  Pre\_Mfuel [mg/Str/dm<sup>3</sup>]
- o *Drall\_Drehzahl* [-]
- o *Austrittsgeschwindigkeit* [m/s]
- o *Dur\_MFB50%\_SOC* [deg]
- o *PCyl\_SOInj\_MI* [deg]
- o *Temp\_SOInj\_MI* [K]

Ob die Variation des Dralls und der Austrittsgeschwindigkeit des Kraftstoffes in den Zylinder für eine Modellbildung nötig ist, war zunächst unklar. Zwar beeinflussen diese beiden Parameter die Gemischbildung und den Brennverlauf, haben aber nur indirekten Einfluss auf das Verbrennungsgeräusch. Durch hohe Turbulenz wird eine gute Durchmischung erreicht, was die Zeit, bis ein brennfähiges Gemisch im Zylinder vorhanden ist, reduziert. Somit hat die Turbulenz nur direkten Einfluss auf die Zündverzugszeit, die bereits in Formel [\(3-3\)](#page-59-0) und somit in der Modellbildung, berücksichtig ist.

Trotzdem wurden die sechs genannten Eingangsgrößen für eine Modellbildung verwendet und deren Einflüsse untersucht. Verschiedene Gesichtspunkte wurden hier geprüft und werden im Kapitel [4.2](#page-67-0) beschrieben.

### **3.3.5 FIT Parameter**

Das empirische Modell sollte eine möglichst allgemeine Gültigkeit besitzen und bei allen Motorengrößen und –varianten gute Ergebnisse liefern können. Die gewünschte Genauigkeit eines empirischen Modells ist je nach Anwendung unterschiedlich und kann nicht allgemein angegeben werden. Eine Möglichkeit, um die Genauigkeit des Modells zu erhöhen, ist die zusätzliche Wahl eines FIT Parameters. Dieser Parameter dient als ein Offset für einen jeweiligen Motor und muss vom Anwender selbst bestimmt werden.

Das in CAMEO erstellte Polynommodell kann über sogenannte Measured vs. Predicted (gemessen vs. vorhergesagt) Diagramme dargestellt und beurteilt werden. Eine weitere Möglichkeit besteht darin, dieses Polynommodell in die Datenverarbeitungssoftware CONCERTO überzuführen. Der Vorteil hierbei ist, dass CONCERTO zahlreiche Möglichkeiten bietet, die verwendeten Daten zu unterteilen. So können die Daten auch nach den jeweilig enthaltenen Motoren unterteilt werden und damit die errechneten Daten aus dem erstellten Polynommodell wieder mit gemessenen Werten verglichen werden. Es ist aber auch möglich die jeweiligen Motoren einzeln zu betrachten. Daraus ergibt sich der Vorteil, dass die Genauigkeit des allgemeinen Polynommodells für jeden einzelnen Motor geprüft werden kann und so Abweichungen des jeweiligen Motors erkannt werden können. Wird für einen Motor eine Abweichung erkannt, kann diese grundsätzlich über eine dem Polynommodell vorangestellte Konstante, die die Abweichung korrigiert, ausgebessert werden. Eine weitere Möglichkeit bietet die Wahl einer zusätzlichen Eingangsgröße in das zuvor erstellte Polynommodell. Somit wird das empirische Modell nicht über eine Konstante erweitert, sondern über eine zusätzliche Eingangsgröße. Durch die automatische Modellgeneration in CAMEO wird die neue Eingangsgröße optimal verwendet und die Modellgenauigkeit ist höher als bei der Wahl einer einfachen Konstante.

Die so erreichte Verbesserung bezüglich der Genauigkeit erfolgt somit iterativ. Wird das Polynommodell verwendet, muss als erster Schritt die für den FIT Parameter vorgesehene Eingangsgröße auf 1 gesetzt werden. Dann können die Werte über das Modell errechnet und anschließend mit gemessenen Werten verglichen werden. Wird eine Abweichung erkannt, muss je nach Größe und Richtung der Abweichung der als 1 festgesetzte Wert nun größer oder kleiner 1 geschrieben werden. Mit dieser Korrektur kann das Polynommodell nochmals verwendet werden und nun müssten die errechneten Werte mit einer höheren Genauigkeit mit den gemessenen Werten übereinstimmen.

Die Genauigkeit mithilfe dieser neuen Eingangsgröße kann natürlich nur erhöht werden, wenn als Abweichung ein eindeutiger Trend erkennbar ist. Nur wenn die vom Polynommodell errechneten Werte über einen Großteil des Wertebereichs eine ähnliche Abweichung zeigen kann diese korrigiert werden. Als Beispiel sei [Abbildung 3-7](#page-62-0) dargestellt. In der rechten Darstellung ist die Abweichung der gerechneten Werte eindeutig und großteils linear. Alle Werte sind zu niedrig und müssen "nach oben" korrigiert werden. Die Werte, die über der diagonalen Linie liegen, sind "Ausreißer" – also Punkte, die mit fehlerhaften Messdaten errechnet wurden. Im linken Diagramm ist keine eindeutige Abweichung erkennbar. Im mittleren Wertebereich sind die gerechneten Daten zu niedrig und im oberen Wertebereich sind diese zu hoch. Eine Korrektur über einen einfachen Wert in der Eingangsgröße ist daher nicht bestimmbar und es kann die Genauigkeit für die Errechnung der Daten für diesen Motor nicht erhöht werden.

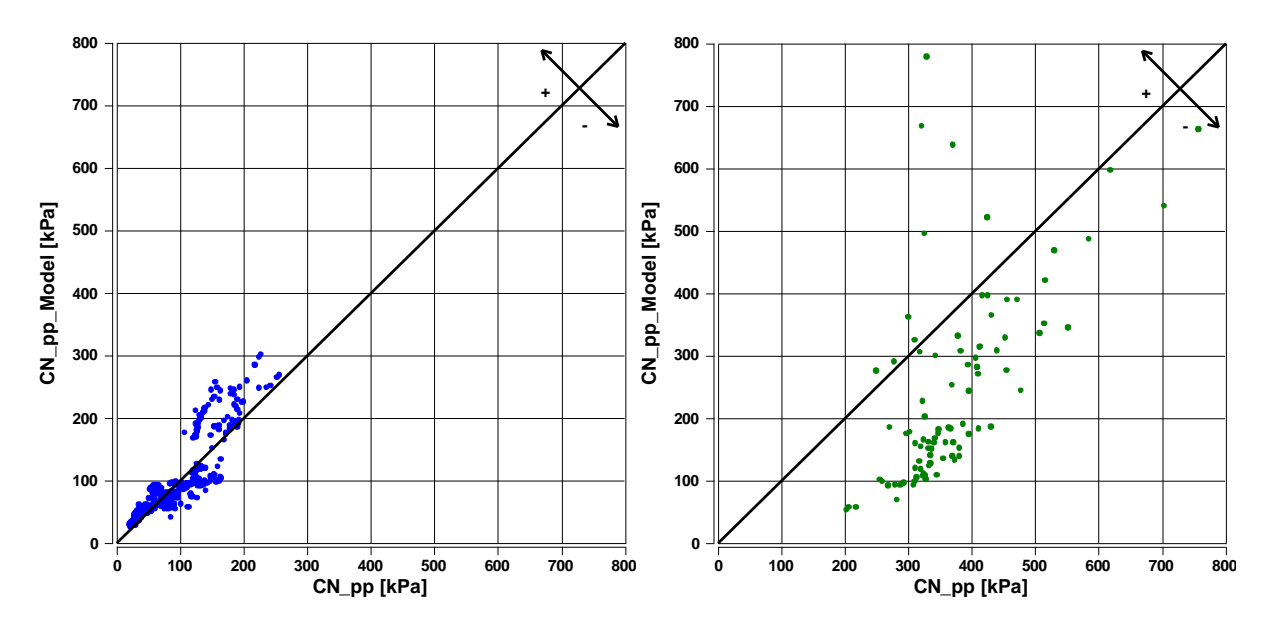

<span id="page-62-0"></span>Abbildung 3-7: Beispiele von "Measured vs. Predicted" Darstellungen mit eindeutiger Abweichung (rechts) und nicht eindeutiger Abweichung (links)

# **4 Ergebnisse**

In diesem Kapitel werden nun die erhaltenen Ergebnisse der erstellten Polynommodelle dargestellt. Da eine Überprüfung der Modelle über das Bestimmtheitsmaß alleine nicht ausreicht, wurden weitere Untersuchungen gemacht, wie die folgenden Unterkapitel zeigen sollen.

# **4.1 Polynommodell mit errechnetem Druckanstieg – Modell 1**

# **4.1.1 Modellbildung und Überprüfung**

Wie bereits in Kapitel [3.3.3](#page-51-0) beschrieben erfolgte die erste Modellbildung mithilfe einer Zwischenrechnung, die den Druckanstieg nach Brennbeginn berechnen soll. [Abbildung 4-1](#page-65-0) zeigt den Vergleich der gemessenen Werte mit den Rechenwerten aus dem Modell. Diese Darstellung war zunächst sehr vielversprechend, da ein guter Zusammenhang ersichtlich ist und die Genauigkeit des ersten Modells relativ hoch war. Jedoch ist diese Genauigkeit nicht wissensbasiert begründbar. Die im MoBEO-Zylinder vorhandenen Druckdaten reichen für eine Berechnung des Druckanstiegs nicht aus. Zwar kann ein Druckanstieg berechnet werden, dieser muss jedoch nicht zwangsläufig mit dem Akustikverhalten zusammenhängen. Daher kann, genauer formuliert, der tatsächlich für die Akustik des Motors relevante Druckanstieg in MoBEO nicht in einer Rechnung definiert werden, die eine allgemeine Gültigkeit hat.

Weitere Unsicherheiten zeigten sich bezüglich des Verhaltens der jeweiligen Eingangsgrößen. Für viele Variablen, die in Kapitel [3.3.1](#page-48-0) aufgelistet sind, kann keine eindeutige Aussage über deren Einfluss auf das Akustikverhalten gemacht werden. Grundsätzlich kann das Verhalten gegenüber dem Akustikwert in einem Trade-off Diagramm (vgl. [Abbildung 3-1\)](#page-50-0) dargestellt werden. Ist kein eindeutiger Trend erkennbar, können zusätzlich die Literatur und die thermodynamischen Grundsätze überprüft werden. Ist auch keine theoretische, allgemein gültige Aussage möglich, ist die jeweilige Variable auf deren Tauglichkeit als Eingangsgröße in einem Simulationsmodell schwer zu überprüfen. So zeigten sich auch bei diesem Modell einige Schwierigkeiten mit den gewählten Eingangsgrößen. Die in diesem empirischen Modell gewählten Variablen sind wie folgt:

- $O$   $P$ <sup>rise</sup> [kPa/deg]
- $O \times \frac{C_2 [%]}{S_1}$
- $\circ$  *N* [1/min]
- <sup>o</sup> *Max\_PCyl* [kPa]
- <sup>o</sup> *SOInj\_deg* [deg]
- o *PCyl\_SOInj\_MI* [deg]
- o *Dur\_MFB50%\_SOC* [deg]

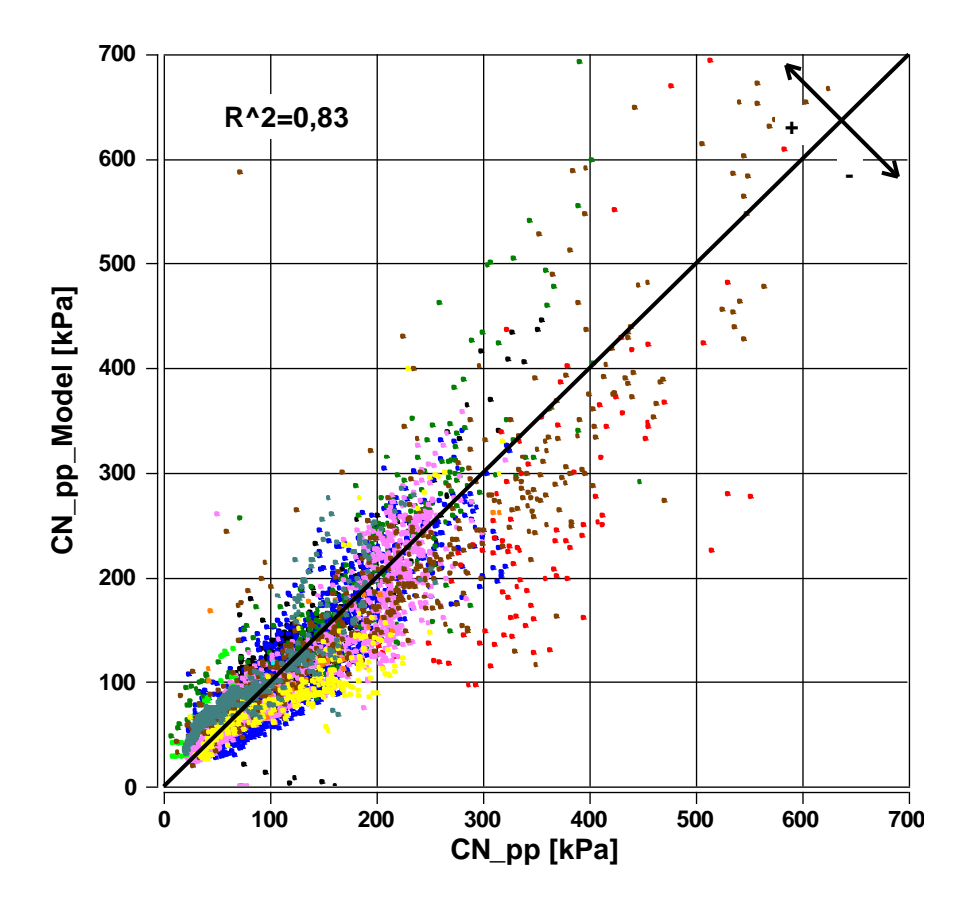

Abbildung 4-1: Vergleich "Measured vs. Predicted" Werte Modell 1

<span id="page-65-0"></span>Durch Intersection-Diagramme kann in CAMEO der Einfluss der jeweiligen transformierten Eingangsgrößen auf das Polynommodell grafisch dargestellt werden. Die rote Linie zeigt den Verlauf der Modelleingangsgröße im Polynommodell. Der grüne Bereich zeigt den Streuungsbereich der Messdaten. Wie bereits in Kapitel [2.5.1](#page-37-1) erwähnt, werden die Modelleingänge transformiert, damit alle Modellkoeffizienten die gleiche Größenordnung besitzen. Als Beispiel dient hier [Abbildung 4-2](#page-66-0) mit dem Einfluss von *PCyl\_SOInj\_MI, DUR\_MFB50%\_SOC* und *Max\_PCyl* über deren Wertebereich.

Der maximale Druck im Zylinder (*Max\_PCyl*) zeigt im Trade-off Diagramm keinen eindeutigen Zusammenhang mit dem CN Wert. Auch kann aus den theoretischen Grundlagen keine eindeutige Aussage getroffen werden, ob ein hoher Maximaldruck zu einem hohen Verbrennungsgeräusch und umgekehrt führt. Der Verlauf von *Max\_PCyl* als Modelleingang ist ein quadratischer und weist bei ca. 100 bar die größte Geräuschbildung auf.

Der Druck bei Einspritzbeginn (*PCyl\_SOInj\_MI*) zeigt als transformierte Eingangsgröße einen ebenfalls leicht quadratischen Verlauf. Aus der Literaturstudie ist bekannt, dass ein niedriger Druck bei Einspritzbeginn ein hohes Verbrennungsgeräusch erzeugt und hohe Drücke bei Einspritzbeginn eher niedrigere Verbrennungsgeräusche verursachen. Diese Gegebenheit ist auch aus den Messdaten im Trade-off Diagramm in [Abbildung 3-1](#page-50-0) zu erkennen. Somit ist der Verlauf dieser Variablen als transformierte Eingangsgröße nicht ident mit dem zu erwartenden Verlauf.

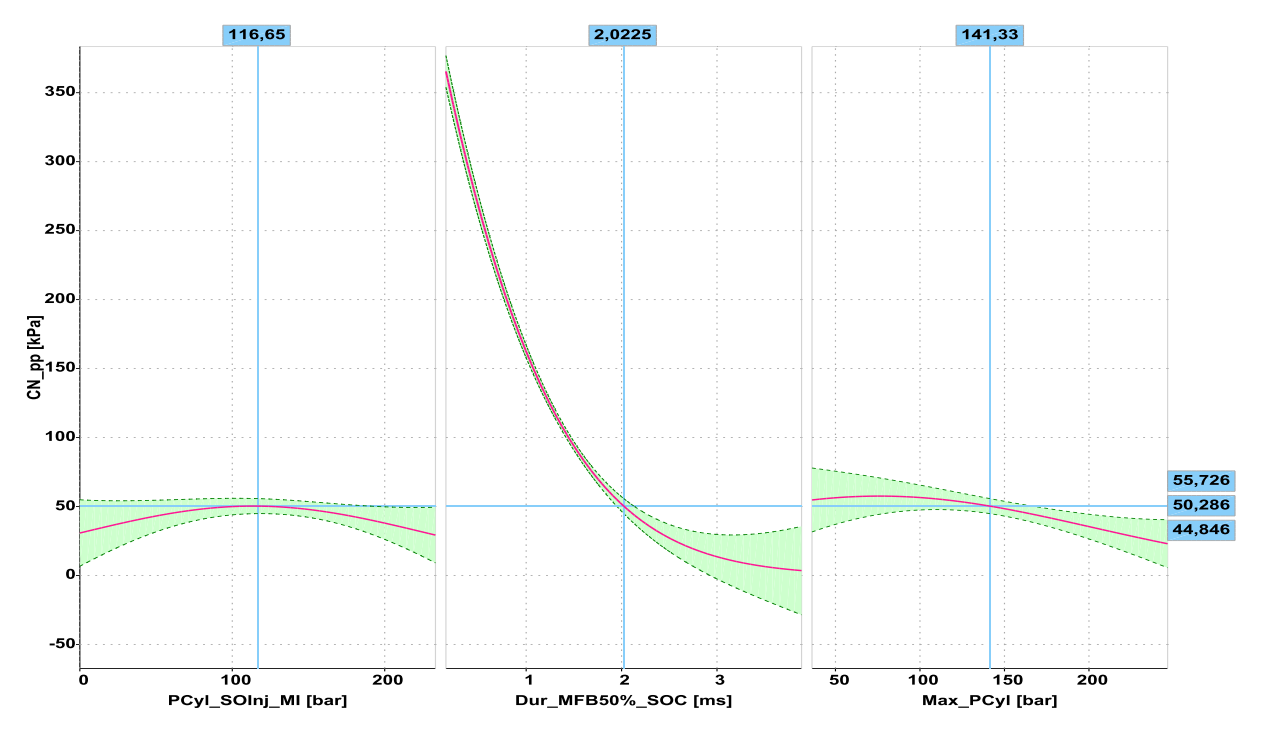

Abbildung 4-2: Modell 1 – Intersection-Diagramm a

<span id="page-66-0"></span>Hingegen zeigt die Modelleingangsgröße *DUR\_MFB50%\_SOC* einen eindeutigen Verlauf, der mit jenem aus dem Trade-off Diagramm übereinstimmt. Daher ist diese Variable als Modelleingangsgröße sehr nützlich.

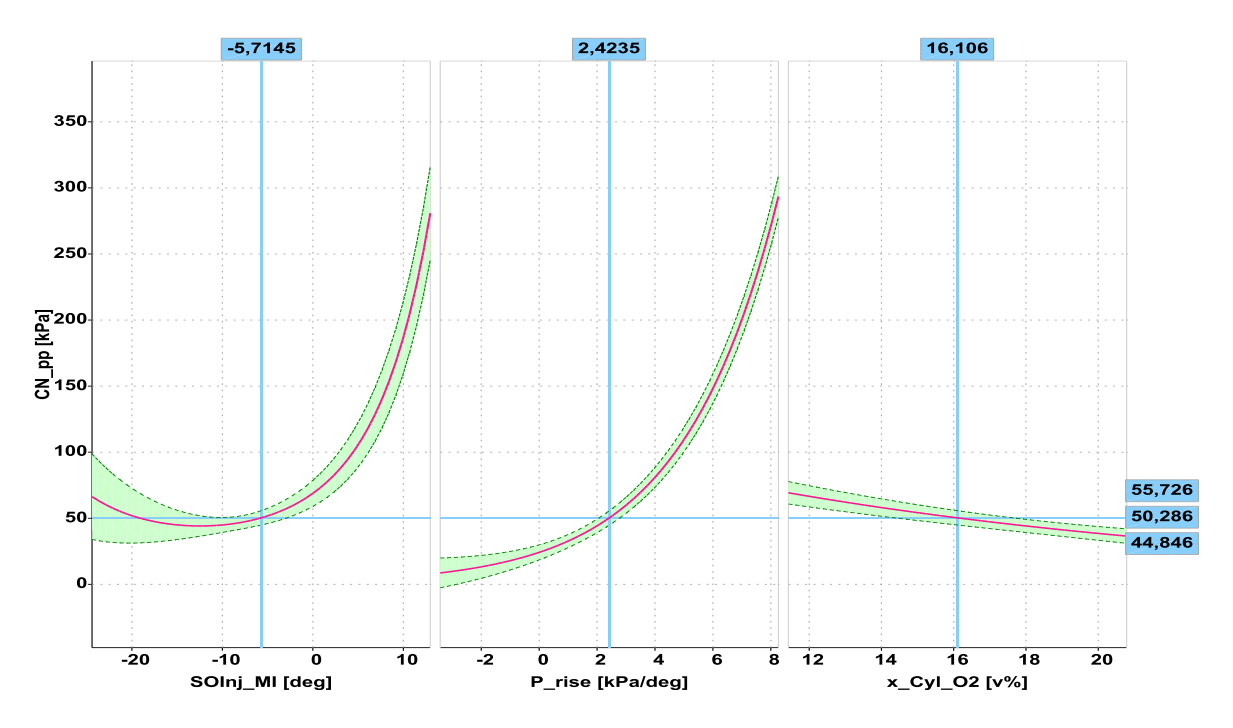

<span id="page-66-1"></span>Abbildung 4-3: Modell 1 – Intersection-Diagramm b

In [Abbildung 4-3](#page-66-1) sind die jeweiligen Einflüsse der Eingangsgrößen *P\_rise*, *x\_O*<sup>2</sup> und *SOInj\_deg* gezeigt. Auch bei diesen Eingangsgrößen ist eine Überprüfung schwierig, da keine allgemeine Aussage getroffen werden kann, ob die jeweiligen Verläufe den tatsächlichen Zusammenhang widerspiegeln. Überraschenderweise zeigte die selbst gerechnete Größe P\_rise einen logisch erklärbaren Verlauf, und auch der Streubereich ist schmal. Bei steigenden Werten für die errechnete Steigung steigt auch der Akustikwert. Somit ist der Einfluss der falsch gerechneten Ergebnisse überraschend gering. Trotzdem wurde die Berechnung der Drucksteigung nicht verwendet, da eine zu große Unsicherheit bezüglich der allgemeinen Verwendbarkeit vorhanden ist. Weitere Untersuchungen waren notwendig, um genauere Zusammenhänge und Abhängigkeiten zum Verbrennungsgeräusch zu finden.

### <span id="page-67-0"></span>**4.2 Polynommodell mit Ansatz über den Brennverlauf – Modell 2**

### **4.2.1 Vorläufiges Modell**

Wie in Kapitel [3.3.4](#page-56-0) beschrieben wurden als Eingangsgrößen folgende Parameter gewählt:

- $\circ$  Pre\_Mfuel [mg/Str/dm<sup>3</sup>]
- o *Drall\_Drehzahl* [-]
- o *Austrittsgeschwindigkeit* [m/s]
- o *Dur\_MFB50%\_SOC* [deg]
- o *PCyl\_SOInj\_MI* [deg]
- o *Temp\_SOInj\_MI* [K]

Druck und Temperatur bei Einspritzbeginn sollen die Zustände im Zylinder zu diesem Zeitpunkt beschreiben. *Drall\_Drehzahl* und *Austrittsgeschwindigkeit* beschreiben die Turbulenz im Zylinder und Pre\_Mfuel gibt an, wie viel Kraftstoff zu Brennbeginn im Zylinder vorhanden ist. Mithilfe dieser gewählten Parameter ist eine Überprüfung der physikalischen Zusammenhänge im empirischen Simulationsmodell leichter durchführbar. Der Einfluss der jeweiligen Eingangsgröße auf das Akustikverhalten war im Vorhinein bekannt und muss auch im empirischen Modell dasselbe Verhalten zeigen. Ist dies nicht der Fall, müssen Verbesserungen im Simulationsmodell gefunden werden.

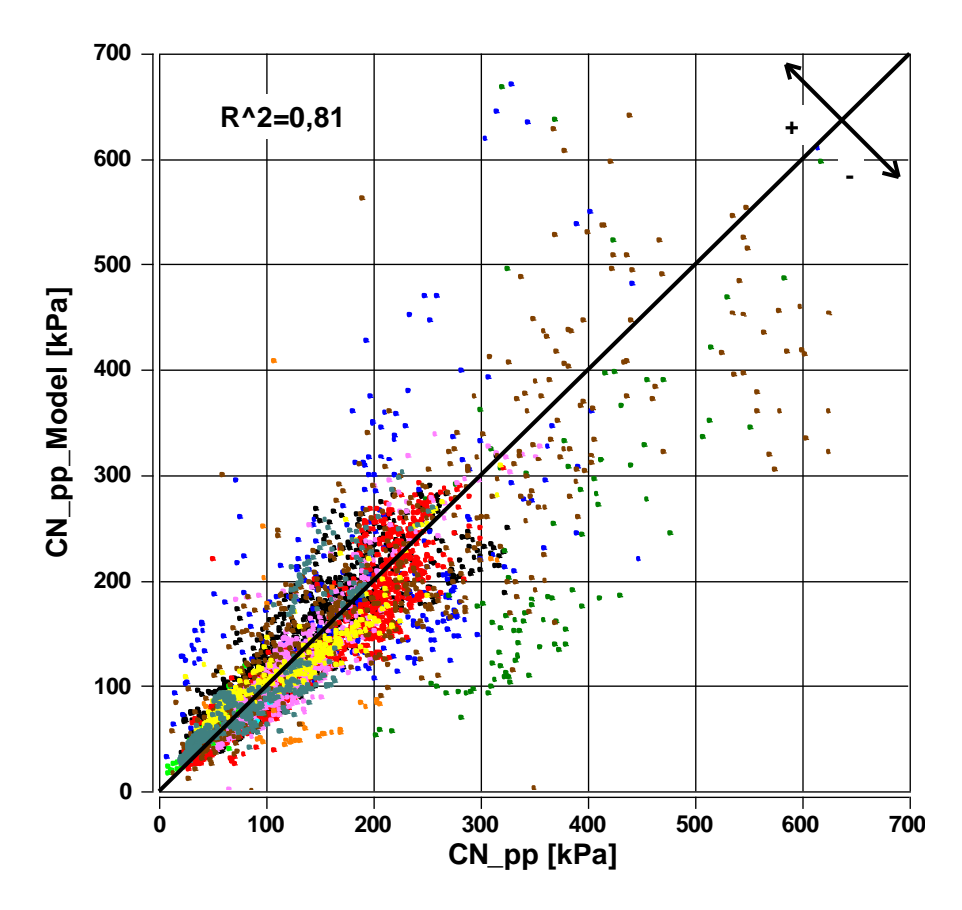

Abbildung 4-4: Vergleich "Measured vs. Predicted" Werte Modell 2

<span id="page-68-0"></span>[Abbildung 4-4](#page-68-0) zeigt den Vergleich der Modellergebnisse mit dem realen Akustikwert. Die erreichte Modellgenauigkeit lag leider nicht so hoch wie erhofft bzw. erwartet. Zwar ist wieder ein Zusammenhang erkennbar, jedoch ergeben sich im Modell zahlreiche "Ausreißer". Einige errechnete Punkte des Modells liegen außerhalb der üblichen Streuung und verursachen so ein R<sup>2</sup>, das gerade noch als "gut" beurteilt werden kann. Trotzdem wurde dieser Ansatz weiter verfolgt, da ein grundsätzlicher Zusammenhang erkennbar ist und der Vorteil der bekannten Einflüsse aller gewählten Eingänge bei der Überprüfung in den Intersection-Diagrammen genutzt werden kann.

Leider zeigten die Verläufe der transformierten Eingangsgrößen in diesen Intersection-Diagrammen auch hier Probleme auf. Nicht alle Eingangsgrößen entsprachen den gewünschten Verläufen. Daher musste genauer geprüft werden, ob die erwünschten Zusammenhänge nicht in den Messdaten ersichtlich sind oder ob die Probleme bei der automatischen Erstellung der Polynommodelle entstehen. Um die Zusammenhänge weiter überprüfen zu können wurde entschieden, die Messdaten nach Motoren zu unterteilen und für den jeweiligen Motor ein eigenes empirisches Modell zu erstellen. Zwar soll später in MoBEO nur ein allgemein gültiges Simulationsmodell integriert werden, dieses Vorgehen hilft aber bei der Überprüfung der grundsätzlichen Zusammenhänge, wie im folgenden Kapitel erklärt.

#### **4.2.2 Modellbildung mittels Messdaten einzelner Motoren**

Um die Relationen der Eingangsgrößen zu untersuchen wurden zusätzliche empirische Modelle erstellt. Die Datenbank wurde nach den enthaltenen Motoren aufgeteilt und so neu sortiert. Mithilfe der Messdaten der jeweiligen Motoren wurde für jeden Motor ein separates empirisches Modell mithilfe von CAMEO erstellt. Als Eingangsgrößen wurden dieselben Parameter wie im Kapitel zuvor verwendet. Dadurch konnte geprüft werden, welche Genauigkeiten durch die gewählten Modelleingänge erreicht werden können und ob der gewünschte Zusammenhang auch beweisbar ist. Die Idee dahinter war, dass wenn die empirischen Zusammenhänge der Eingangsgrößen mit dem Akustikwert bei einzelnen Motoren gezeigt werden können, diese Erkenntnisse möglicherweise auch auf ein allgemeines Simulationsmodell umgesetzt werden können.

Der Vergleich der gemessenen mit den berechneten Daten von Motor 1 ist als Beispiel in [Abbildung 4-5](#page-70-0) dargestellt. Die zu diesem Motor gehörigen Intersection-Diagramme sind in [Abbildung 4-6](#page-71-0) und [Abbildung 4-7](#page-71-1) gezeigt. Insgesamt sind in der verwendeten Datenbank 10 Motoren enthalten. Für 7 Motoren wurden empirische Modelle erstellt und deren Genauigkeit und das Verhalten der Modelleingänge untersucht. Die restlichen 3 Motoren enthielten zu wenige Messpunkte, um ein sinnvolles empirisches Modell erstellen zu können. Folgende Tabelle listet die in der Messdatenbank einbezogenen Motoren auf und soll zeigen, dass ein breites Spektrum an Motorentypen in der Datenbank enthalten ist.

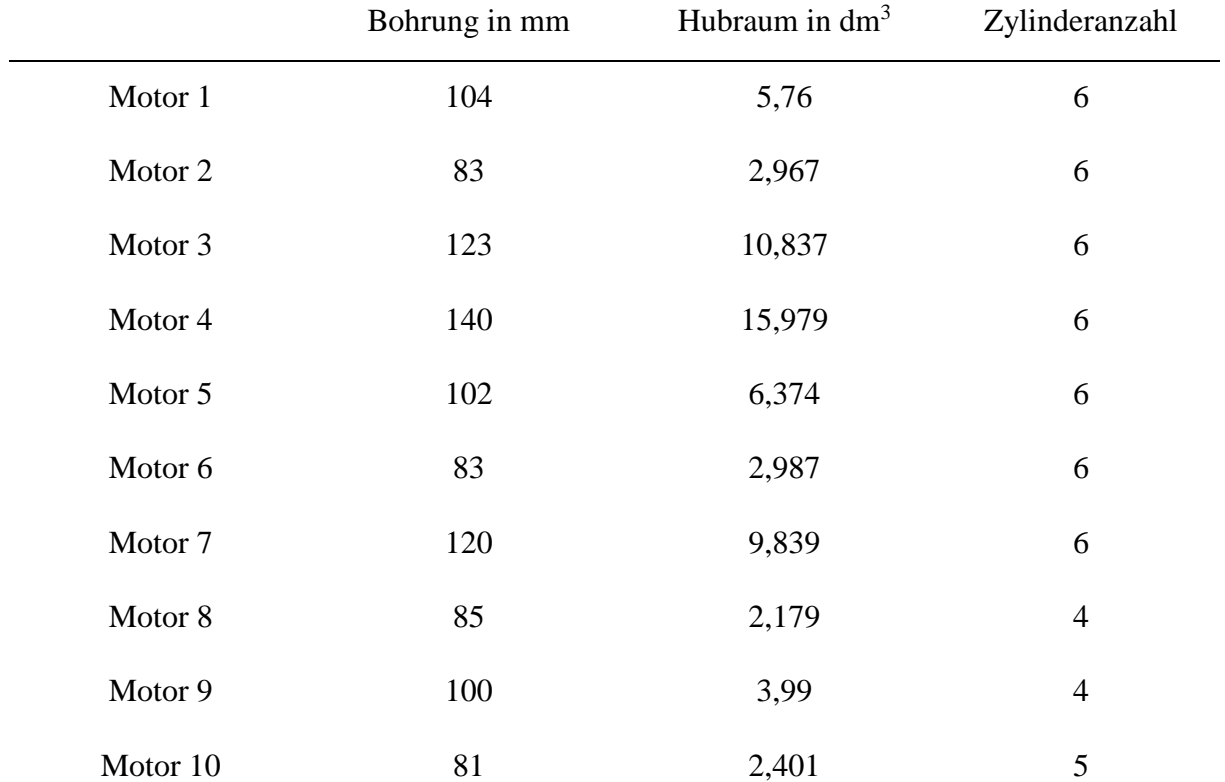

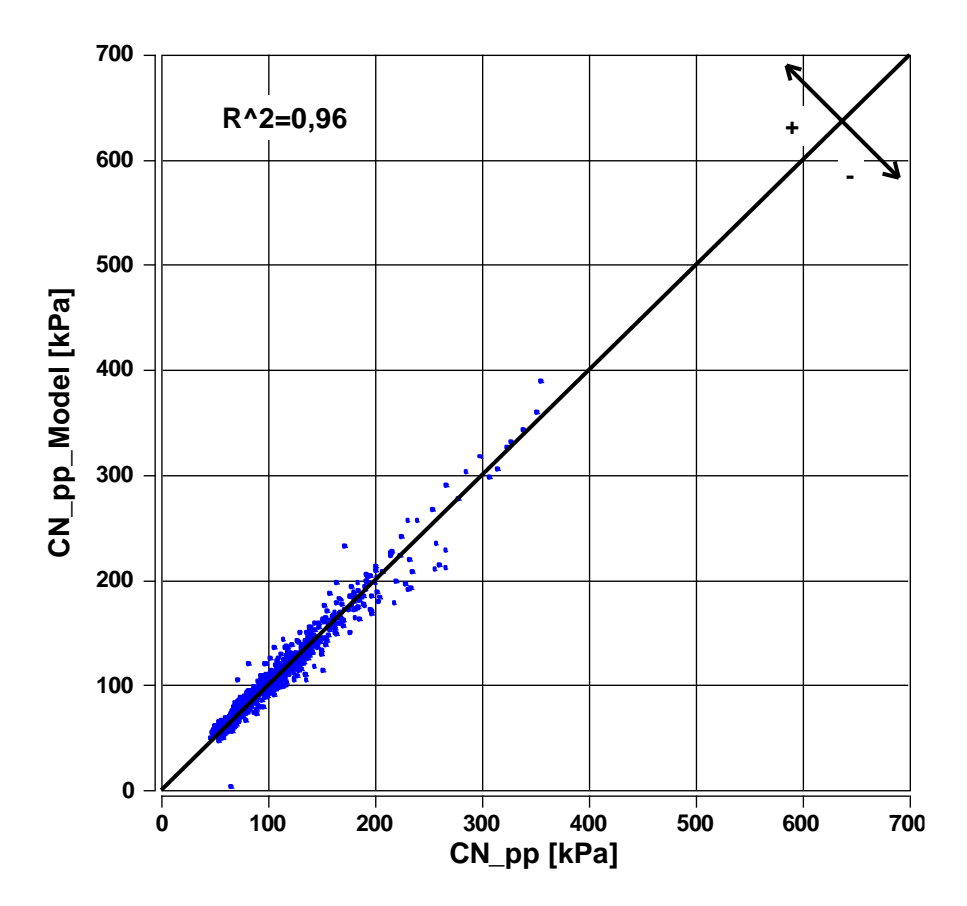

<span id="page-70-0"></span>Abbildung 4-5: Vergleich "Measured vs. Predicted" Werte Modell 2 – Motor 1

Aus diesem Vorgehen konnten hilfreiche Rückschlüsse getroffen werden. Grundsätzlich war es möglich, für alle Motoren ein Modell mit hohem Bestimmtheitsmaß zu erstellen. Auch in den Intersection-Diagrammen wurden nachvollziehbare Zusammenhänge erkannt.

Die Verwendung der Eingangsgrößen *Drall\_Drehzahl* und *Austrittsgeschwindigkeit* zeigte bei allen Motoren einen ähnlichen Verlauf. Der in [Abbildung 4-6](#page-71-0) gezeigte Verlauf von der *Drall\_Drehzahl* ist grundsätzlich richtig und bei allen Motoren erkennbar. Bei steigenden Drall sinkt das Verbrennungsgeräusch. Dies ist damit begründbar, dass bei hohem Drall eine gute Durchmischung des Kraftstoff-Luftgemisches vorhanden ist und so die Zündverzugszeit sehr kurz wird und daraus wiederum reduziert sich der Wert für das Verbrennungsgeräusch.

Einen gegenteiligen Verlauf zeigt die *Austrittsgeschwindigkeit* [\(Abbildung 4-6\)](#page-71-0)*.* Bei steigender Geschwindigkeit steigt auch der Akustikwert. Grundsätzlich wird bei steigender Geschwindigkeit der eingebrachte Impuls und somit die Turbulenz im Zylinder erhöht. Dies führt aber im Gegensatz zur *Drall\_Drehzahl* nicht zu einem geringeren Verbrennungsgeräusch. Grund hierfür ist, dass bei hohen Austrittgeschwindigkeiten auch höhere Mengen Kraftstoff während der Zündverzugszeit eingebracht werden und daher hat diese Größe einen ähnlichen Einfluss wie der selbst errechnete Wert *Pre\_Mfuel*.

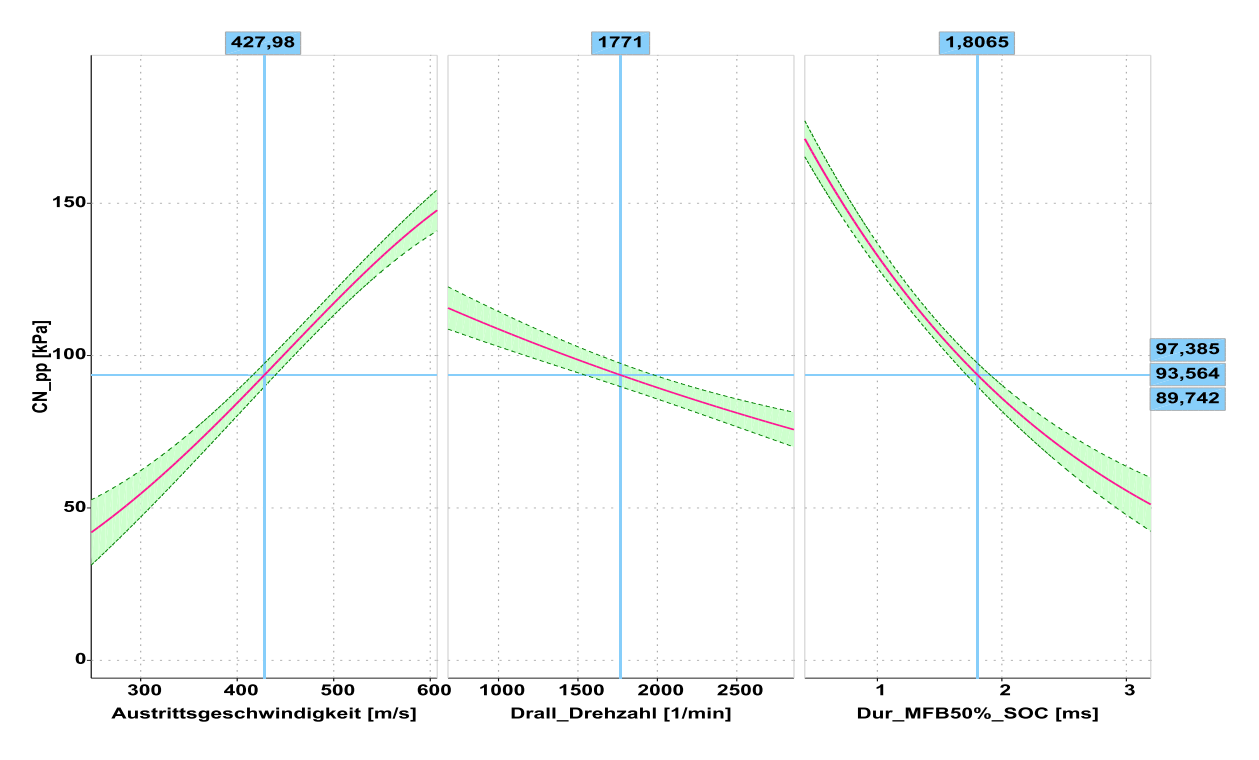

Abbildung 4-6: Motorspezifisches Modell – Intersection-Diagramm

<span id="page-71-0"></span>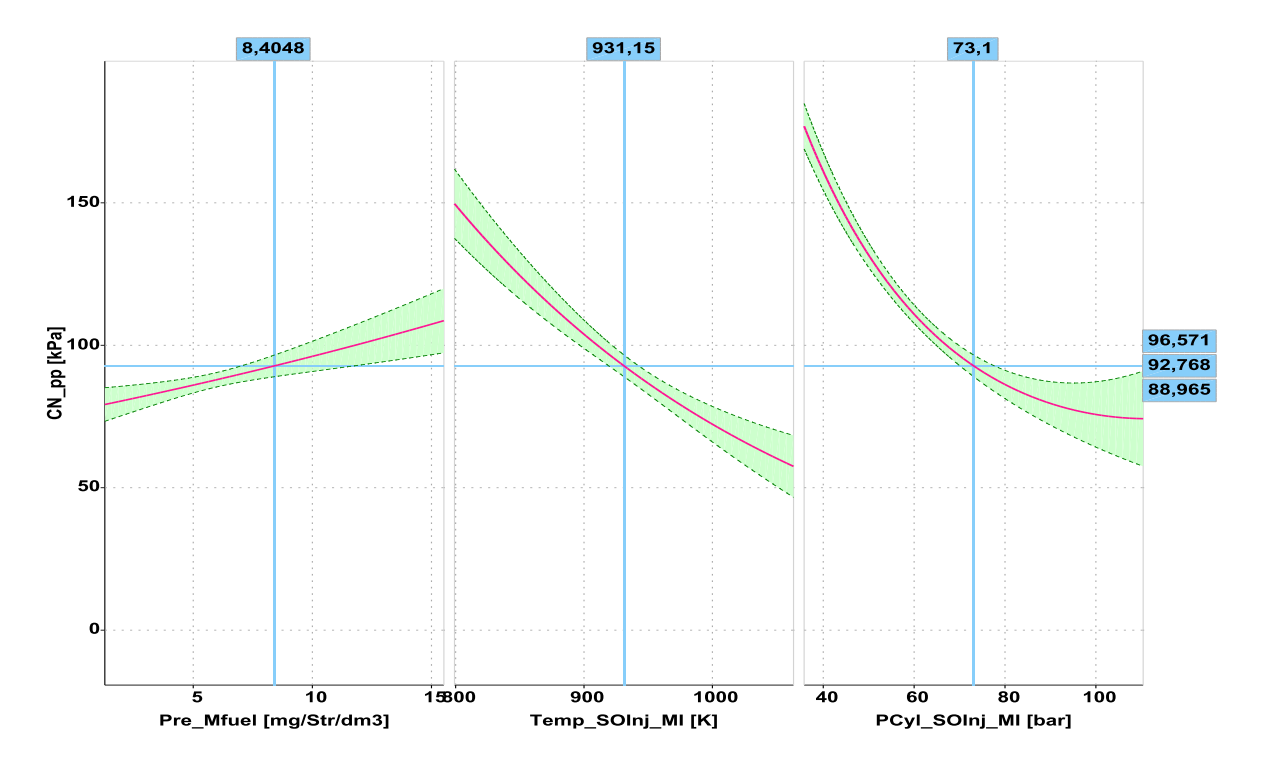

<span id="page-71-1"></span>Abbildung 4-7: Motorspezifisches Modell – Intersection-Diagramm
Die Verläufe von *Dur\_MFB50%\_SOC* in [Abbildung 4-6](#page-71-0) sowie *Pre\_Mfuel, Temp\_SOInj\_MI, PCyl\_SOInj\_MI* in [Abbildung 4-7](#page-71-1) zeigten ebenfalls bei allen Motoren ähnliche und logische Verläufe. Die thermodynamischen Zusammenhänge sind bei allen Größen erkennbar und können somit für die Modellbildung weiter verwendet werden.

Somit konnten die wesentlichen Zusammenhänge bestätigt werden. Letztlich musste noch ein Weg gefunden werden, um diese Zusammenhänge auch in einem allgemein gültigen empirischen Modell zeigen zu können.

#### **4.2.3 Polynommodell 3. Ordnung**

Die bisher erstellten Polynommodelle waren alle Modelle 2. Ordnung. Eine Möglichkeit die Modellgenauigkeit zu erhöhen ist die Wahl einer höheren Ordnung für das Polynom. Das empirische Modell passt sich so den Messdaten noch näher an. Jedoch ist bei Polynommodellen höherer Ordnung Vorsicht geboten, wie in Kapitel [2.5.3](#page-39-0) erläutert. Trotzdem wurde die Verwendbarkeit von Modellen höherer Ordnung geprüft. Modelle 3. Ordnung erreichen höhere Genauigkeiten und sind bei der Extrapolation in Bereichen außerhalb der Messungen teilweise noch vertrauenswürdig. Jedoch muss diese Extrapolationsmöglichkeit und das Verhalten der transformierten Eingangsgrößen genau geprüft werden.

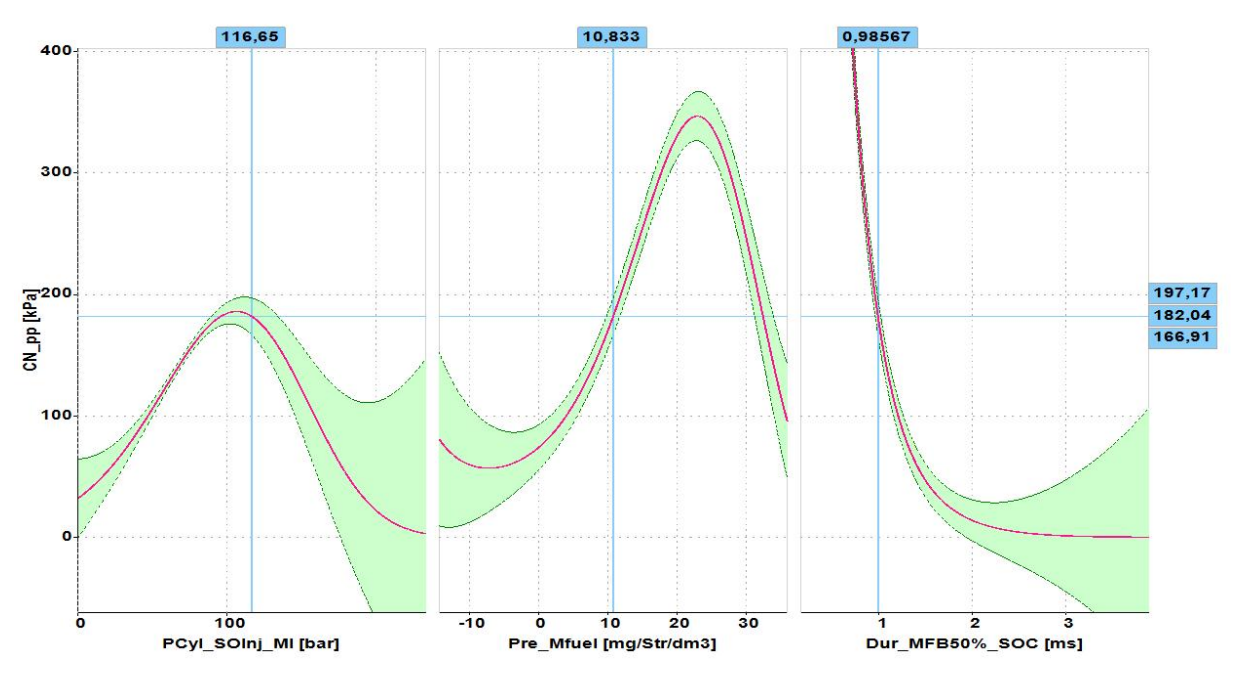

Abbildung 4-8: Modell 3. Ordnung – Intersection-Diagramm

<span id="page-72-0"></span>Die gewählten Eingangsgrößen sind dieselben wie bei jenem Modell in Kapitel [4.2.1.](#page-67-0) Die Idee hier war, dass die teilweise nicht nachvollziehbaren Verläufe der Eingangsgrößen von Kapitel [4.2.1](#page-67-0) möglicherweise mit einem Polynommodell 3. Ordnung verbessert werden können. Wie erwartet konnte die Modellgenauigkeit laut Bestimmtheitsmaß erhöht werden. Dieses lag bei einem  $R^2$  von 0,87076. Leider zeigten jedoch die Intersection-Diagramme, dass dieses Polynommodell nicht verwendbar ist. Die Extrapolierbarkeit des empirischen Modells ist nicht gegeben, die Verläufe außerhalb der Messdaten zeigen in Richtungen, die nicht der Realität entsprechen. Somit konnten hier die Erwartungen nicht erfüllt werden, da die Verläufe noch weit unrealistischer waren als bei der Modellbildung mit Polynomen 2. Ordnung.

[Abbildung 4-8](#page-72-0) zeigt als Beispiel die Verläufe der transformierten Eingänge von der eingebrachten Kraftstoffmenge während der Zündverzugszeit *Pre\_Mfuel,* dem Druck bei Brennbeginn *PCyl\_SOInj\_MI* und der Dauer zwischen dem Brennbeginn und dem MFB50% *Dur\_MFB50%\_SOC*. Die Verläufe zeigen deutliche Werteänderungen mit abwechselnden positiven und negativen Steigungen, die physikalisch nicht erklärbar sind. Die Verläufe der restlichen Eingangsgrößen zeigten ähnliche Ergebnisse und somit ist der Ansatz über höhere Ordnungen nicht hilfreich. Damit ein empirisches Modell auch physikalisch begründbar bleibt, muss daher ein Polynom 2. Ordnung erstellt werden.

#### <span id="page-73-0"></span>**4.2.4 Finales Modell**

Die in diesem Modell verwendeten Ansätze sind im Grunde immer noch jene aus Kapitel [3.3.4.](#page-56-0) Lediglich die Temperatur bei Einspritzbeginn wird nicht mehr verwendet.

- $\circ$  Pre\_Mfuel [mg/Str/dm<sup>3</sup>]
- o *Drall\_Drehzahl* [-]
- o *Austrittsgeschwindigkeit* [m/s]
- o *Dur\_MFB50%\_SOC* [deg]
- o *PCyl\_SOInj\_MI* [deg]

Die Beschreibung der Zustände im Zylinder bei Beginn der Einspritzung erfolgt nur durch den Druck. Dieser zeigt einen sehr guten Zusammenhang mit dem Akustikverhalten, die Temperatur hingegen ist nicht weiter nötig, da sie keinen hohen Beitrag zu einer höheren Modellgenauigkeit leistet. Bei diesem Modell wurde nicht vorrangig auf ein hohes Bestimmtheitsmaß geachtet, sondern es wurde das Polynommodell so weit beeinflusst, bis alle Verläufe der Modelleingänge eine nachvollziehbare Logik besitzen.

Der Modellbildungsgenerator in CAMEO erstellt das Polynommodell völlig automatisch und wählt aus den Eingangsgrößen die optimalen Modellkoeffizienten, um ein möglichst hohes Bestimmtheitsmaß zu erhalten. Dafür werden die transformierten Modelleingangsgrößen mit verschiedenen Koeffizienten je nach Bedarf miteinander multipliziert und addiert, um so das Polynom zu erstellen. Durch das Multiplizieren gewählter Eingangsgrößen können Abhängigkeiten untereinander entstehen, die physikalisch nicht nachvollziehbare Verläufe ergeben. Daher bietet CAMEO die Möglichkeit, Terme im Polynommodell zu deaktivieren und damit unlogische Abhängigkeit zu eliminieren. Somit verkürzt und modifiziert man das zuvor automatisch erstellte Modell, was natürlich einen negativen Einfluss auf das Bestimmtheitsmaß hat.

Um mit der Modellbildung zu starten wurde durch den Modellbildungsgenerator in CAMEO ein empirisches Modell erstellt. Die erreichte Modellgenauigkeit lag bei einem Bestimmtheitsmaß von  $R^2=0,802$ . [Abbildung 4-9](#page-74-0) zeigt die Intersection Diagramme von drei Eingangsgrößen (\_, *PCyl\_SOInj\_MI, Austrittsgeschwindigkeit).* Der Verlauf von der eingebrachten Kraftstoffmenge während der Zündverzugszeit ist leicht quadratisch und zeigt keinen großen Einfluss auf die Akustik. Der Druck bei Einspritzbeginn zeigt einen nicht nachvollziehbaren Einfluss auf die Geräuschbildung, da bei steigendem Druck auch das Geräusch steigt. Und auch die *Austrittsgeschwindigkeit* zeigt keinen großen Einfluss auf das Akustikverhalten der Verbrennung.

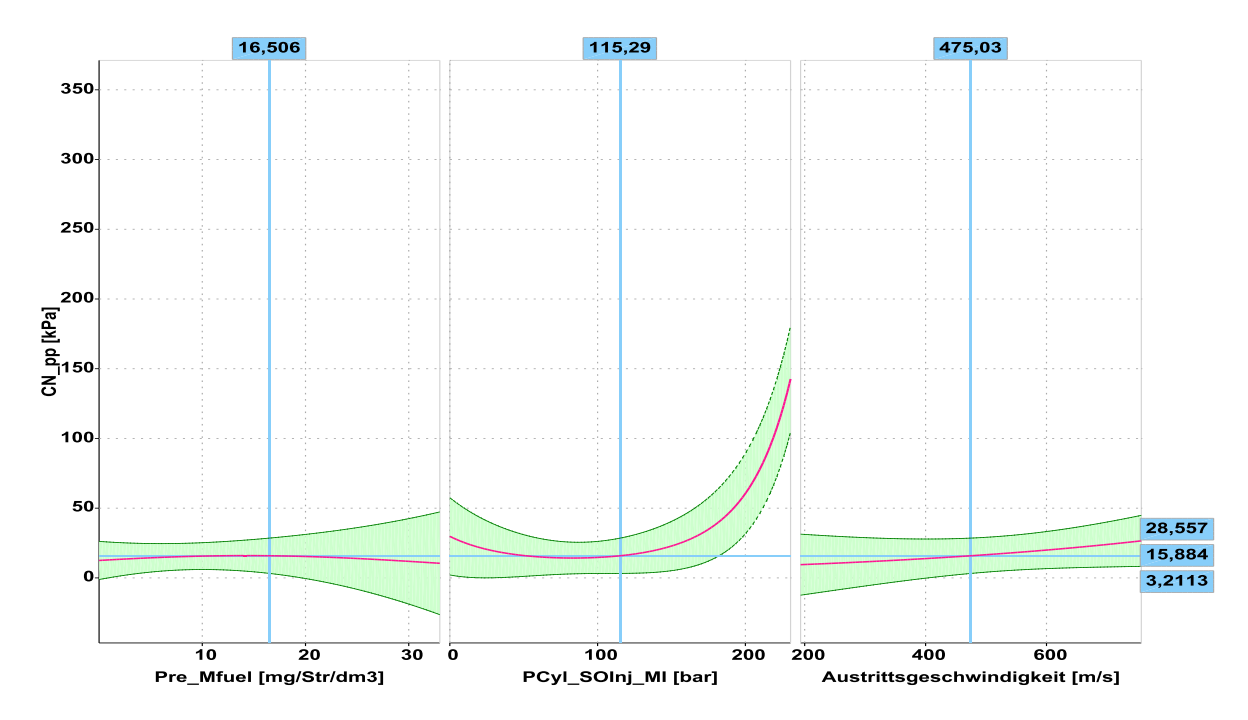

<span id="page-74-0"></span>Abbildung 4-9: Modell 2. Ordnung – Intersection-Diagramm vorläufiges Modell

Speziell der Druck bei Einspritzbeginn zeigt hier Unsicherheiten bezüglich der Vorhersagbarkeit des Simulationsmodells auf. Bei steigendem Druck muss das Verbrennungsgeräusch geringer werden. Da aber bei hohen Drücken wenige Messpunkte vorhanden sind, kommt es hier zu Fehlbildungen im Polynommodell. Somit sind die Einflüsse der transformierten Eingangsgrößen physikalisch nicht nachvollziehbar.

Daher wurde die vorher beschriebene Möglichkeit angewandt, bestimmte Terme aus dem Polynommodell zu entfernen und so entscheidenden Einfluss auf die Simulation zu nehmen. Durch Herausnahme eines quadratischen Terms und von verschiedenen linearen Termen konnte das Polynommodell so weit beeinflusst werden, dass die Eingangsgrößen ein physikalisch begründbaren Verlauf zeigten. Die neuen Verläufe sind in [Abbildung 4-10](#page-75-0) dargestellt. Diese Verläufe sind über alle Wertebereiche nachvollziehbar und daher ist auch die allgemeine Gültigkeit und Extrapolierbarkeit des Simulationsmodells vorhanden.

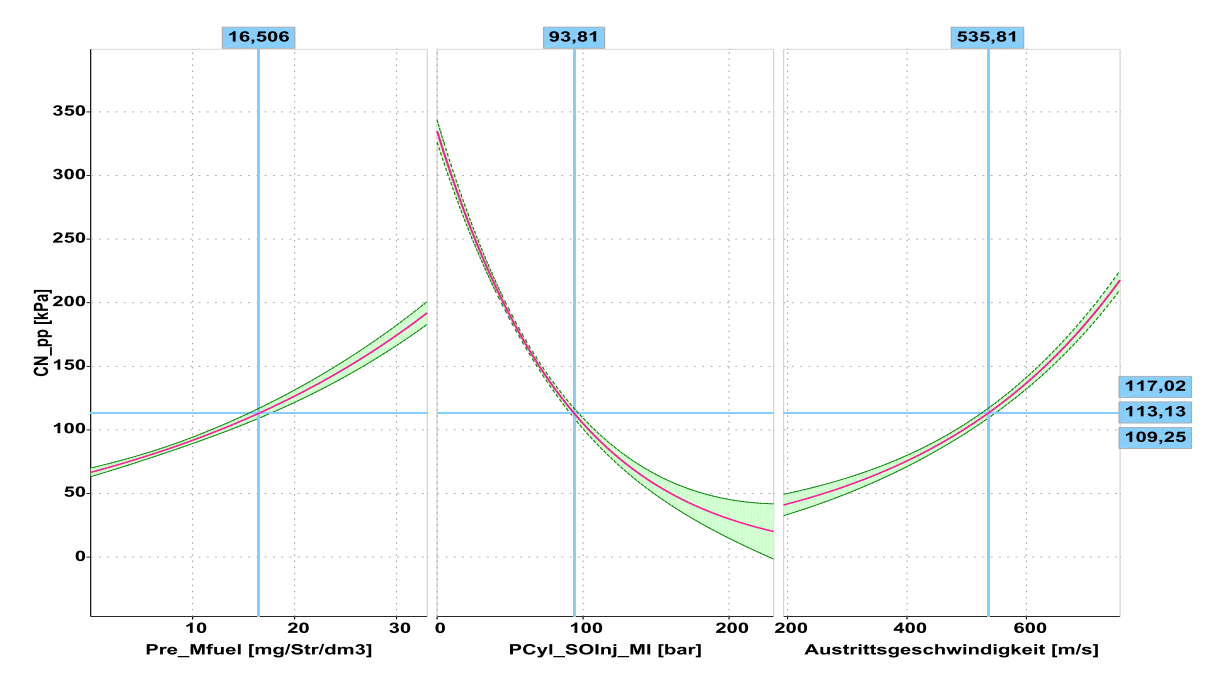

Abbildung 4-10: Modell 2. Ordnung – Intersection-Diagramm finales Modell

<span id="page-75-0"></span>Das Bestimmtheitsmaß wurde durch die geringere Anzahl an Termen geringfügig reduziert  $(R^2=0.77)$  und der Vergleich von Messdaten mit den simulierten Werten ist in [Abbildung 4-11](#page-75-1) dargestellt.

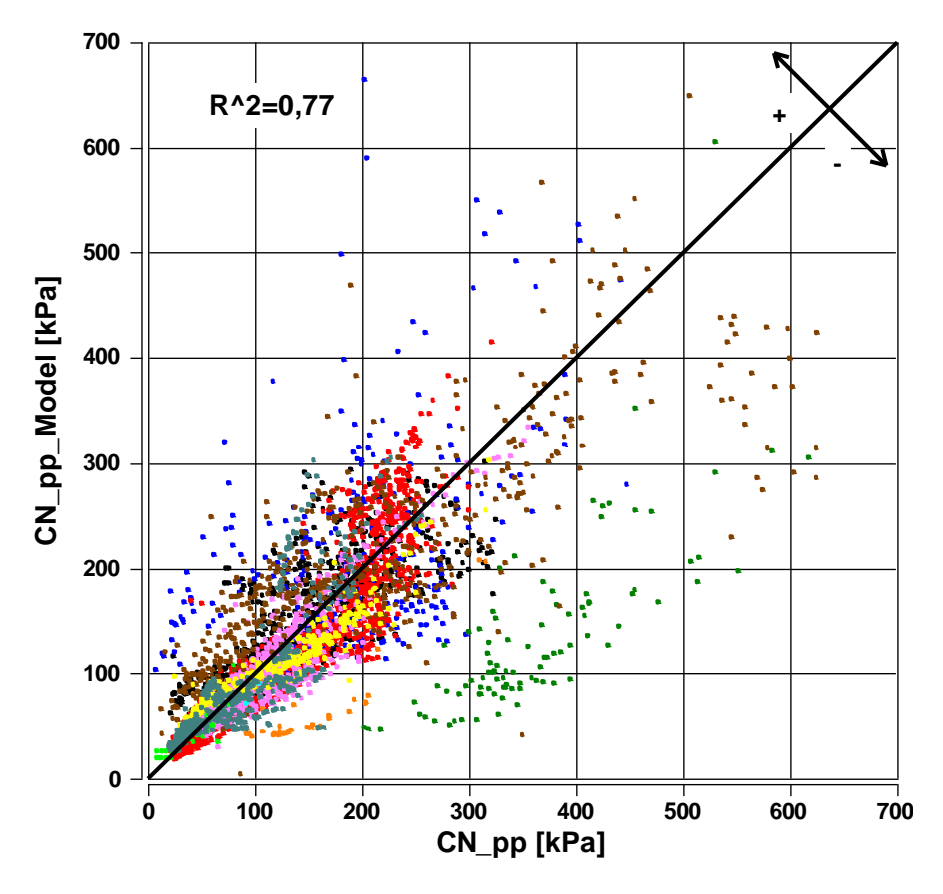

<span id="page-75-1"></span>Abbildung 4-11: Vergleich "Measured vs. Predicted" Werte Modell 2

In Teil A des Anhangs sind die Umrechnungen der Eingangsgrößen auf deren transformierten Werte enthalten. Ebenfalls im Anhang enthalten sind die gebildeten Polynommodelle in Teil B und C. Teil B zeigt das Polynommodell das von CAMEO automatisiert erstellt wurde und in Teil C ist das finale Polynommodell, dargestellt. Vergleicht man Teil B und C ist ersichtlich, welche Terme entfernt wurden. Des Weiteren sei angemerkt, dass die Koeffizienten von den zwei Polynomen nicht die gleichen Werte besitzen, da CAMEO diese jeweils anpasst.

### **4.2.5 Finales Modell mit FIT Parameter**

Um die Modellqualität des Polynommodells aus dem vorigen Kapitel [\(4.2.4\)](#page-73-0) zu erhöhen wurde ein FIT Parameter als Eingangsgröße hinzugenommen. Dieser zusätzliche Parameter dient auch als eine Vorbereitung für die Implementierung des Akustikmodells in MoBEO. Wie schon in Kapitel [3.3.5](#page-60-0) erläutert, dient dieser FIT Parameter für die Abstimmung des Modells auf einen bestimmten Motor, für den die Simulation angewandt werden soll. So wurden auch hier die Daten der einzelnen Motoren auf eine tendenzielle Abweichung geprüft und mit dem FIT Parameter kompensiert.

In [Abbildung 4-12](#page-77-0) ist der Vergleich der gemessenen und der errechneten Werte dargestellt. Das Bestimmtheitsmaß konnte gegenüber dem Ausgangsmodell aus dem vorigen Kapitel etwas erhöht werden. Für die Modellbildung wurde zuerst wieder der automatische Modellbildungsgenerator von CAMEO verwendet. Anschließend wurden wieder jene Terme des Polynoms entfernt, die zu einem unlogischen Verhalten der Eingangsgrößen führen. Die Struktur des Polynommodells ist im Anhang Teil D enthalten.

Bei dieser Überprüfung zeigte sich, dass das Akustikmodell für die in der Datenbank enthaltenen Motoren unterschiedlich Ergebnisse liefert. Bei einige Motoren werden sehr gute Resultate geliefert, jedoch nicht bei allen. Als schlechtes Beispiel soll hier der Motor dienen, dessen Messpunkte i[n Abbildung 4-11](#page-75-1) und [Abbildung 4-12](#page-77-0) mit blauen Punkten dargestellt sind. Diese Punkte zeigen keinen Trend, sondern haben eine relativ breite Streuung, die auch nicht mit einem FIT Parameter verbessert werden kann.

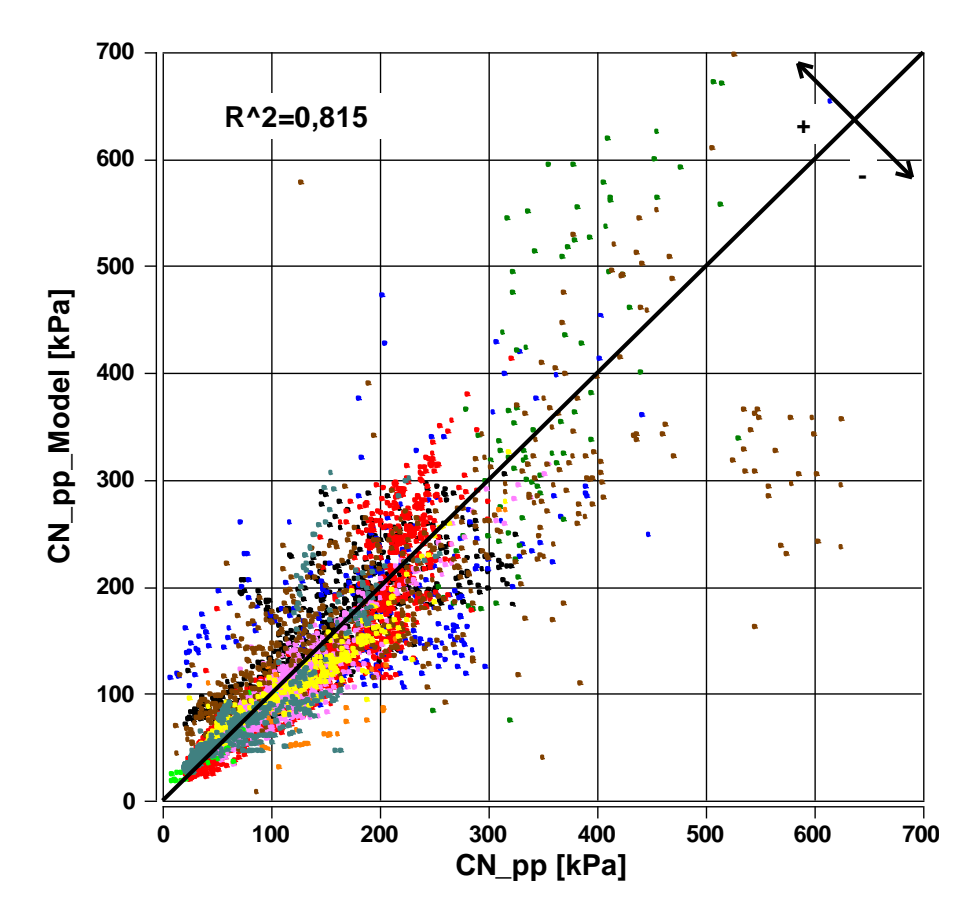

Abbildung 4-12: Vergleich "Measured vs. Predicted" Werte Modell 2 mit FIT

<span id="page-77-0"></span>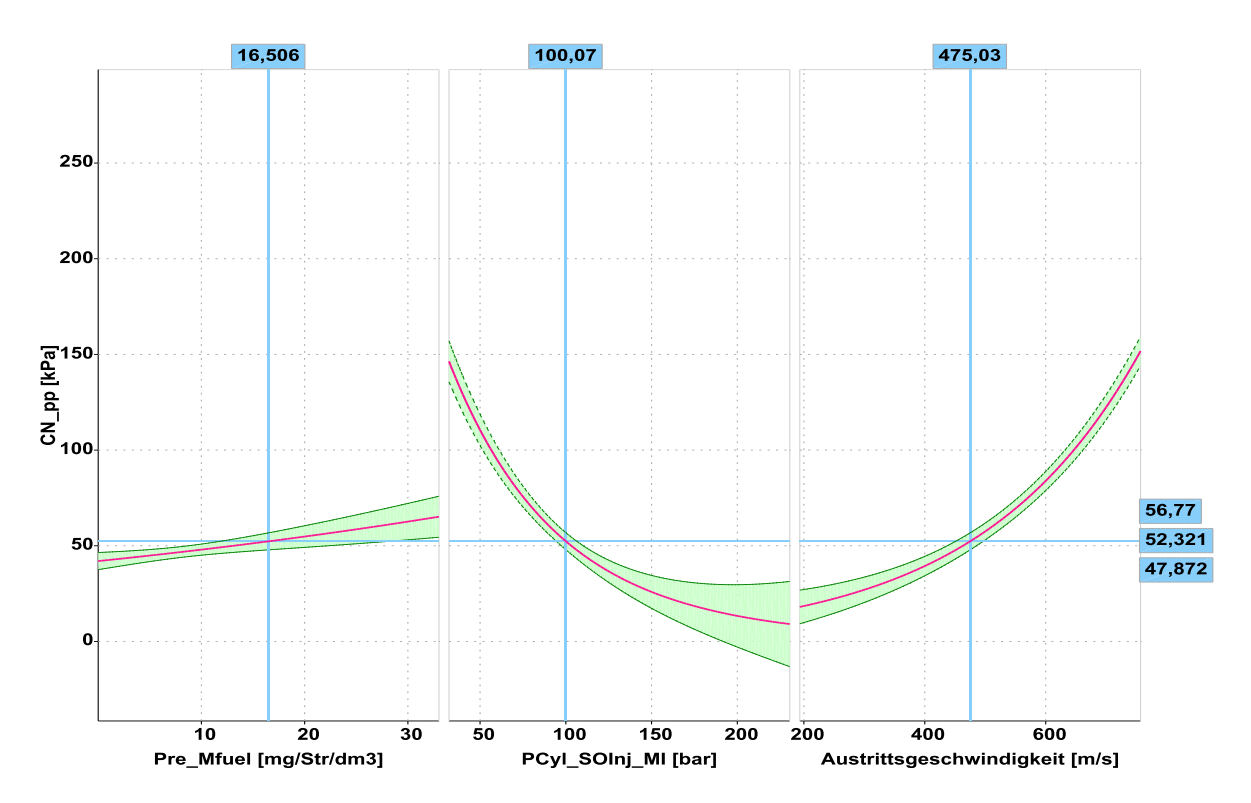

<span id="page-77-1"></span>Abbildung 4-13: Modell 2. Ordnung – Intersection-Diagramm finales Modell mit FIT

In [Abbildung 4-13](#page-77-1) und [Abbildung 4-14](#page-78-0) sind die Intersection Diagramme dargestellt. Alle Eingangsgrößen zeigen nachvollziehbare Verläufe wie schon im Kapitel davor und somit ist die Verwendung des FIT Parameters problemlos möglich.

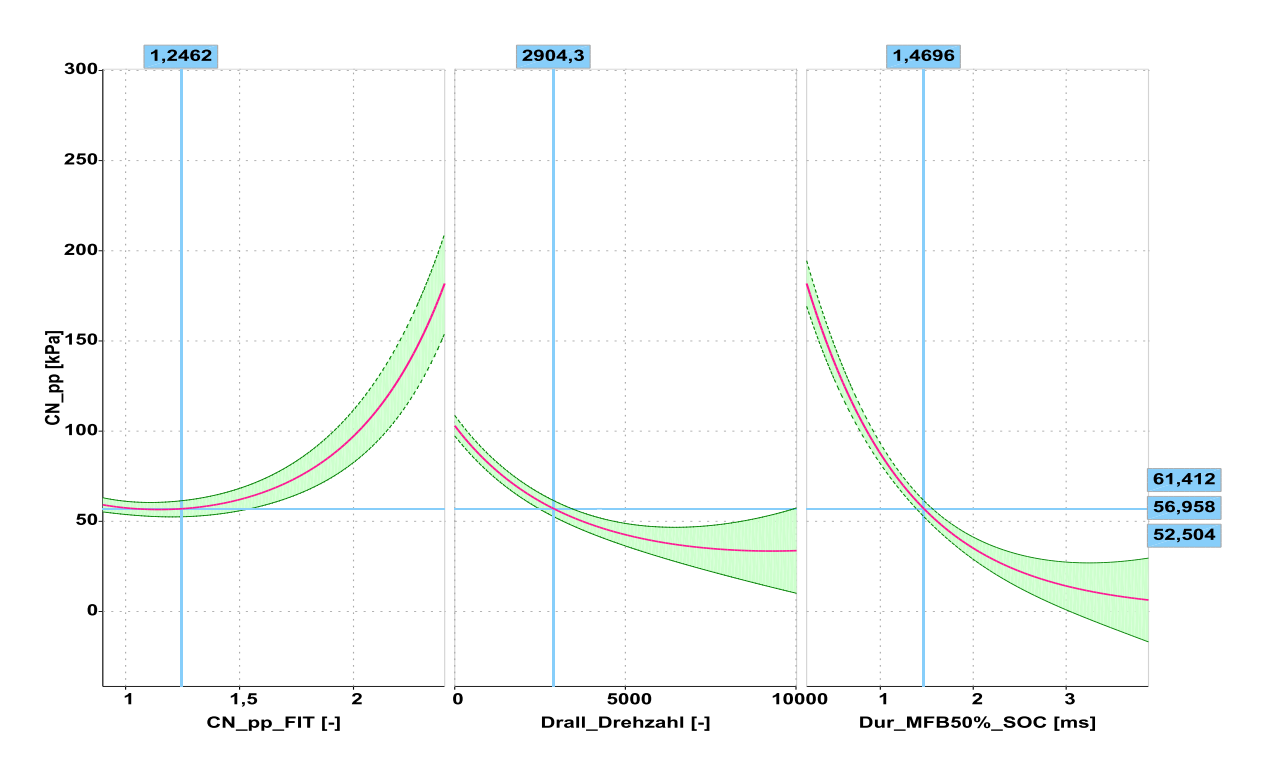

<span id="page-78-0"></span>Abbildung 4-14: Modell 2. Ordnung – Intersection-Diagramm finales Modell mit FIT

## **5 Schlussfolgerungen und Ausblick**

Die Grundidee von MoBEO ist es, komplexe physikalische Simulationsmodelle durch empirische Modelle zu ersetzen. Zahlreiche Kenngrößen können in MoBEO bereits mit guter Genauigkeit errechnet werden, gleichzeitig bleibt die Echtzeitfähigkeit dieser Simulation jederzeit erhalten. Damit kann MoBEO wie ein realer Motor am Prüfstand betrieben werden und Daten in Echtzeit generiert werden. Mit dem in dieser Arbeit gezeigten Ansatz kann nun die Simulation um einen Akustikausgabewert erweitert werden. Je nach Anforderung kann ein Grenzwert für das Verbrennungsgeräusch definiert werden und diese Grenzen können in MoBEO frühzeitig ausgelotet werden. Somit können Betriebspunkte, die zu hohen Verbrennungsgeräuschen führen, erkannt werden, noch bevor der reale Motor am Prüfstand betrieben wurde. Dadurch bietet sich die Möglichkeit einer Betriebspunktoptimierung bei der Motorenkalibrierung für das Abgas-, Verbrauchs- und Akustikverhalten.

Die gefundenen Zusammenhänge der Verbrennungsakustik mit den innermotorischen Parametern konnten in den Messdaten gezeigt werden. Daher wurde das Ziel dieser Arbeit erreicht. Das Verbrennungsgeräusch wird nicht über ein physikalisch hergeleitetes Simulationsmodell errechnet, sondern über ein empirisch erstelltes Polynommodell. Jedoch haben die für das Polynommodell gewählten Eingangsgrößen alle einen direkten Zusammenhang mit der Akustik der Verbrennung. So kann das empirische Modell mit physikalischen Überlegungen überprüft werden.

### **5.1 Problemstellungen**

Um eine möglichst allgemeine Gültigkeit des empirischen Simulationsmodells sicherzustellen, müssen auch die Messdaten möglichst unterschiedliche Betriebspunkte verschiedener Motorentypen enthalten. Ebenfalls müssen die Messdaten eine hohe Genauigkeit aufweisen, da nur so auch ein eine hohe Modellgenauigkeit erreicht werden kann.

Die in dieser Arbeit verwendeten Daten sind für ein Akustikmodell eher begrenzt tauglich. Zwar sind unterschiedliche Motoren und viele Betriebspunkte enthalten, die benötigten Variationen sind aber trotzdem nicht ausreichend. Bei der Erstellung dieser Messreihen wurde nicht auf eine Veränderung des Verbrennungsgeräusches geachtet, vielmehr standen Abgasuntersuchungen im Vordergrund. Um eine möglichst hohe Modellgüte zu erreichen, wären Messdaten hilfreich, bei denen genau jene Größen variiert werden, die bei dieser Arbeit als Eingangsgrößen für das Polynommodell gewählt wurden. Diesen Variationen sind aber auch Grenzen gesetzt. Zwar kann am Prüfstand zum Beispiel die eingebrachte Kraftstoffmenge bei der Haupteinspritzung geändert werden, die Zündverzugszeit jedoch kann nicht direkt gewählt werden. Des Weiteren kann der Druck bei Einspritzbeginn ebenfalls nicht direkt geändert werden. Es können andere Parameter so beeinflusst werden, dass sich das Druckniveau ändert, die Änderung des Druckes selber geschieht aber somit indirekt.

Eine weitere Gegebenheit ist, dass zwei für das Polynommodell verwendete Eingangsgrößen keine gemessenen Werte sind, sondern aus anderen empirischen Modellen berechnete Daten. Somit kann das hier erstellte Simulationsmodell maximal jene Genauigkeit erreichen, die auch bei den zuvor erstellten Modellen erreicht wurde.

In den Messdaten sind keine Betriebspunkte mit Voreinspritzung enthalten, was sich als weiteres Problem herausstellte. Die Zahl der Voreinspritzungen und auch die darin eingebrachte Kraftstoffmenge haben aber einen wesentlichen Einfluss auf das Akustikverhalten der Verbrennung. Grundsätzlich wird durch eine Voreinspritzung das Druckniveau im Zylinder erhöht und die Menge Kraftstoff während der Haupteinspritzung reduziert. Dieses Verhalten wird im Polynommodell jedoch berücksichtigt und somit hat das Simulationsmodell grundsätzlich ebenfalls Gültigkeit bei Motoren, die mit Voreinspritzungen betrieben werden. Welche Genauigkeiten das Simulationsmodell bei solchen Motoren allerdings erreicht bzw. ob der Einfluss der Voreinspritzung auch tatsächlich richtig erkannt wird, kann mit den verfügbaren Daten nicht überprüft werden.

### **5.2 Ausblick**

Das erstellte Polynommodell ist zwar einsetzbar, die erreichte Genauigkeit ist aber noch verbesserungswürdig. Bevor das Akustikmodell in MoBEO verwendet wird, müssen weitere Untersuchungen mit erweiterten Messdaten angestellt werden. Mithilfe zusätzlicher Messdaten kann geprüft werden, welche Genauigkeit das Simulationsmodell bei diesen Daten erreicht. Auch bedarf es einer genaueren Prüfung, ob der Einfluss von Voreinspritzungen im Simulationsmodell ausreichend erkannt wird.

Eine weitere Möglichkeit, um die Genauigkeit des Modells zu erhöhen, ist die Hinzunahme eines FIT Parameters, wie in Kapitel [3.3.5](#page-60-0) ausgeführt. Dieser Parameter ist eine zusätzliche Eingangsgröße, die eine lineare Abweichung eines bestimmten Motors ausgleichen kann. Dieser Parameter wurde zwar in dieser Arbeit auch verwendet, jedoch kann dieser auch iterativ verwendet werden. So kann für spätere Anwendungen ein passender FIT Wert für einen bestimmten Motor noch genauer ermittelt werden.

All die genannten Möglichkeiten stellen vielversprechende zukünftige Ansätze dar und können die hier erreichte Genauigkeit des empirischen Modells mit Sicherheit noch um einige Punkte erhöhen.

## **Literatur**

- [1] Birnstingl, J.: Controller calibration using a global-dynamic engine model, Diplomarbeit, FH Campus 02 Graz, 2011
- [2] Brigham, E.O.: The Fast Fourier Transform, Prentice-Hall Inc., Englewood Cliffs, New Jersey, ISBN 012307496X, 1974
- [3] Brugger, S. et al.: Compact Indicating Measurement Systems for Combustion Development. In: MTZ worldwide 05/2008, S. 32-37, 2008
- [4] Chmela, F. et al: Die Vorausberechnung des Brennverlaufs von Dieselmotoren mit direkter Einspritzung auf der Basis des Einspritzverlaufs, In: MTZ 07-08/1998, S. 484-492, 1998
- [5] Diwoky, F.: Akustik für Motor und Fahrzeug, Vorlesungsskriptum, Technische Universität Graz, 2014
- [6] Eichlseder, H.: Kolbenmaschinen, Vorlesungsskriptum, Technische Universität Graz, 2011
- [7] Finger, K.: Untersuchungen zur Kraftanregung durch die Verbrennung beim direkteinspritzenden Common-Rail Dieselmotor unter Berücksichtigung des Körperschallübertragungsverhaltens, Dissertation, TU Darmstadt 2001
- [8] Genuit, K.: Sound-Engineering im Automobilbereich: Methoden zur Messung und Auswertung von Geräuschen und Schwingungen. Springer Verlag Berlin Heidelberg, ISBN 978-3-642-01414-7, 2010
- [9] Graf, B. et al.: Objektive Parameter zur Bewertung der Motorgeräuschqualität. In: MTZ 06/2013, S. 478 – 483, 2013
- [10] Heuer, S.: Verbrennungsgeräusch des direkteinspritzenden Hubkolbenmotors, Dissertation, RWTH Aachen, 2001
- [11] Köhler, E.; Flierl, R.: Verbrennungsmotoren, Motormechanik, Berechnung und Auslegung des Hubkolbenmotors. 5. Auflage, Vieweg+Teubner Verlag Wiesbaden, ISBN 978-3-8348-0490-7, 2009
- [12] Kohn, W.; Statistik, Datenanalyse und Wahrscheinlichkeitsrechnung. In: Härdle, W. (Hrsg.): Statistik und ihre Anwendungen. Springer Verlag Berlin Heidelberg, ISBN 3-540-21677-4, 2005
- [13] Mashiur, R. et al.: Dynamic Range Input FFT Algorithm for Signal Processing in Parallel Processor Architecture. Proceedings of the World Congress on Engineering and Computer Science Vol I, ISBN 978-988-18210-9-6, 2011
- [14] Merker, G. et al.: Verbrennungsmotoren, Simulation der Verbrennung und Schadstoffbildung. 3. Auflage, Teubner Verlag Wiesbaden, ISBN 103835100807, 2006
- [15] Pflüger, M. et al.: Fahrzeugakustik, In der Reihe: List, H. (Hrsg.): Der Fahrzeugantrieb. Springer Verlag Wien New York, ISBN 9783211767405, 2010
- [16] Pilgrim, R.: Standort der Akustik innerhalb der Automobilentwicklung, in Geib, W. (Hrsg.): Geräuschminderung bei Kraftfahrzeugen, Vieweg-Verlag, 2000
- [17] Schüßler, M. et al.: Modellbasierte Emissionsoptimierung auf Triebstrang-Ebene. 17. Aachener Kolloquium Fahrzeug- und Motorentechnik, 2008
- [18] Töpfer, S.; Nelles, O.: Polynommodelle, Kennfelder und neuronale Netze. In: Isermann, R. (Hrsg.): Modellgestützte Steuerung, Regelung und Diagnose von Verbrennungsmotoren. Springer Verlag Berlin Heidelberg, ISBN 978-3-642-55698- 2, 2003
- [19] Tung, V.; Crocker, M.: Diesel Engine Noise and Relationship to Cylinder Pressure, SAE Technical Paper 820237, 1982
- [20] Wimmer, A.: Thermodynamik des Verbrennungsmotors, Vorlesungsskriptum, Technische Universität Graz, 2012

# **Abbildungsverzeichnis**

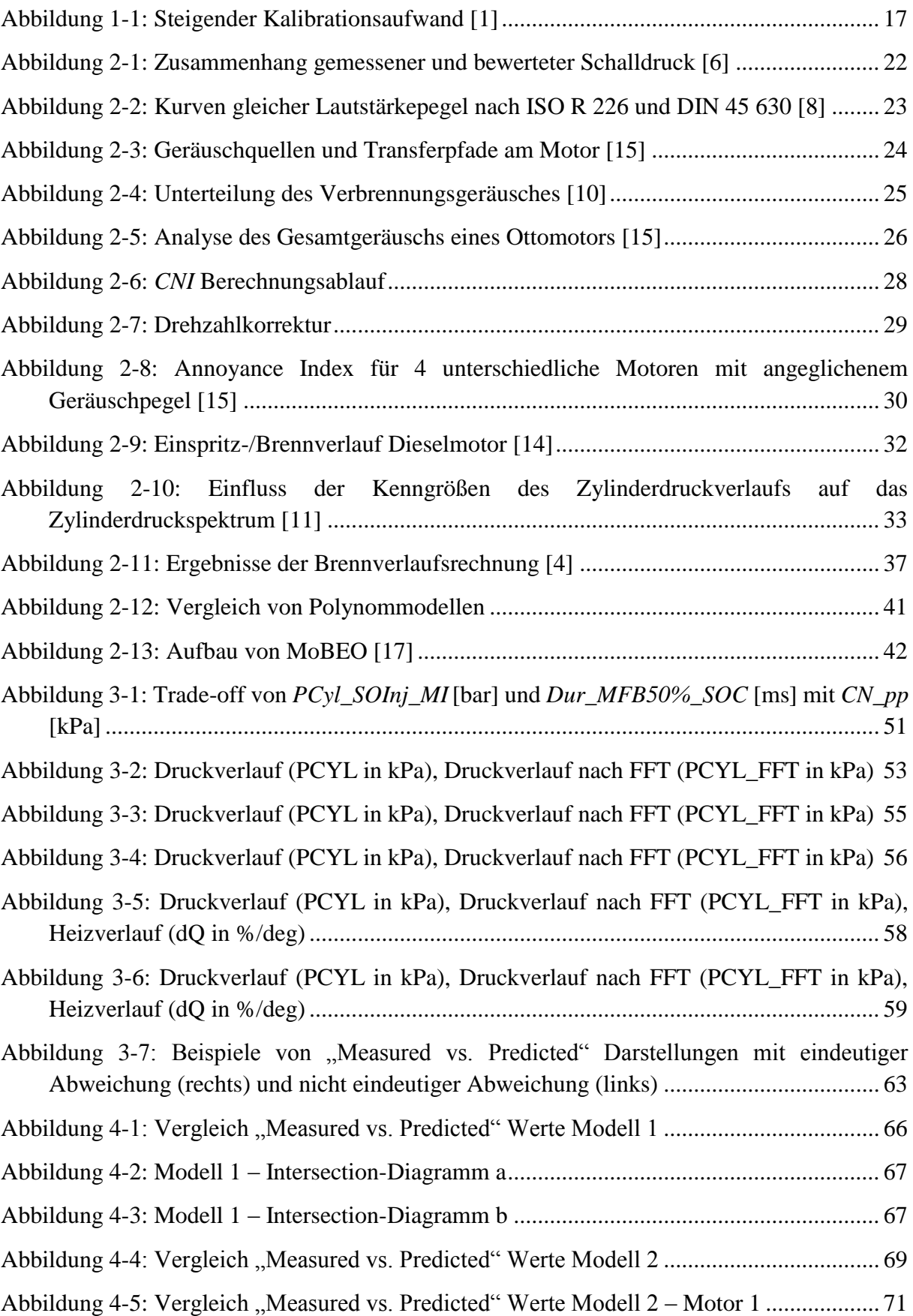

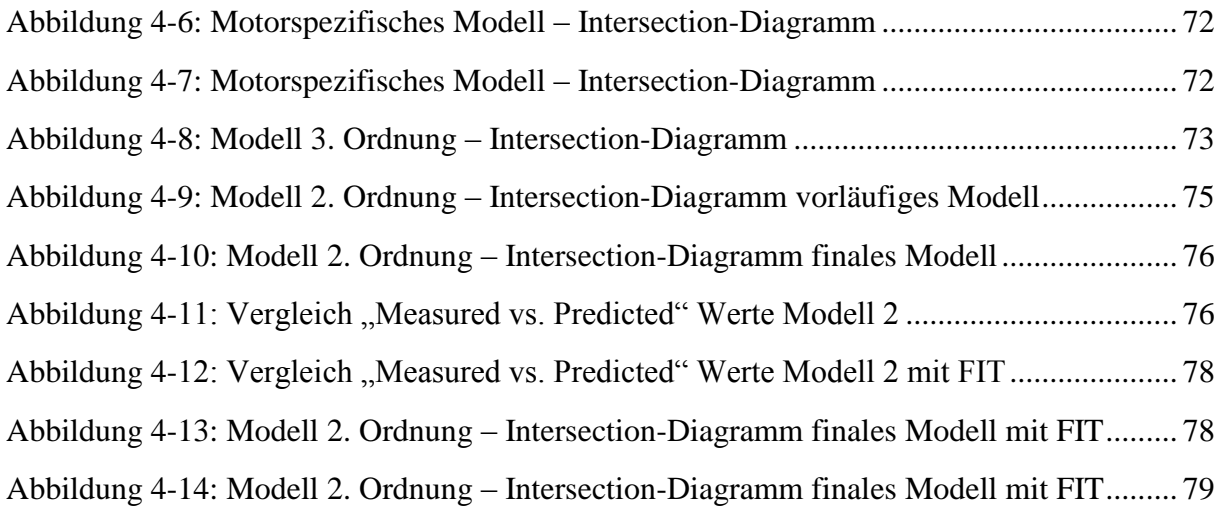

# **Anhang**

## **A Transformierte Eingangsgrößen**

$$
Austrittsgeschwindigkeit_{trans}
$$
  
= 
$$
\frac{(Austrittsgeschwindigkeit - 566.015443854869)}{103.413854302492}
$$
 (0-1)

$$
PCyl\_SOInj\_MI_{trans} = \frac{(PCyl\_SOInj\_MI - 104.889232754912)}{43.9598115599466} \tag{0-2}
$$

$$
Dur\_MFB50\%\_SOC_{trans} = \frac{(Dur\_MFB50\%\_SOC - 1.67982977197762)}{0.587612880104329} \tag{0-3}
$$

$$
Pre\_Mfuel_{trans} = \frac{(Pre\_Mfuel - 6.12678036156035)}{4.37741874476477}
$$
 (0-4)

$$
Drall\_Drehzahl_{trans} = \frac{(Drall\_Drehzahl - 1302.8370027248)}{1543.54675806934}
$$
(0-5)

$$
CN\_pp\_FIT_{trans} = \frac{(CN\_pp\_FIT - 1.01976677224302)}{0.150073666658067}
$$
 (0-6)

### **B Polynommodell mit automatisch erstellten Koeffizienten**

Bei A ,B, … handelt es ich um die jeweiligen Modellkonstanten die hier nicht genauer genannt werden, da nur die Polynomstruktur dargestellt werden soll.

CN\_pp\_Model

$$
= PCyl\_SOInj_MI_{trans}^2* A + Dur\_MFB50\%\_SOC_{trans}^2* B
$$
  
+ Pre\_Mfuel<sub>trans</sub><sup>2</sup> \* C + Drall\\_Drehzahl<sub>trans</sub><sup>2</sup> \* D  
+ Austrittsgeschwindigkeit<sub>trans</sub> \* PCyl\_SOInj\_MI<sub>trans</sub> \* E  
+ Austrittsgeschwindigkeit<sub>trans</sub> \* Dur\_MFB50\%\_SOC<sub>trans</sub> \* F  
+ Austrittsgeschwindigkeit<sub>trans</sub> \* Pre\_Mfuel<sub>trans</sub> \* G  
+ Austrittsgeschwindigkeit<sub>trans</sub> \* Prel\_Mfuel<sub>trans</sub> \* G  
+ PCyl\_SOInj\_MI<sub>trans</sub> \* Dur\_MFB50\%\_SOC<sub>trans</sub> \* I  
+ PCyl\_SOInj\_MI<sub>trans</sub> \* Pre\_Mfuel<sub>trans</sub> \* K  
+ Dur\_MFB50\%\_SOC<sub>trans</sub> \* Pre\_Mfuel<sub>trans</sub> \* K  
+ Dur\_MFB50\%\_SOC<sub>trans</sub> \* Pre\_Mfuel<sub>trans</sub> \* L  
+ Pur\_MFB50\%\_SOC<sub>trans</sub> \* Drall\\_Drehzahl<sub>trans</sub> \* M  
+ Pre\_Mfuel<sub>trans</sub> \* Drall\\_Drehzahl<sub>trans</sub> \* N  
+ Austrittsgeschwindigkeit<sub>trans</sub> \* O + PCyl\_SOInj\_MI<sub>trans</sub> \* P  
+ Dur\_MFB50\%\_SOC<sub>trans</sub> \* Q + Pre\_Mfuel<sub>trans</sub> \* R  
+ Dur\_MFB50\%\_SOC<sub>trans</sub> \* Q + Pre\_Mfuel<sub>trans</sub> \* R  
+ Dral Drehzahl  
+ Sc + T

+ Drau\_prenzant<sub>trans</sub> ∗ ১ + 1

### **C Finales Polynommodell**

$$
CN\_pp\_Model
$$

$$
= PCyl\_SOInj\_MI_{trans}^2* A + Dur\_MFB50\% \_SOC_{trans}^2* B
$$

- + Drall\_Drehzahl<sub>trans</sub><sup>2</sup> \* C + Austrittsgeschwindigkeit<sub>trans</sub>
- \*  $Dur\_MFB50\%\_SOC_{trans} * D + Austrittsgeschwindingkeit_{trans}$
- ∗ Pre\_Mfuel<sub>trans</sub> \*  $E$  + Austrittsgeschwindigkeit<sub>trans</sub>
- ∗ Drall\_Drehzahl<sub>trans</sub> \*  $F$  +  $PCyl$ \_SOInj\_MI<sub>trans</sub>
- \* Dur\_MFB50%\_SOC<sub>trans</sub> \*  $G + Dur_MFB50\%\_SOC_{trans}$  $(0-8)$
- \*  $Pre\_Mfuel_{trans} * H + Dur\_MFB50\%\_SOC_{trans}$
- ∗ Drall\_Drehzahl<sub>trans</sub> \* I + Austrittsgeschwindigkeit<sub>trans</sub> \* J
- +  $PCyl\_SOInj_MI_{trans} * K + Dur_MFB50\%_{SOC_{trans}} * L$
- +  $Pre\_Mfuel_{trans} * M + Drall\_Drehzahl_{trans} * N + O$
- + Dur\_MFB50%\_SOC<sub>trans</sub>  $* P$  + Pre\_Mfuel<sub>trans</sub>  $* Q$
- +  $Drall\_Drehzahl_{trans} * R + S$

### **D Finales Polynommodell mit FIT**

```
CN_pp_Model
```

```
= Dur\_MFB50\%\_SOC_{trans}^2 * A + PCyl\_SOInj\_MI_{trans}^2 * B+ Drall_Drehzahl<sub>trans</sub><sup>2</sup> * C
+ CN\_pp\_FIT_{trans}^2 * D + Pre\_Mfuel_{trans}* Austrittsgeschwindigkeit<sub>trans</sub> * E + Pre_Mfuel<sub>trans</sub>
* Dur_MFB50%_SOC<sub>trans</sub> * F + Pre_Mfuel<sub>trans</sub> * CN_pp_FIT<sub>trans</sub>
* G + Austrittsgeschwindigkeit<sub>trans</sub> * Dur_MFB50%_SOC<sub>trans</sub>
* H + Austrittsgeschwindigkeit<sub>trans</sub> * Drall_Drehzahl<sub>trans</sub> * I
+ Dur\_MFB50\%\_SOC_{trans} * PCyl\_SOInj\_MI_{trans} * J+ Dur_MFB50%_SOC<sub>trans</sub> * Drall_Drehzahl<sub>trans</sub>
* PCyl\_SOInj_MI_{trans} * CN\_pp\_FIT_{trans} * L + Drall\_Drehzahl_{trans}* CN\_pp\_FIT_{trans} * M + Pre\_Mfuel_{trans} * N+ Austrittsgeschwinding keit<sub>trans</sub> * 0 + Dur_MFB50\%_SOC<sub>trans</sub>* P + PCyl_SOInj_MI_{trans} * Q + Drall_Drehzahl_{trans} * R + S(0-9)
```